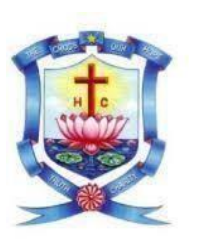

**(For Candidates admitted from the academic year 2023-24 onwards) HOLY CROSS COLLEGE (AUTONOMOUS) TIRUCHIRAPPALLI-620 002 SCHOOL OF MANAGEMENT STUDIES CHOICE BASED CREDIT SYSTEM LEARNING OUTCOMES-BASED CURRICULUM FRAMEWORK (LOCF) B. COM. WITH SPECIALISATION IN COMPUTER APPLICATIONS**

**Programme Outcomes (POs)**

## **Upon completion of the B.Com. Degree Programme, the graduate will be able to**

**PO 1 -** Demonstrate ability and attitude to acquire knowledge and skills in the advancing global scenario to apply them effectively and ethically for professional and social development. **PO2-** Involve in research and innovative endeavors and share their findings for the wellbeing of

the society.

**PO3 –** Work effectively in teams and take up leadership in multi-cultural milieu.

**PO4 –** Act with moral, ethical and social values in any situation.

**PO5-** Excel as empowered woman to empower women

**PO6** –Participate in activities towards environmental sustainability goals as responsible citizens.

**PO7** – Pursue higher studies in the related field of sciences and humanities.

**PO8 -** Exhibit business and accounting skills effectively for the betterment of business and economic environment.

 **PO9 –** Establish the role of different business organizations and its challenges with progressive attitude to pursue higher education and research.

# **Programme Specific Outcomes (PSOs)**

## **Upon completion of these courses the learner would**

- **PSO 1** Recognize the concepts associated to different phases of Commerce and Computer applications in global insights.
- **PSO2-** Promote professional thinking skills to take up the role as business analysts and professionals in accounting, incorporate theoretical information with real-world experience to fulfil the industry requirements.
- **PSO3-** Apply analytical skills to scrutinize and interpret data to resolve multifaceted business problems, to execute logical and strict analytics with organized and indefinite data.

## (For Candidates admitted from June 2023 onwards) **HOLY CROSS COLLEGE (AUTONOMOUS) TIRUCHIRAPPALLI - 2 UG COURSE PATTERN (2023-2024 ONWARDS) – TANSCHE SCHOOL OF MANAGEMENT STUDIES COMMERCE WITH SPECIALISATION IN COMPUTER APPLICATIONS**

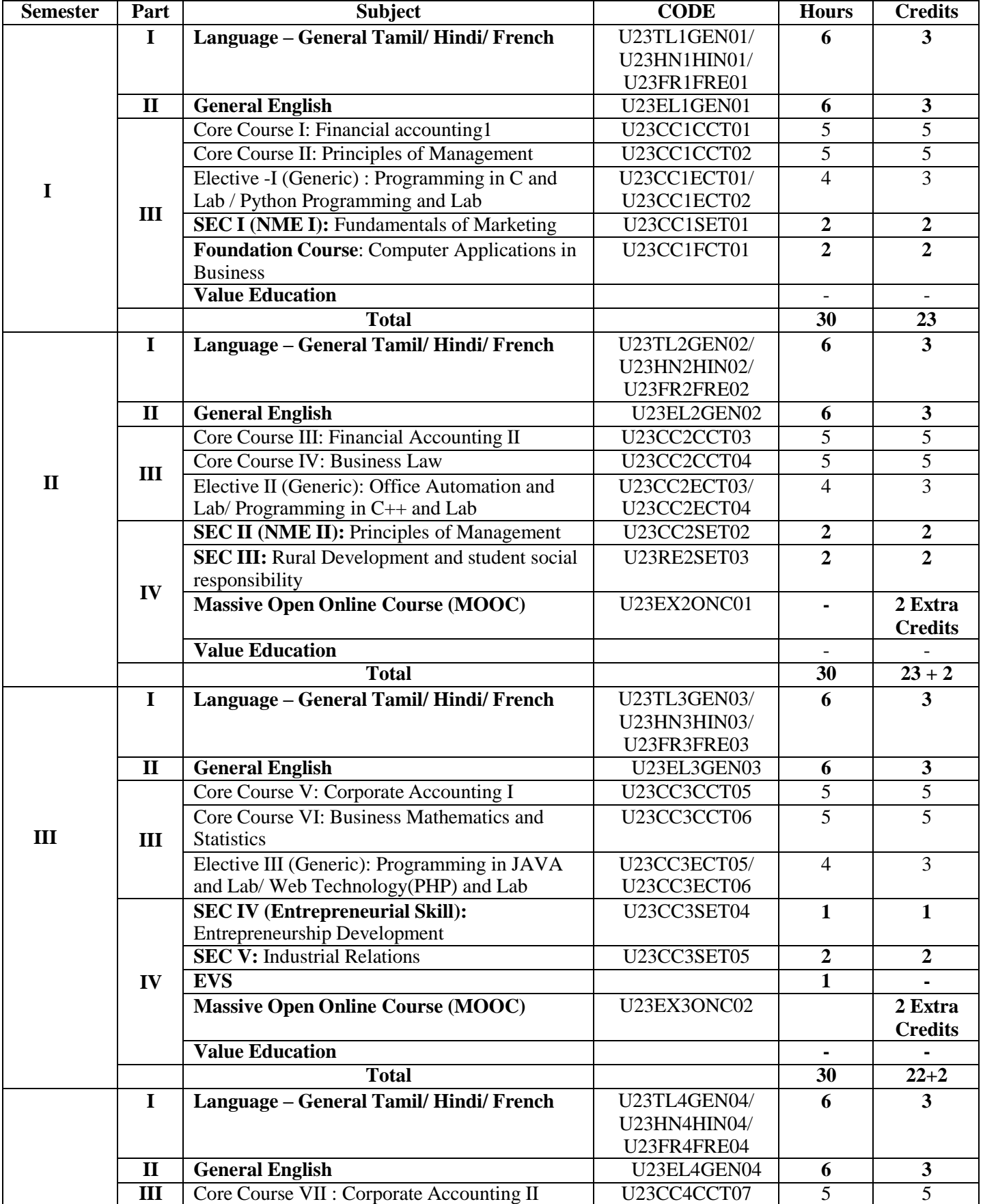

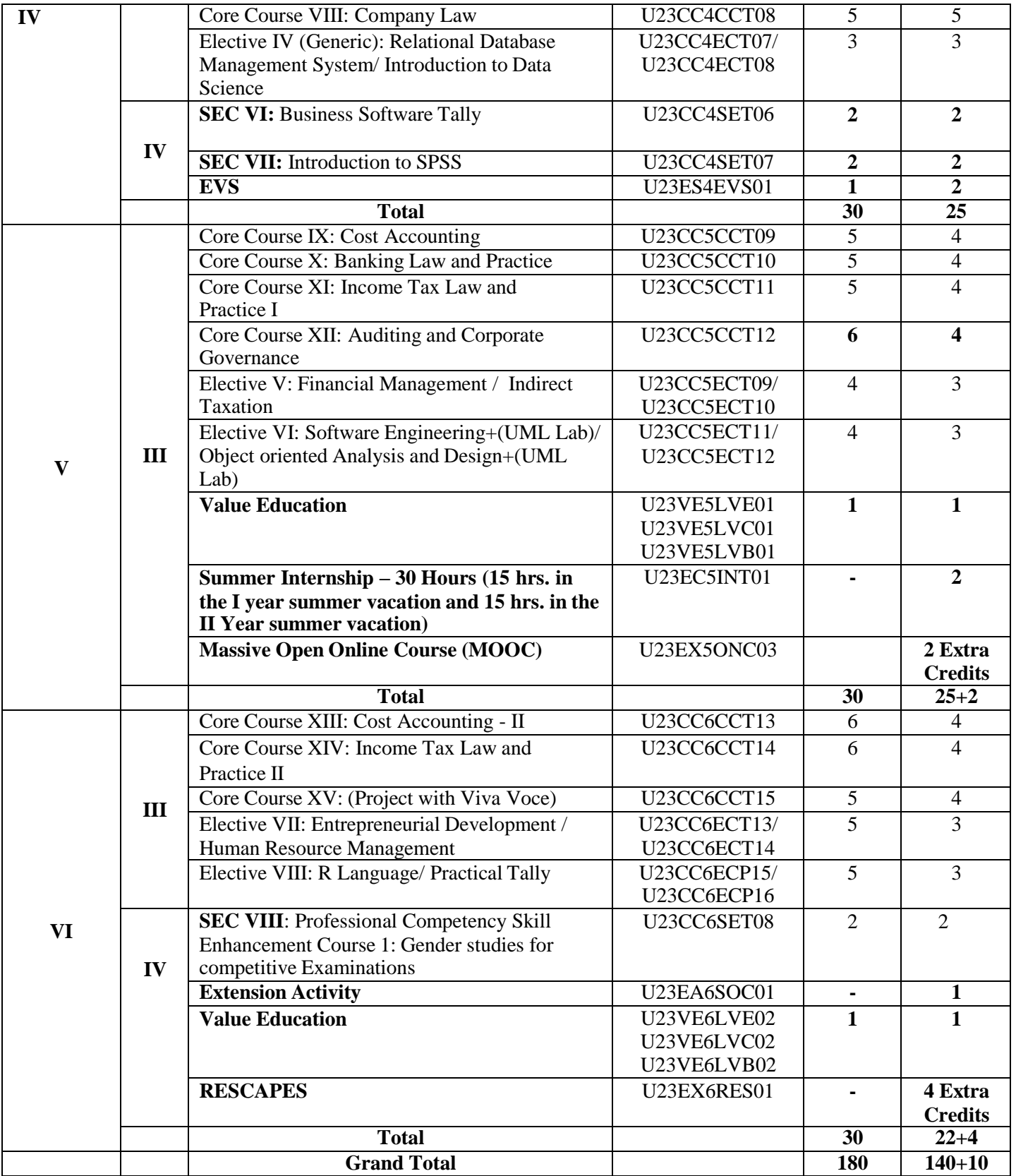

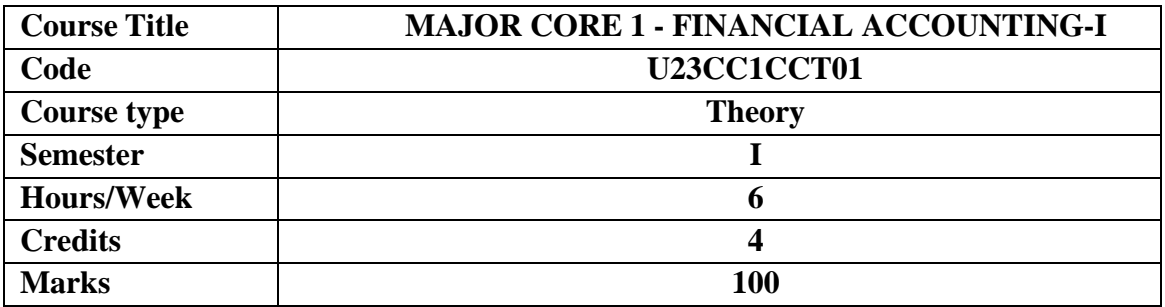

To enable the students to understand and apply the principles of double entry system of accounting in the preparation of final accounts of sole trader and rectification of errors and bank reconciliation statement and to provide basic knowledge of accounting for bills of exchange, accounts of royalty and fire insurance claims.

# **COURSE OBJECTIVES**

- 1. To understand the basic accounting concepts and standards.
- 2. To know the basis for calculating business profits.
- 3. To familiarize with the accounting treatment of depreciation.
- 4. To learn the methods of calculating profit for single entry system.
- 5. To gain knowledge on the accounting treatment of royalty and insurance claims.

# **UNIT – I FUNDAMENTALS OF FINANCIAL ACCOUNTING 18 HRS**

Financial Accounting - Meaning, Definition, Objectives, Basic Accounting Concepts and Conventions- Journal, Ledger Accounts– Subsidiary Books - Trial Balance – Classification of Errors - Rectification of Errors - Preparation of Suspense Account-Need and Preparation - Bank Reconciliation Statement.

**Extra Reading/Keywords:** *Double entry system, Rectification after preparation of final accounts.*

# **UNIT- II FINAL ACCOUNTS 18 HRS**

Final Accounts of Sole Trading Concern- Capital and Revenue Expenditure and Receipts-Preparation of Trading, Profit and Loss Account and Balance Sheet with Adjustments. **Extra Reading/Keywords:** *Branches of accounting, Deferred Revenue Expenditure*

# **UNIT III DEPRECIATION AND BILLS OF EXCHANGE 18 HRS**

Depreciation - Meaning – Objectives – Accounting Treatment Depreciation -Types – Straight Line Method – Diminishing Balance method – Conversion method- Annuity Method – Depreciation Fund Method – Insurance Policy Method – RevaluationMethod – Depletion Method – Sum of Digits Method – Machine Hour Rate Method.

**Bills of Exchange** – Definition – Specimens – Discounting of Bills – Endorsement of Bill – Collection – Noting – Renewal – Retirement of Bill under rebate – Insolvency of Acceptor – Accommodation.

**Extra Reading/Keywords:** *Sinking Fund Method, Accommodation bills.*

# **UNIT IV ACCOUNTING FROM INCOMPLETE RECORDS 18 HRS**

Incomplete Records -Meaning and Features - Limitations - Difference between Incomplete Records and Double Entry System - Methods of Calculation of Profit - Statement of Affairs Method - Preparation of final statements by Conversion method- Average Due Date and

Account Current.

**Extra Reading/Keywords:** *Difference between statement of affairs and balance sheet.*

# **UNIT V: ROYALTY AND INSURANCE OF CLAIMS 18 HRS**

Meaning – Minimum Rent -Short Working – Recoupment of Short Working –Lessor and Lessee-Sublease – Accounting Treatment. Insurance Claims – Calculation of Claim amount-Average clause (Loss of Stock only)

**Extra Reading/Keywords:** *Accounting entries forfire insurance claims*

# **Theory - 20% Problem: 80%**

# **Note: Extra Reading/Keywords must be tested only through assignment and seminar.**

# **TEXT BOOKS**

- 1. ReddyT.S. & Murthy A. (2018). *Financial Accounting*. Chennai: Margham Publishers.
- 2. Jain S.P. & Narang K.L., (2016) *Principles of Accountancy.* New Delhi: Kalyani Publishers.

# **SUGGESTED READINGS**

- 1. Shukla M.C. & Grewal T.S. (2017). *Advanced Accounts. Volume 1,* New Delhi: S .Chand.
- 2. Gupta R.L. & Radhaswamy M. (2018).*Advanced Financial Accounting.* Sultan Chand & Sons.New Delhi:
- 3. Charles T Horngren, Gary L Sundern, John A Elliott, Danna R Philbrick. (-2017). *Introduction toFinancial Accounting.*New Delhi: Pearson.
- 4. Tulsian P.C. & Bharat Tulsian. (2016). *Financial Accounting.*New Delhi: S.Chand.

# **WEB REFERENCES**

- 1. Fundamentals of Accounting. Student Portal.ICAI.https:[//www.icai.org/post.html?post\\_id=17825](http://www.icai.org/post.html?post_id=17825)
- 2. Principles and Practice of Accounting. https:[//www.icai.org/post/sm-foundation-p1-may2021onwards.](http://www.icai.org/post/sm-foundation-p1-may2021onwards)
- 3. IFRS. https:[//www.ifrs.org.](http://www.ifrs.org/)
- *Note: Learners are advised to use latest edition of books*

### **COURSE OUTCOMES The learners**

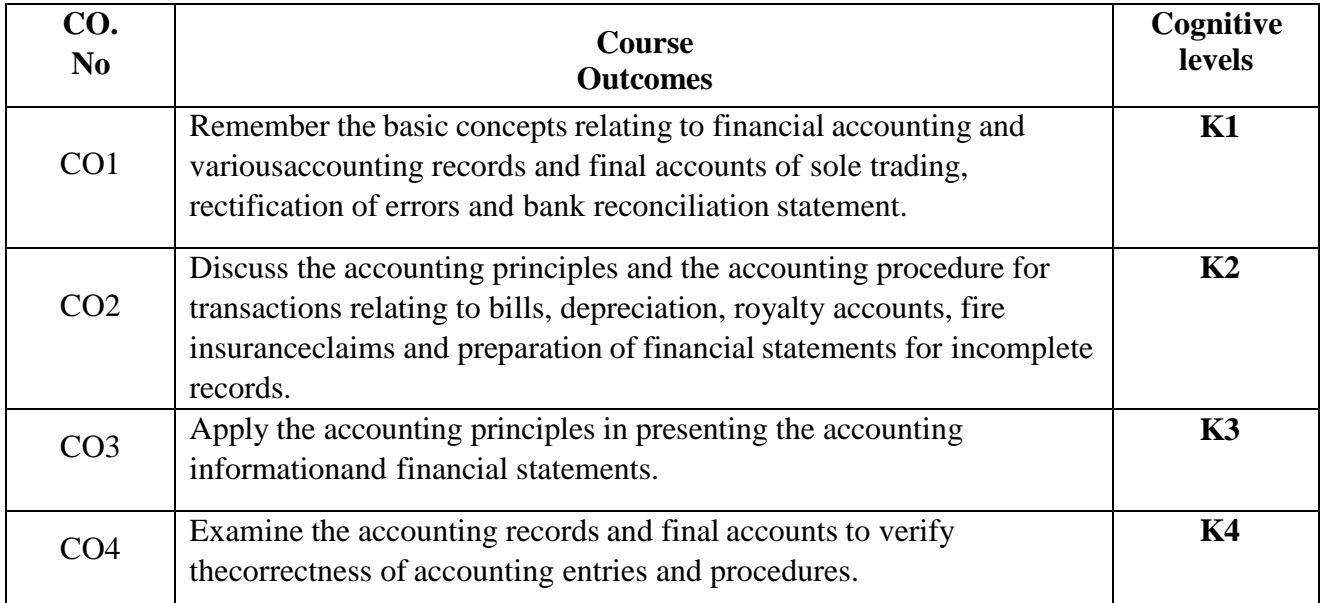

# **PO – CO MAPPING**

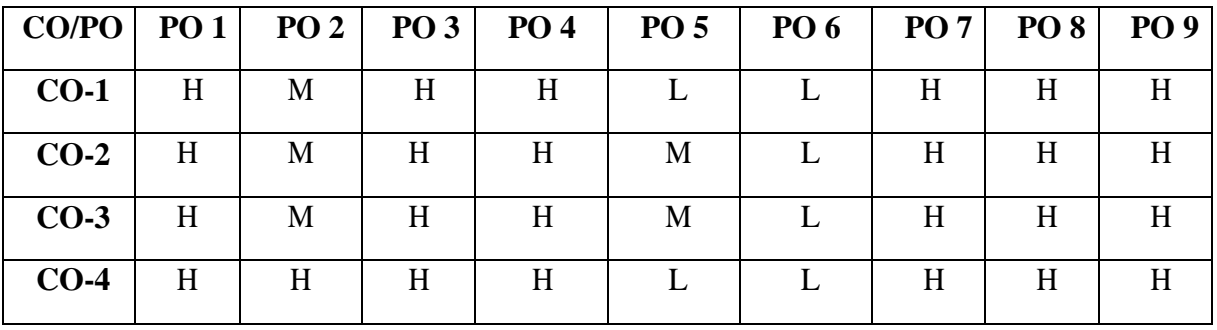

# **PSO – CO MAPPING**

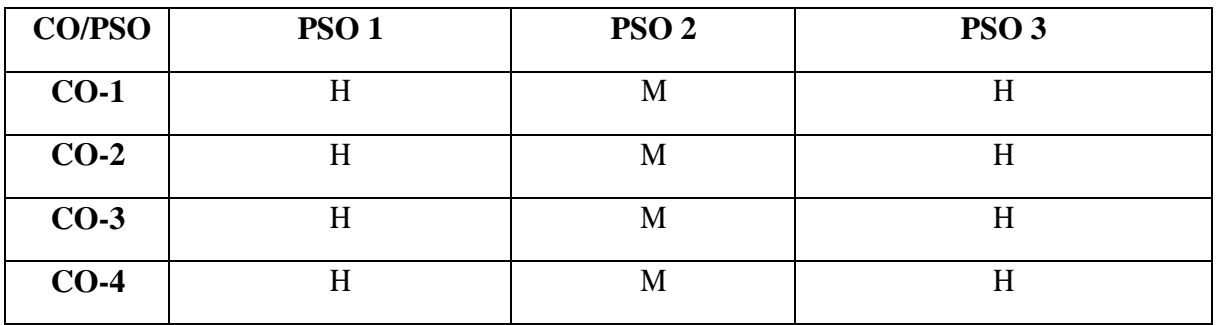

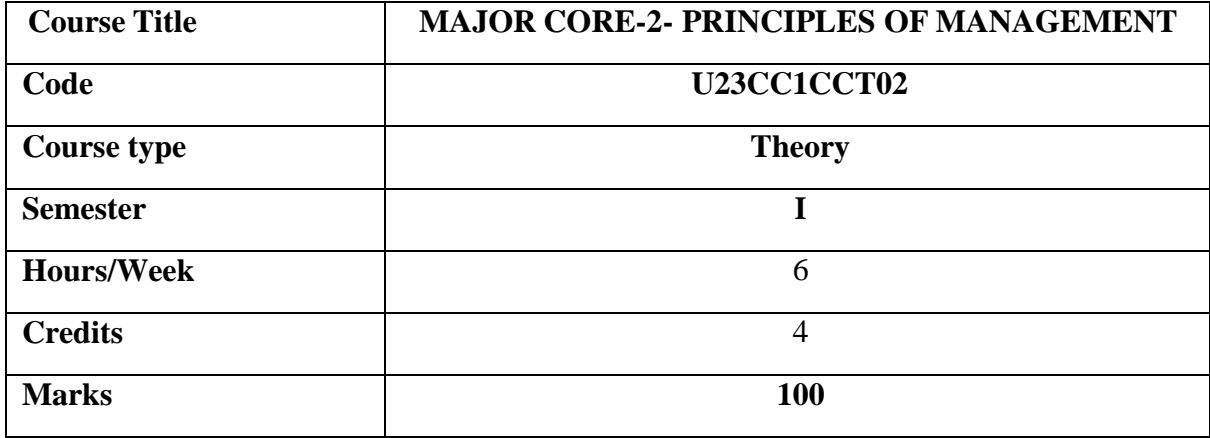

The course aims to equip the learners with the basic knowledge of concepts, principles, tools and techniques of marketing and to provide knowledge about various developments in marketing.

## **COURSE OBJECTIVES**

- 1. To understand the basic management concepts and functions
- 2. To know the various techniques of planning and decision making
- 3. To familiarize with the concepts of organisation structure
- 4. To gain knowledge about the various components of staffing
- 5. To enable the students in understanding the control techniques of management

# **UNIT I: INTRODUCTION TO MANAGEMENT 18 HRS**

Meaning- Definitions – Nature and Scope - Levels of Management – Importance - Management Vs. Administration - Management: Science or Art - Evolution of Management Thoughts - F. W. Taylor,Henry Fayol, Peter F.Drucker, Elton Mayo-Functions of Management - Trends and Challenges of Management. Managers –Qualification – Duties & Responsibilities.

**Extra Reading / Keywords:** *Scientific management, POSDCORB*

# **UNIT II: PLANNING 18 HRS**

Planning – Meaning – Definitions – Nature – Scope and Functions – Importance and Elements of Planning - Planning Types – Planning Process - Tools and Techniques of Planning – Management byObjective (MBO) - Decision Making: Meaning – Characteristics – Types - Steps in Decision Making –Forecasting.

**Extra Reading / Keywords:** *Management by Wandering Around (MBWA)*

# **UNIT III: ORGANIZING 18 HRS**

Meaning - Definitions - Nature and Scope – Characteristics – Importance - Types - Formal and Informal Organization – Organization Chart - Organization Structure: Meaning and Types

## - Departmentalization– Authority andResponsibility – Centralization and Decentralization - Span of Management. **Extra Reading / Keywords:** *Span of Attention*

## **UNIT IV: STAFFING 18 HRS**

Introduction - Concept of Staffing- Staffing Process – Recruitment – Sources ofRecruitment – Modern Recruitment Methods - Selection Procedure – Test- Interview– Training: Need - Types– Promotion –Management Games - Performance Appraisal - Meaning and Methods – 360 Performance Appraisal – WorkFrom Home - Managing Work From Home [WFH]. **Extra Reading / Keywords:** *Manpower planning, Determination of remuneration*

## **UNIT V: DIRECTING, CO-ORDINATION AND CONTROL 18 HRS**

Motivation –Meaning - Theories – Communication – Types - Barriers to Communications – Measures to Overcome the Barriers - Leadership – Nature - Types and Theories of Leadership – Styles of Leadership - Qualitiesof a Good Leader – Successful Women Leaders. Supervision - Co-ordination – Meaning - Techniques of Co-ordination - Control - Characteristics - Importance – Stages in the Control Process - Requisites ofEffective Control and Controlling Techniques – Management by Exception [MBE]. **Extra Reading / Keywords:** *Performance Indicator, Social Cognitive Theory*

# **Note: Texts given in the Extra Reading /Keywords must be tested only through assignment and seminar.**

# **TEXT BOOK**

1.Prasad L.M.., (2021) *Principles of Management,* Sultan Chand and Sons, New Delhi.

# **SUGGESTED READINGS**

- 1.Dinkar Pagare, (2018) *Business Management,* Sultan Chand and Sons, New Delhi.
- 2. Peter F. Drucker (2020). *Management Challenges for the 21st Century:* HarperCollin Publishers Inc., New York, 10022.
- 3. Prakash Chandra Tripathi, (2017) *Principles of Management,* Tata McGraw Hill Publishing Company, New Delhi.
- 4.Harold Koontz, Heinz Weihrich, and Mark V. Cannice (2020), *Essentials of Management – Innovation and Leadership Perspective,* Tata McGraw Hill Education, New Delhi.
- 5. Paul Hoang, (2022), Business Management, IBID Press, Australia.
- 6.Mishra. N., and Gupta .O.P., (2022) Business Management, SBPD Publishing House, New Delhi.

# **WEB REFERENCES**

- 1. https:[//www.s](http://www.incometaxindia.gov.in/)hiksha.com
- 2. https:[//www.lpude.in/academics/online-study-material-for-management.php](http://www.lpude.in/academics/online-study-material-for-management.php)
- 3. https://oms.bdu.ac.in/ec/admin/contents/86\_16CCCCA3\_2020052911264994.pdf

## *Note: Learners are advised to use latest edition of books.*

# **COURSE OUTCOMES**

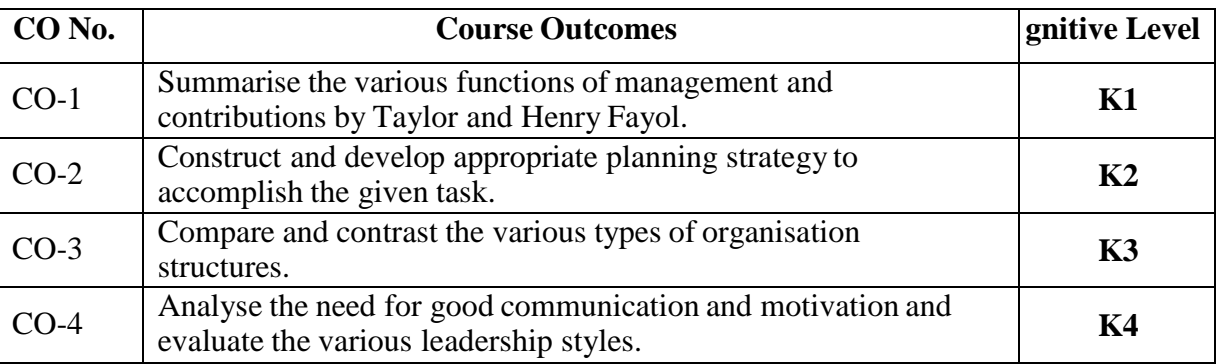

(**K1- Remember; K2- Understand; K3 – Apply; K4 – Analyse)**

# **PO – CO MAPPING**

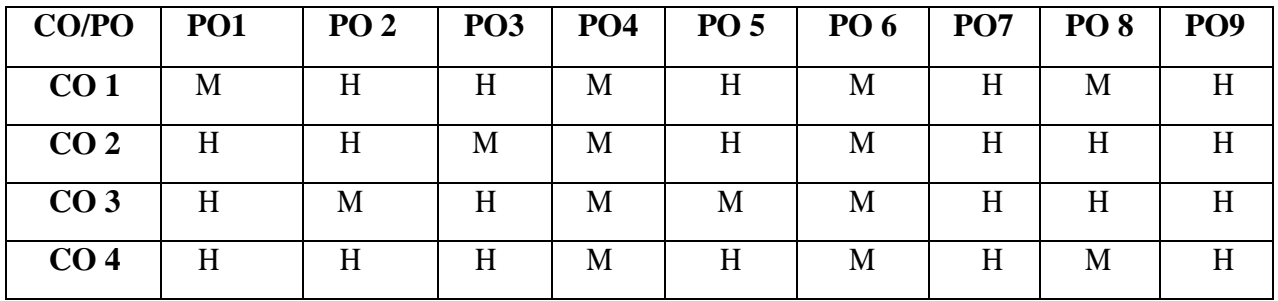

# **PSO – CO MAPPING**

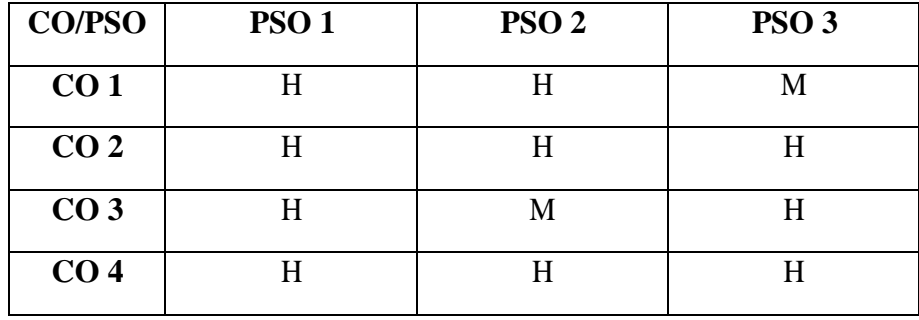

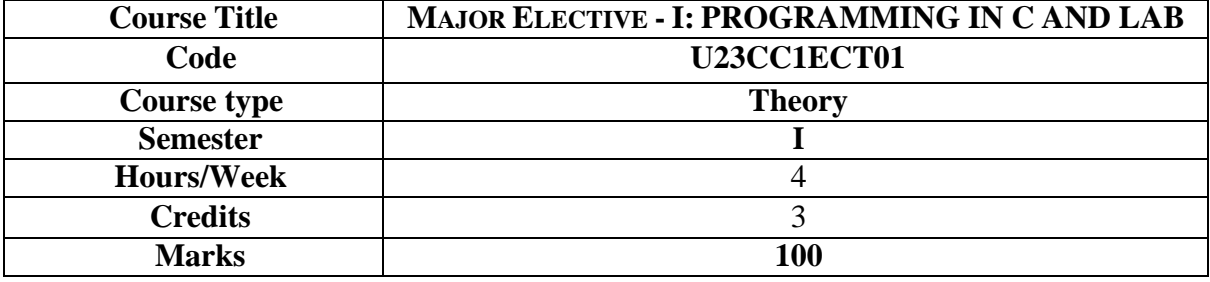

To enable the students to learn the syntax, concepts of C language and to write the solution for problems.

### **COURSEOBJECTIVES**

- 1. Describe the core syntax and semantics of C programming language.
- 2. Discover the need for working with the strings and functions.
- 3. Illustrate the process of structuring the data using matrix, struct.
- 4. Demonstrate the use of IDE and C Compiler.
- 5. Develop programs using C Programming Language.

## **UNIT I 12 HRS**

Introduction to C Language:C Language Introduction-Features of C Language-Benefits of C over other languages-Compilation of C Program-First Program in CPre-processor in CPre-processor directives

**Extra Reading/Keywords:** *Develop Algorithms for real time applications.*

## **UNIT II 12 HRS**

Variables, Data Types &Operators:Variables and Keywords in C-Scope rules in C-Data Types in C-Operators & Its Types-Typecasting in C

**Extra Reading/Keywords:** *Basic I/O and Control operations*

## **UNIT III 12 HRS**

Control Flow Statements:Decision Making Statements-Switch Statement in C-C Loops & Control Structure Practice problems-Continue Statement , Break StatementArray & String Handling in C:Arrays in C-Strings in C

**Extra Reading/Keywords:** *Develop programs using decision making and branching statement*

## **UNIT IV 12 HRS**

Multidimensional Arrays in C-String functions in C- Practice problems Functions in C: Function Prototype-Parameter Passing Techniques in C-Storage Classes in C-Recursion Concept-Functions in C Practice problems

**Extra Reading/Keywords:** *Create Programs using functions.*

## **UNIT V 12 HRS**

Pointers, Structures, and Unions:Pointers in C-Structures- Union - Enumeration (or enum) in C-Pointer vs Array in  $C - C$  application programs (Sorting, Matrix manipulations, student's mark list preparation)

**Extra Reading/Keywords:** *File Concepts*

**Note: Texts given in the Extra Reading/Keywords must be tested only through assignment and seminar.**

# **TEXTBOOK**

E. Balaguruswamy, "Programming in ANSI C", 8th Edition, 2019, McGraw Hill Education, ISBN:978-93-5316-513-0.

## **SUGGESTEDREADINGS**

- 1.Yashavant P. Kanetkar, "Let Us C", 16th Edition, 2019, BPB Publications, ISBN: 978- 93-8728-449-4.
- 2.Jacqueline A Jones and Keith Harrow, "Problem Solving with C", Pearson Education.ISBN: 978-93-325-3800-9.
- 3.Dr. GuruprasadNagraj, "C Programming for Problem Solving", Himalaya Publishing House.ISBN-978-93-5299-361-1.

4.Kernighan B.W and Dennis M. Ritchie, "The C Programming Language", 2nd Edition,

2015, Pearson Education India, ISBN: 978-93-3254-944-9.

5. PradipDey, ManasGhosh, "Programming in C", 2nd Edition, 2018, Oxford University

## **WEBREFERENCES**

- 1. <http://elearning.vtu.ac.in/econtent/courses/video/BS/14CPL16.html>
- 2. https://nptel.ac.in/courses/106/105/106105171/

## *Note: Learners are advised to use latest edition of books.*

## **COURSEOUTCOMES**

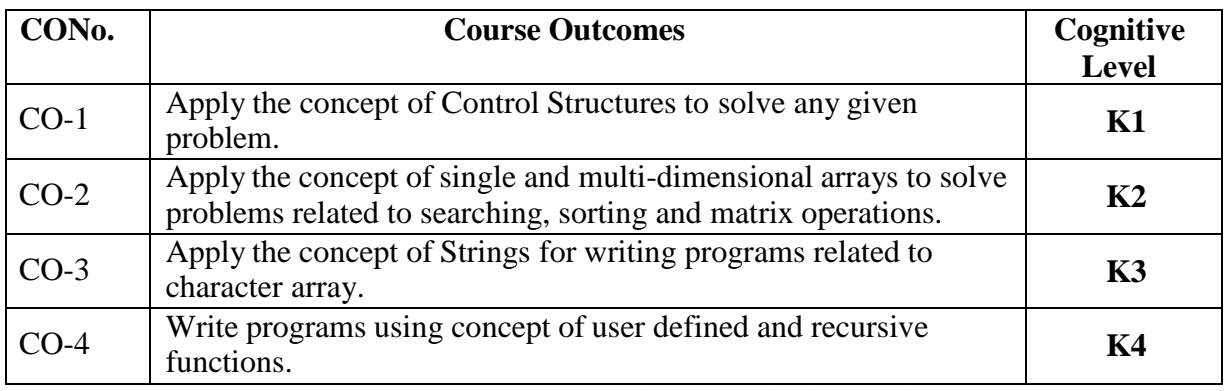

(**K1- Remember; K2- Understand; K3 Apply; K4 –Analyse)**

## **PO–COMAPPING**

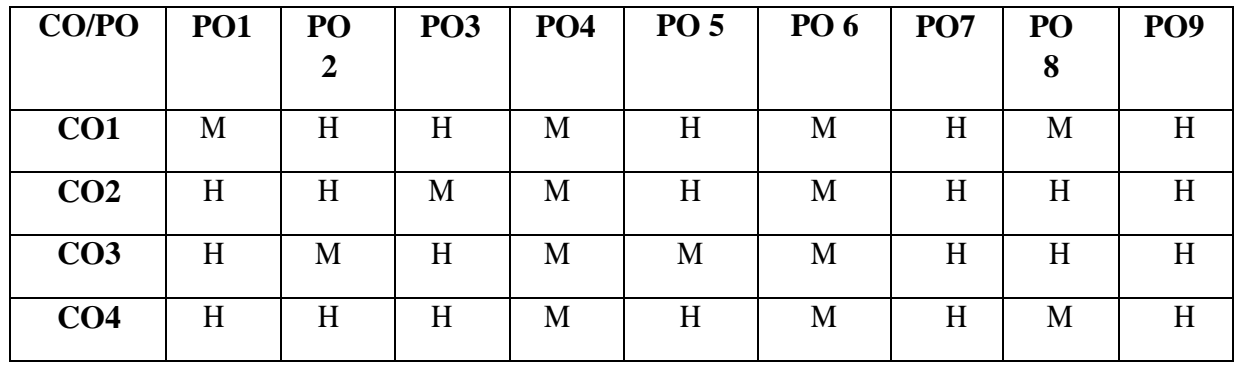

## **PSO – COMAPPING**

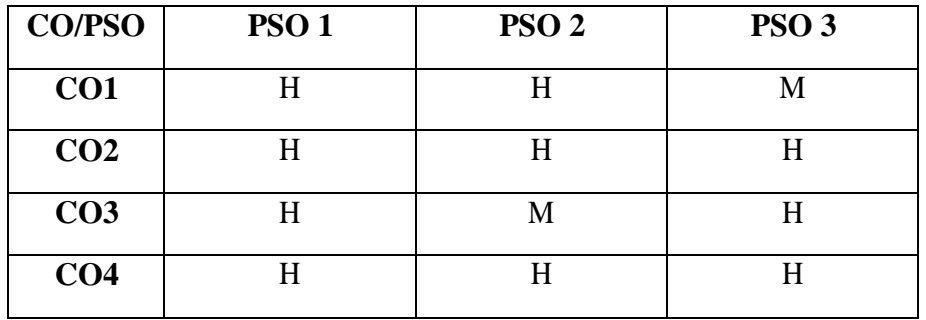

### **List of Programs**

- 1. Write a C program to find roots of a Quadratic equation.
- 2. Write a C program to find the total no. of digits and the sum of individual digits of a positive integer.
- 3. Write a C program to generate the Fibonacci sequence of first N numbers.
- 4. Write a C program to sum the series  $S=1 x + (x^2/2!) (x^3/3!) +$  ------  $(x^2n/n!)$
- 5. Write a C program to arrange the elements of an integer array using Bubble Sort algorithm.
- 6. Write a C program to input two matrices and perform matrix multiplication on them
- 7. Write a C program to check whether the given string is palindrome or not without using Library functions.
- 8. Write a C program to count the number of lines, words and characters in a given text.
- 9. Write a C program to generate Prime numbers in a given range using user defined function.
- 10. Write a C program to find factorial of a given number using recursive function.
- 11. Write a C program to maintain a record of n student details using an array of structures with four fields - Roll number, Name, Marks and Grade. Calculate the Grade according to the following conditions.

Marks Grade  $>= 80 A$  $>= 60 B$  $>=50 C$  $>=$ 40 D  $<$ 40 E Print the details of the student, given the student Roll number as input.

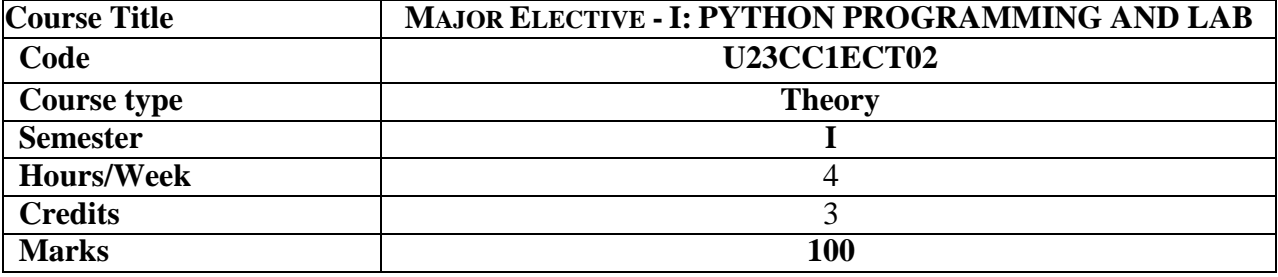

To provide comprehend basic Python programming concepts and develop programming solutions for the problems.

# **COURSEOBJECTIVES**

- 1. Describe the core syntax and semantics of Python programming language
- 2. Discover the need for working with the strings and functions.
- 3. Illustrate the process of structuring the data using lists, dictionaries, tuples and sets.
- 4. Understand the usage of packages and Dictionaries
- 5. Represent compound data using Python lists, tuples, dictionaries etc.

# **UNIT I 12HRS**

Introduction: Computer algorithms-Computer Hardware-Computer Software-Python programming language - Literals - Variables and Identifiers - Operators - Expressions and Data types, Input / output **Extra Reading/Keywords:** *Python Arrays*

**UNITII 12HRS** Control Structures: Boolean Expressions - Selection Control - If Statement- Indentation in Python- Multi-Way Selection -- Iterative Control- While Statement- Infinite loops- Definite vs. Indefinite Loops-Boolean Flag. String, List and Dictionary, Manipulations Building blocks of python programs,Understanding and using ranges.

**Extra Reading/Keywords:** Assert Statement and Command Line Arguments

## UNITIII 12HRS

Functions: Program Routines- Defining Functions- More on Functions: Calling Value-Returning Functions- Calling Non-Value-Returning Functions- Parameter Passing - Keyword Arguments in Python - Default Arguments in Python-Variable Scope. Recursion: Recursive Functions **Extra Reading/Keywords:** *Python Packages*

## **UNITIV 12HRS**

Objects and their use: Software Objects - Turtle Graphics – Turtle attributes-Modular Design: Modules - Top-Down Design - Python Modules

**Extra Reading/Keywords:** *Standard library modules*

**UNIT 12 HRS** Dictionaries and Sets: Dictionary type in Python - Set Data type. Text Files: Opening, reading and writing text files – Exception Handling

**Extra Reading/Keywords:** *Handling Multiple Exceptions*

# **Note: Texts given in the Extra Reading/Keywords must be tested only through assignment and seminar.**

# **TEXT BOOK**

Charles Dierbach, "Introduction to Computer Science using Python - A computational Problem-solving Focus", Wiley India Edition, 2015.

## **SUGGESTEDREADINGS**

- 1. Timothy A. Budd, "Exploring Python", Tata MCGraw Hill Education Private Limited 2011, 1st Edition.
- 2. John Zelle, "Python Programming: An Introduction to Computer Science", Second edition, Course Technology Cengage Learning Publications, 2013, ISBN 978- 1590282410
- 3. Michel Dawson, "Python Programming for Absolute Beginers" , Third Edition, Course Technology Cengage Learning Publications, 2013, ISBN 978-1435455009

### **WEBREFERENCES**

https://onlinecourses.swayam2.ac.in/cec22\_cs20/preview

### *Note: Learners are advised to use latest edition of books.*

## **COURSEOUTCOMES**

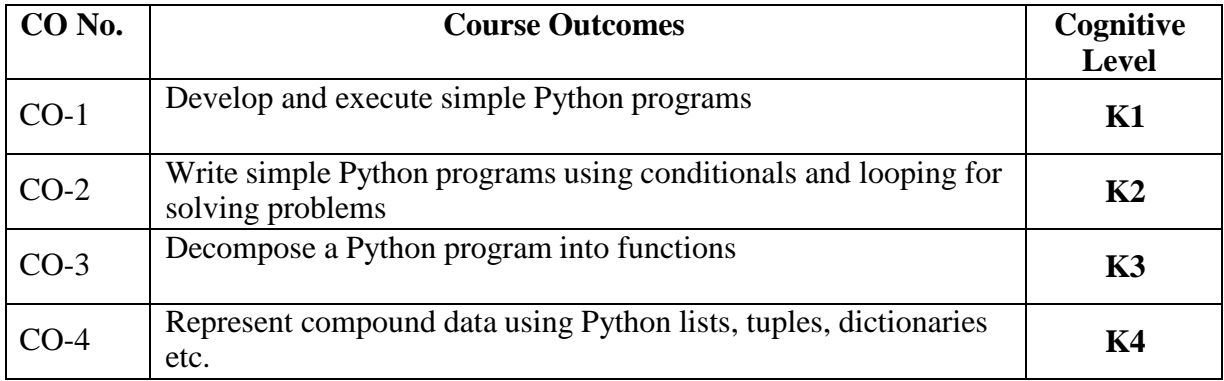

## (**K1- Remember; K2- Understand; K3 Apply; K4 –Analyse)**

# **PO –COMAPPING**

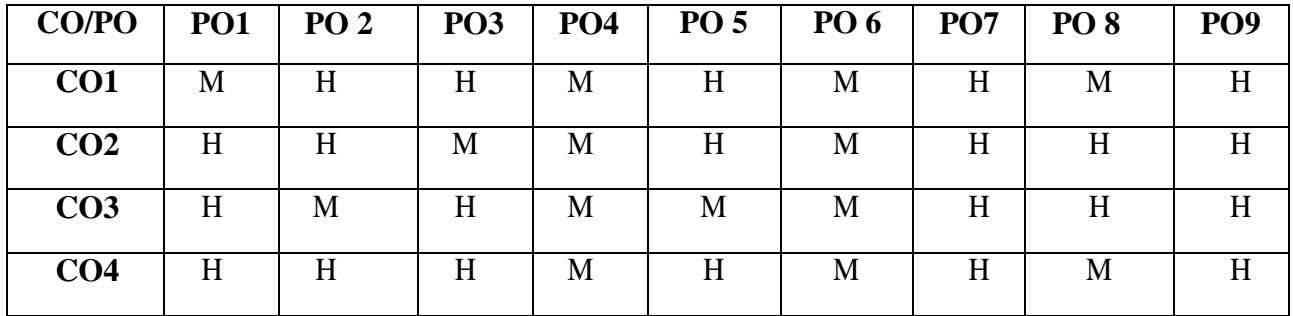

## **PSO – CO MAPPING**

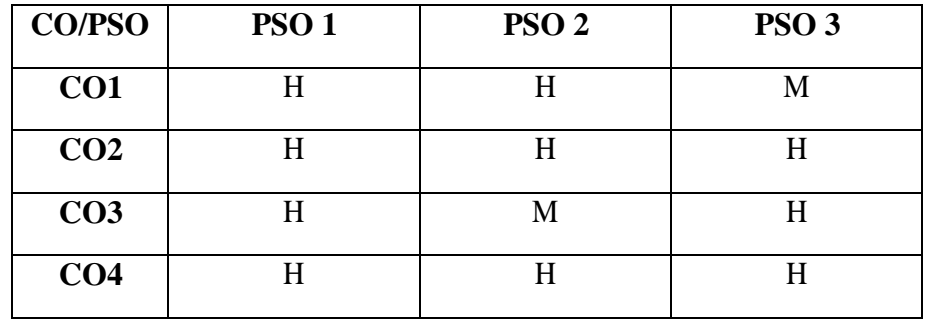

## **List of Programs**

- 1. Program to convert the given temperature from Fahrenheit to Celsius and vice versa depending upon user's choice.
- 2. Write a Python program to construct the following pattern, using a nested loop

```
*
 **
 ***
****
*****
****
 ***
 ***
```
- 3. Program to calculate total marks, percentage and grade of a student. Marks obtained in each of the five subjects are to be input by user. Assign grades according to the following criteria:
- Grade A: Percentage >=80 Grade B: Percentage >=70 and 80
- Grade C: Percentage  $>= 60$  and  $< 70$  Grade D: Percentage  $>= 40$  and  $< 60$

Grade E: Percentage < 40

- 4. Program, to find the area of rectangle, square, circle and triangle by accepting suitable input parameters from user.
- 5. Write a Python script that prints prime numbers less than 20.
- 6. Program to find factorial of the given number using recursive function.
- 7. Write a Python program to count the number of even and odd numbers from array of N numbers.
- 8. Write a Python class to reverse a string word by word.
- 9. Read a file content and copy only the contents at odd lines into a new file.
- 10. Create a Turtle graphics window with specific size.

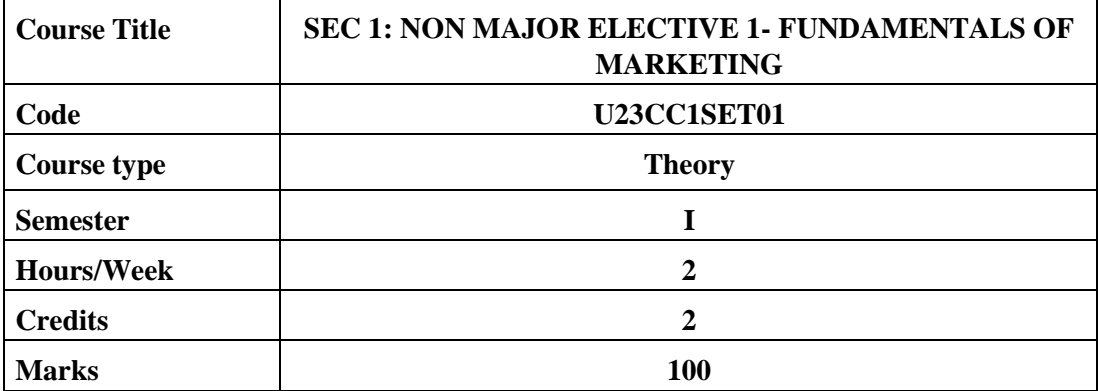

The course aims to equip the learners with the basic knowledge of concepts, principles, tools, and techniques of marketing and to provide knowledge about various developments in marketing. **COURSE OBJECTIVES**

- 1. To remember the marketing concepts and recent trends, bases of segmentation and positioning strategies.
- 2. To understand the product life cycle, new product development, product policy and market segmentation.
- 3. To outline the pricing policies and compare the various promotional forms.
- 4. To analyze the distribution channels and examine the factors controlling its selection.
- 5. To apply digital skills in marketing through website designing.

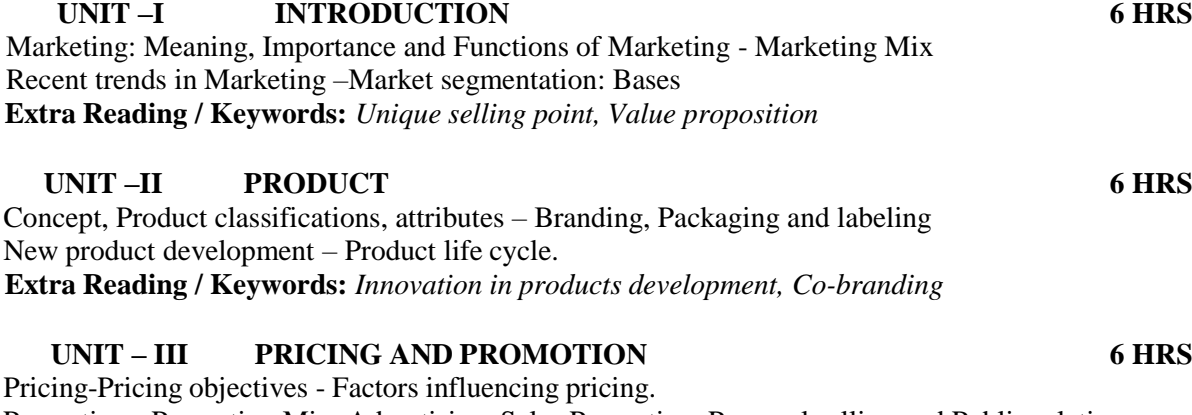

Promotion - Promotion Mix: Advertising, Sales Promotion, Personal selling and Public relations. **Extra Reading / Keywords:** *Pricing of consumer goods. Promotional activities of products in the market.*

### **UNIT – IV CHANNELS OF DISTRIBUTION 6 HRS**

Channels of Distribution - Channel Functions - Factors influencing Channel Decisions Middlemen - Wholesalers – Retailers. **Extra Reading / Keywords:** *Logistics and Supply chain management*

## **UNIT – V DIGITAL MARKETING 6 HRS**

Introduction to online digital marketing- meaning- features- importance Traditional Vs Digital Marketing Types of Digital Marketing **Extra Reading / Keywords:** *On line business applications*

# **Note: Texts given in the Extra Reading /Keywords must be tested only through Assignment and Seminars.**

### **TEXT BOOKS**

- 1. Rajan Nair, (2018) *Marketing*, New Delhi: Sultan Chand and Sons.
- 2. Pillai & Bhagavathi (2018) *Marketing Management,* New Delhi: Sultan Chand and Sons.

### **SUGGESTED READINGS**

- 1. Philip Kotler, (2016) *Marketing: An Introduction*, New York: Prentice Hall, Englewood Cliffs.
- 2. Kotler Philip & Armstrong Gary, (2017) *Principles of Marketing*, New Delhi: Prentice- Hall of India.
- 3. Ryan, D. (2020). *Understanding Digital Marketing: Marketing Strategies for Engaging the Digital Generation*, Kogan Page Limited.
- 4. Pulizzi, J. (2013) *Epic Content Marketing*, McGraw Hill Education.

### **WEB REFERENCES**

- 1. https://studentzone-ngasce.nmims.edu › content ›
- 2. https:/[/www.studocu.com/](http://www.studocu.com/)
- 3. https://cdn2.hubspot.net/

## *Note: Learners are advised to use latest edition of books.*

### **COURSE OUTCOMES**

### **The learners**

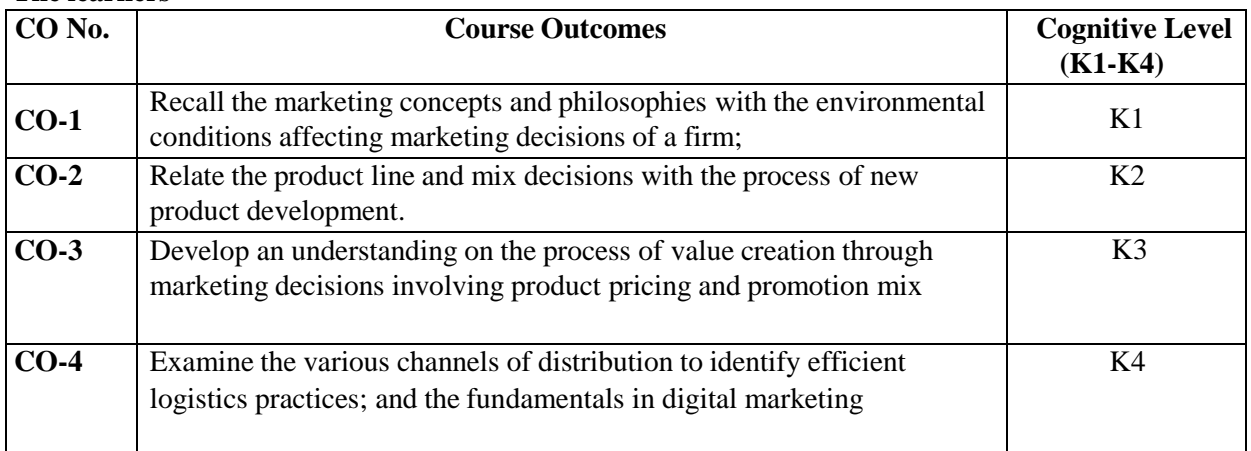

# **(K1=Remember, K2=Understand, K3=Apply, K4=Analyze)**

## **PO – CO MAPPING**

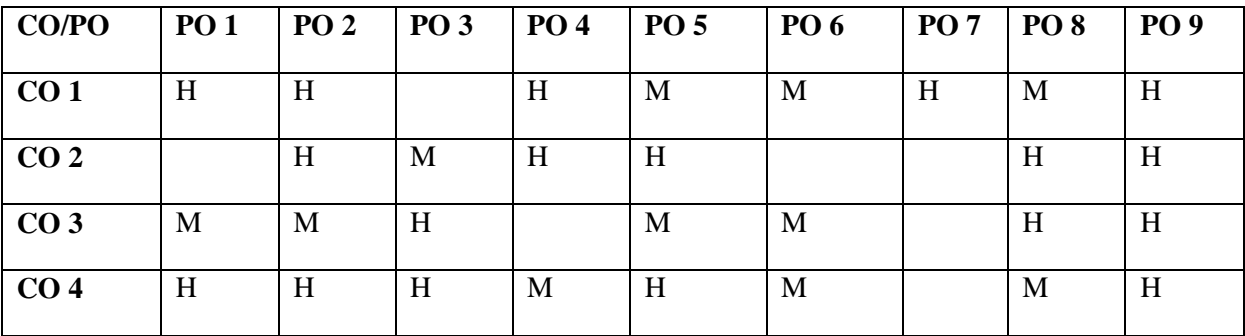

## **PSO – CO MAPPING**

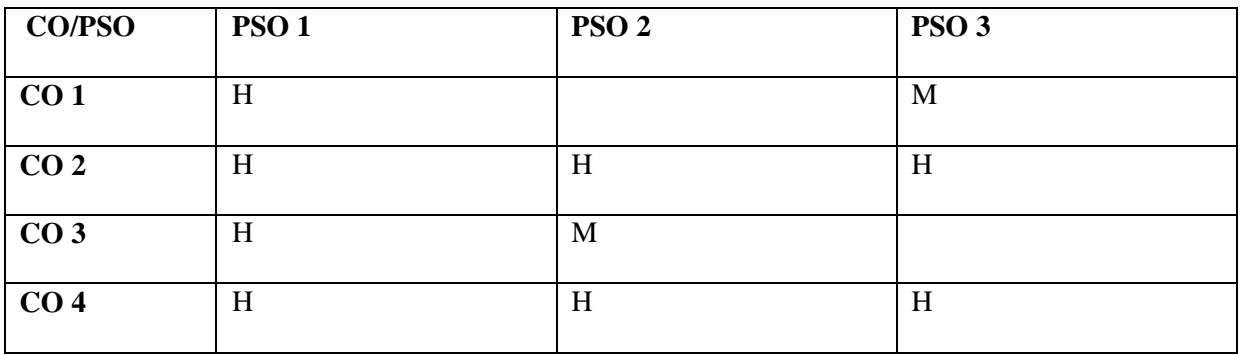

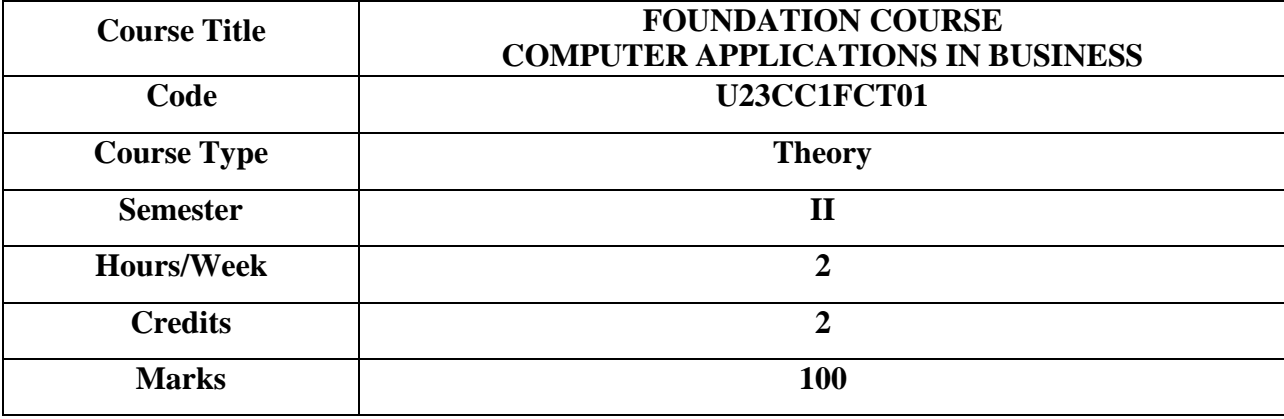

To make the students familiar with fundamentals of computer and to equip the students with practical skills to use computers.

# **COURSE OBJECTIVES**

- 1. To understand the components, importance and roles of computer in business fields
- 2. To understand the working of MS-WORD and apply it in creating and editing documents
- 3. To explain the features of Excel environment and create worksheets
- 4. To develop power point presentation with multimedia effects
- 5. To develop the skill of students in making posters for advertisements

# **UNIT I - INTRODUCTION TO COMPUTER 6 HRS**

Evolution of Computers - Generations, Types of computers, Computer system characteristics Basic components of a Digital Computer - Control unit, ALU, Input/ Output functions and memory, Memory addressing capability of a CPU.

**Extra Reading/ Keywords:** *Generations of computer*

# **UNIT II - DRAFTING A BUSINESS LETTER USING MS –WORD 6 HRS**

Basics - Working with Word documents – Working with Text –Drafting a business letter - Using Spelling and Grammar Dialog Box - Using Auto Correct- Using Synonyms and Thesaurus. Adding Graphics and Drawing Objects – Mail Merge in business.

**Extra Reading/ Keywords:** *Exporting word document*

# **UNIT III - MS-EXCEL IN BUSINESS 6 HRS**

Spread Sheet Using Microsoft Excel 2007: Excel Environment –Entering Data – Navigating Through Cells – Naming And Renaming Cells – Editing A Worksheet – Cut-Copy, Paste Functions - Functions and Formulas - Using Auto Sum - Creating and Inserting a Chart and Transporting to Word and PowerPoint Documents- using statistical formula for financial transactions.

**Extra Reading/ Keywords:** *Import Excel to analysis tools*

# **UNIT IV - DRAFTING BUSINESS PRESENTATION 6 HRS**

PowerPoint Environment – Creating a Business presentation using Design Templates - Working with Different Views- Working with Slides – Working with Text – Formatting the Text - Graphics and Adding Multimedia Animation - Inserting Pictures and Tables from Other Office Products – Running Slides. **Extra Reading/ Keywords:** *Presentation with Hyperlink and Animation.*

# **UNIT V - CREATING ADVERTISEMENT 6 HRS**

Basic of content writing – advertising appeals - working with Canva – adding texts and images – adding Multimedia Animation- audio and video in digital posters – creating an invitation,advertisement posters and pamphlets.

**Extra Reading/ Keywords:** *Creating posters in postermywall*

Note: Texts given in the Extra Reading /Key words must be tested only through Assignment and Seminars.

# TEXT BOOKS

1. R. Parameswaran, "Computer Applications in Business", S.Chand & Company Ltd. New Delhi.

# **SUGGESTED READINGS**

- 1. V. Rajaraman, "Introduction to Information Technology", PHI Learning Pvt Ltd, New Delhi.
- 2. Leon, "Introduction to Computers", Vikas Publishing House Pvt Ltd.
- 3. Srinivasavallaban SV, "Computer In Business", Sultan Chand and Sons, New Delhi..

# **WEB REFERENCES**

- 1. [https://www.tutorialspoint.com/computer\\_concepts](https://www.tutorialspoint.com/computer_concepts)
- 2. <https://connect.comptia.org/blog/emerging-trends-in-information-technology>
- 3. https:[//www.tutorialspoint.com/](http://www.tutorialspoint.com/) word /excel/powerpoint/ms\_access

## **Note: Learners are advised to use latest edition of books. COURSE OUTCOMES (CO)**

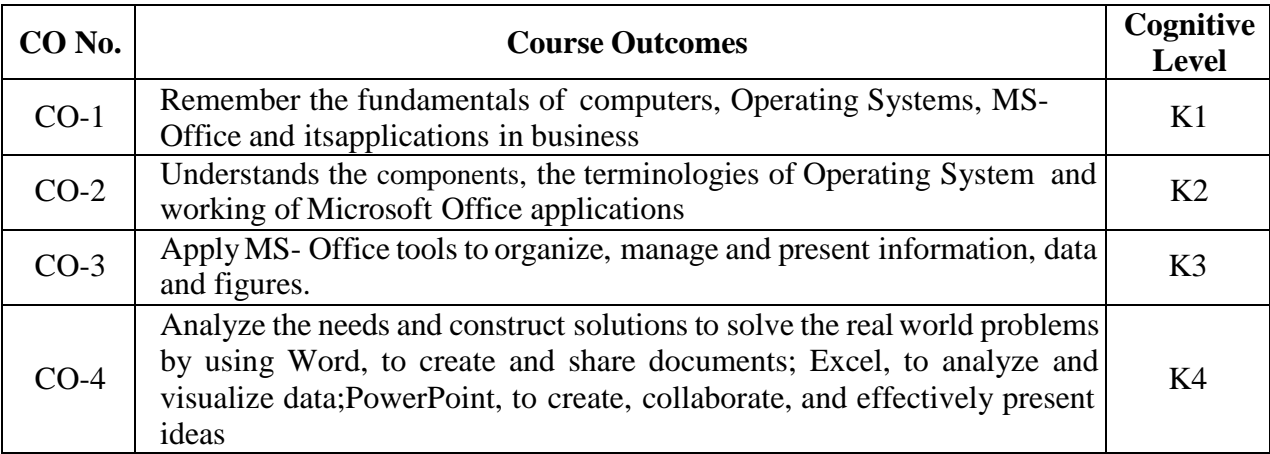

**(K1- Remember, K2 - Understand, K3 - Apply, K4 - Analyse)**

# **PO – CO MAPPING**

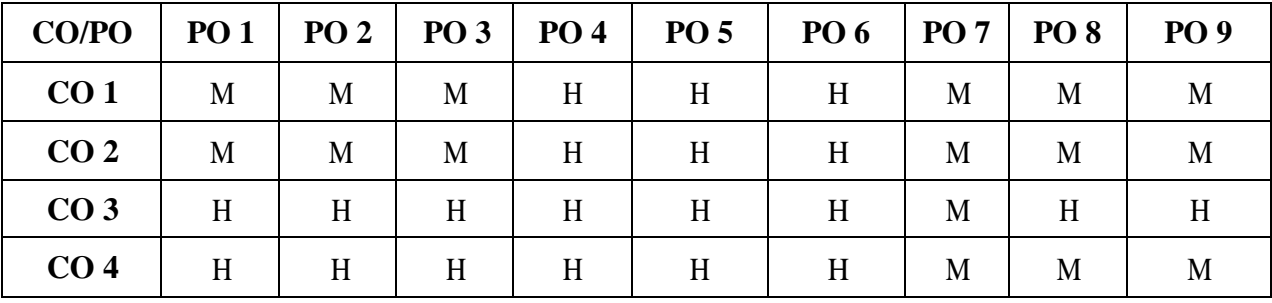

# **PSO - CO MAPPING**

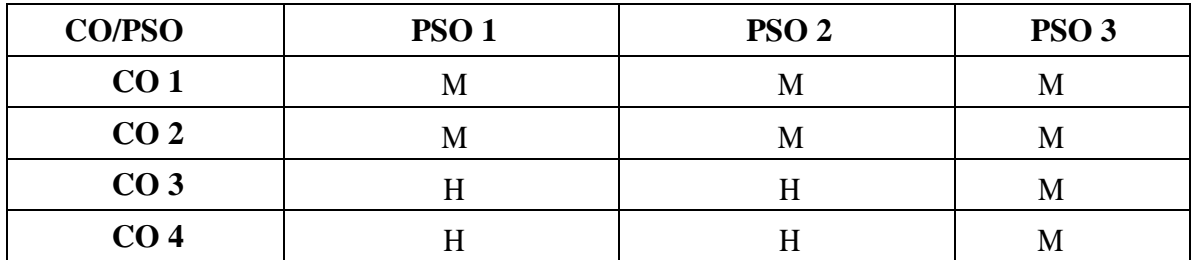

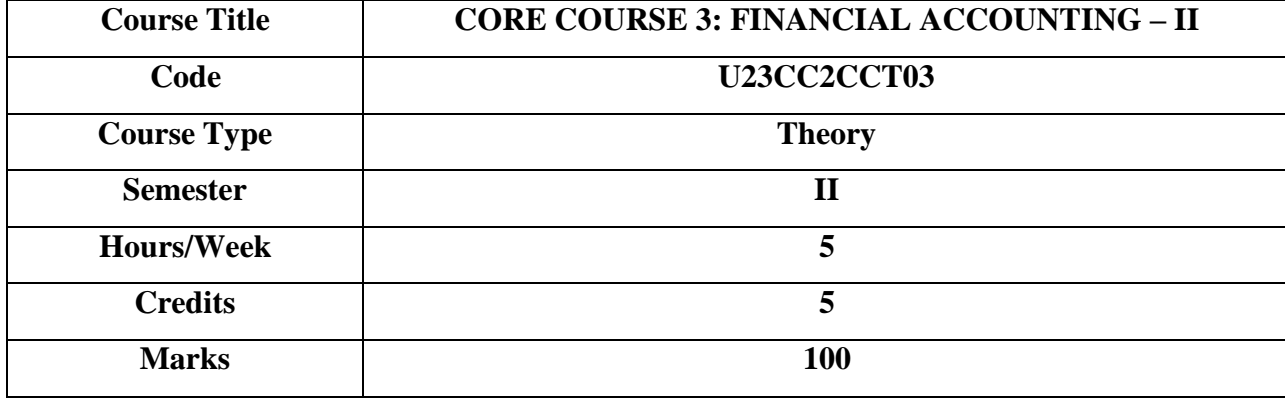

To provide basic knowledge of procedure for depreciation accounting, branch and hirepurchase system of accounting and to develop skills in the preparation of partnership accounts.

## **COURSE OBJECTIVES**

- 1. To prepare different kinds of accounts such as hire purchase and Installment System.
- 2. To understand the allocation of expenses under departmental account.
- 3. To gain an understanding about partnership accounts relating to Admission and retirement
- 4. To provide knowledge to the learners regarding Partnership Accounts relating to dissolution of firm
- 5. To know the requirements of international accounting standards.

# **UNIT I - HIRE PURCHASE AND INSTALMENT SYSTEM 15 HRS**

Hire Purchase System – Accounting Treatment – Calculation of Interest - Default and Repossession -Hire Purchase Trading Account - Installment System - Calculation of Profit. **Extra Reading / Keywords:** *Installment purchase system, Hire purchase trading account*

## **UNIT II - BRANCH AND DEPARTMENTAL ACCOUNTS 15 HRS**

Branch – Dependent Branches: Accounting Aspects - Debtors system -Stock and Debtors system – Distinction between Wholesale Profit and Retail Profit – Independent Branches (Foreign Branches excluded) - Departmental Accounts: Basis of Allocation of Expenses – Inter- Departmental Transferat Cost or Selling Price.

**Extra Reading / Keywords:** *Whole sale branch system, Independent branches, Foreign branches.*

# **UNIT III - PARTNERSHIP ACCOUNTS – I 15 HRS**

Partnership Accounts: –Admission of a Partner – Treatment of Goodwill - Calculation of Hidden Goodwill –Retirement of a Partner – Death of a Partner.

**Extra Reading / Keywords:** *Admission, Retirement of two or more Partners*

# **UNIT IV – PARTNERSHIP ACCOUNTS – II 15 HRS**

Dissolution of Partnership - Methods – Settlement of Accounts Regarding Losses and Assets –Realization account – Treatment of Goodwill – Preparation of Balance Sheet - One or more Partners insolvent – All Partners insolvent – Application of Garner Vs Murray Theory – Accounting Treatment - Piecemeal Distribution – Surplus Capital Method – Maximum Loss Method. **Extra Reading / Keywords**: *Dissolution procedures*

# **UNIT V ACCOUNTING STANDARDS FOR FINANCIAL REPORTING (THEORY ONLY) 15 HRS**

Objectives and Uses of Financial Statements for Users-Role of Accounting Standards – Development of Accounting Standards in India. Role of IFRS- IFRS Adoption vs Convergence Implementation Plan in India-Ind AS- An Introduction -Difference between Ind AS and IFRS.

# **Extra Reading / Keywords**: *CAS*

Theory - 20% Problems- 80%

**Note: Texts given in the Extra Reading /Key words must be tested only through Assignment and Seminars.**

# **TEXT BOOKS**

1. Reddy T.S. and Murthy A. (2023). *Financial Accounting*. Chennai: Margham Publishers.

# **SUGGESTED READINGS**

- 1. Shukla M.C. andGrewalT.S. (2017), *AdvancedAccounts. Volume 1,* New Delhi: S .Chand.
- 2. Jain S.P. and Narang K.L., (2016), *Principles of Accountancy.* New Delhi: KalyaniPublishers.
- 3. Gupta R.L. a nd Radhaswamy M. (2018), *Advanced Financial Accounting.* New Delhi:Sultan Chand and Sons.
- 4. Charles T Horngren, Gary L Sundern, John A Elliott, Danna R Philbrick. (2017),
- 5. *Introduction to Financial Accounting.* New Delhi: Pearson.
- 6. Tulsian P.C. & Bharat Tulsian. (2016), *Financial Accounting.* New Delhi: S.Chand.

# **WEB REFERENCES**

- 1. Fundamentals of Accounting. Student Portal. ICAI.https:[//www.icai.org/post.html?post\\_id=17825](http://www.icai.org/post.html?post_id=17825)
- 2. Principles and Practice of Accounting. https:[//www.icai.org/post/sm-foundation-p1-](http://www.icai.org/post/sm-foundation-p1-may2021onwards)[may2021onwards.](http://www.icai.org/post/sm-foundation-p1-may2021onwards)
- 3. IFRS. https:[//www.ifrs.org.](http://www.ifrs.org/)

# **Note: Learners are advised to use latest edition of books.**

# **COURSE OUTCOMES (CO)**

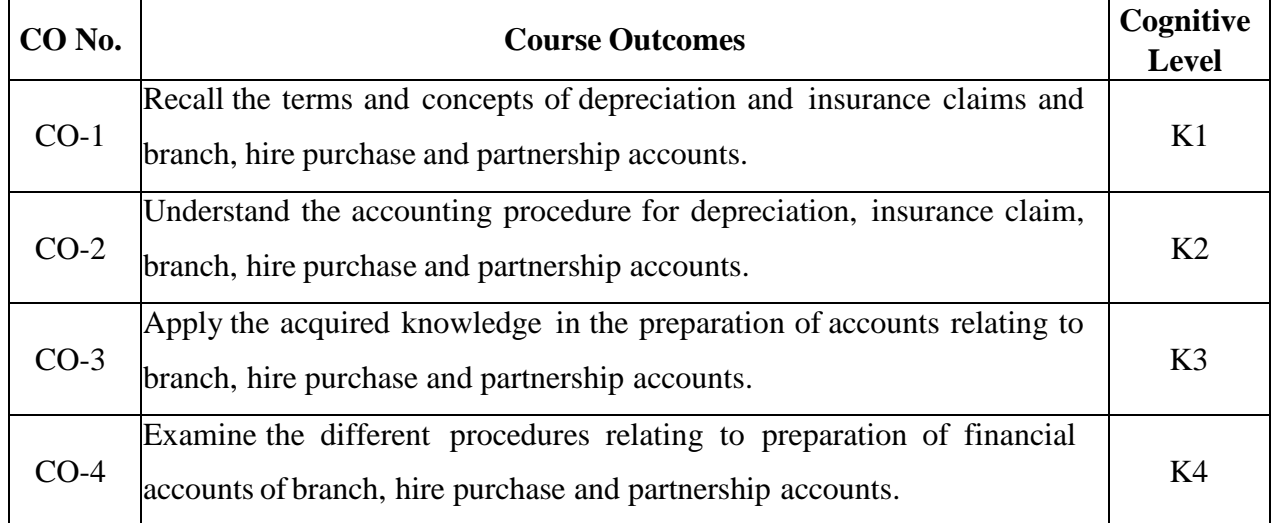

# **(K1- Remember, K2 - Understand, K3 - Apply, K4 - Analyse)**

## **PO – CO MAPPING**

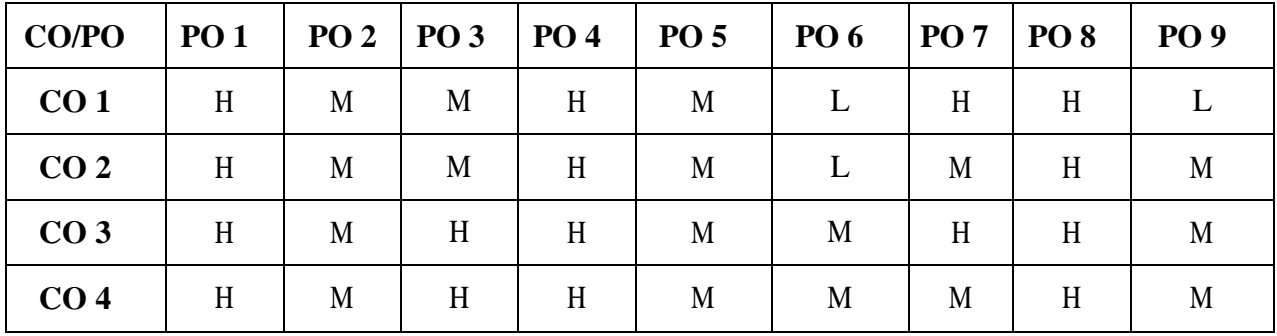

# **PSO - CO MAPPING**

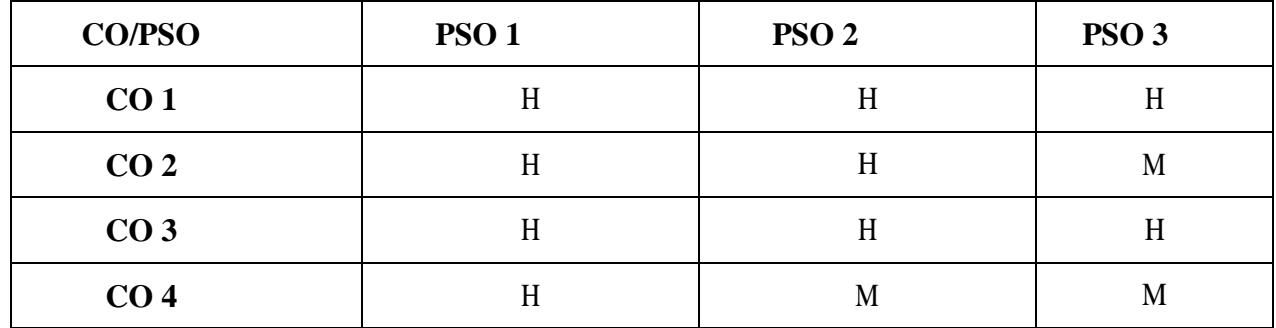

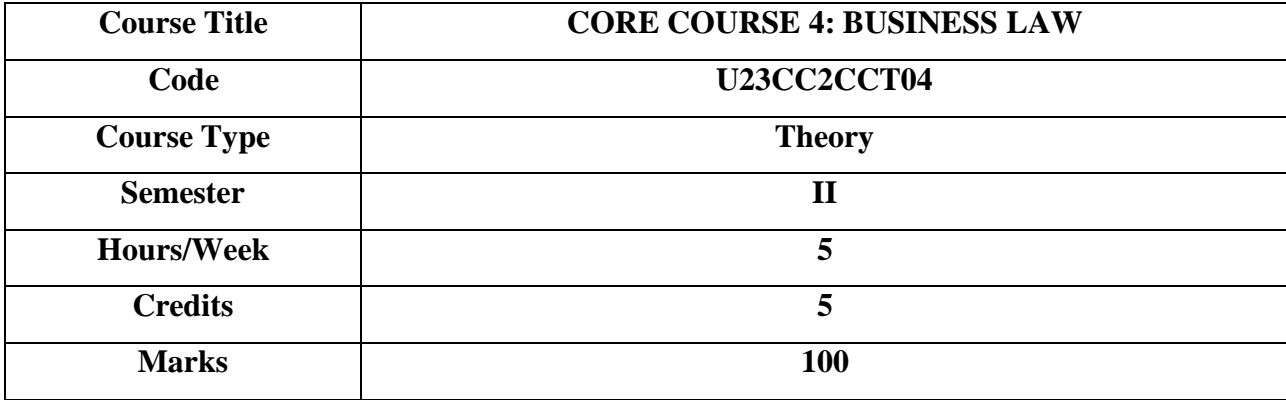

The course provides an understanding of the fundamental concepts and the necessary analytical skills to solve issues arising in real life situations relating to the Indian Contract Act, Sale of Goods Act and The Limited Liability Partnership Act.

# **COURSE OBJECTIVES**

- 1. To know the nature and objectives of Mercantile law and the essentials of valid contract
- 2. To gain knowledge on performance contracts
- 3. To be acquainted with the rules of Indemnity and Guarantee
- 4. To make aware of the essentials of Bailment and pledge
- 5. To understand the provisions relating to sale of goods

## **UNIT I - ELEMENTS OF CONTRACT 15 HRS**

**Indian Contract Act 1872:** Definition of Contract, Essentials of Valid Contract,Classification of Contract, Offer and Acceptance.- Consideration – Capacity to Contract - Free Consent -Legality of Object – Contingent Contracts – Void Contract

**Extra Reading /Keywords**: *Aleatory contract*

## **UNIT II - PERFORMANCE OF CONTRACT 15 HRS**

Meaning of Performance, Offer to Perform, Devolution of Joint liabilities & Rights, Time and Place of Performance, Reciprocal Promises, Assignment of Contracts - Remedies for Breach ofcontract - Termination and Discharge of Contract - Quasi Contract.

**Extra Reading /Keywords:** *Case studies relating to agreements opposed to public policy*.

# **UNIT III - CONTRACT OF INDEMNITY AND GUARANTEE 15 HRS**

Contract of Indemnity and Contract of Guarantee - Extent of Surety's Liability, Kinds of Guarantee, Rights of Surety, Discharge of Surety

**Extra Reading /Keywords:** *Essentials of Guarantee*

# **UNIT IV – BAILMENT AND PLEDGE 15 HRS**

Bailment and Pledge – Bailment – Concept – Essentials - Classification of Bailments, Dutiesand Rights of Bailor and Bailee – Law of Pledge – Meaning – Essentials of Valid Pledge, Pledge and Lien, Rights of Pawner and Pawnee.

**Extra Reading /Keywords:** *Validity of lien*

# **UNIT V - SALE OF GOODS ACT, 1930 15 HRS**

Definition of Contract of Sale – Formation - Essentials of Contract of Sale - Conditions andWarranties - Transfer of Property – Contracts involving Sea Routes - Sale by Non-owners - Rights andduties of buyer - Rights of an Unpaid Seller

**Extra Reading /Keywords:** *Auction sale*.

# **Note: Texts given in the Extra Reading /Key words must be tested only through Assignment and Seminars.**

# **TEXT BOOKS**

1. Kapoor N.D. (2021), Business Law, Sultan Chand and Sons, New Delhi.

# **SUGGESTED READINGS**

- 1. Kuchhal M.C., Vivek Kuchhal. (2018), Mercantile Law,New Delhi: VikasPublishing House.
- 2. [Gulshan](http://www.google.co.in/search?hl=en&biw=800&bih=403&tbm=bks&tbm=bks&q=inauthor%3A%22Gulshan%2BS.S.%2C%2BKapoor%2BG.%2BK.%22&sa=X&ei=CCzxT6vtFIbJrQe9-_C9DQ&ved=0CDQQ9Ag) S.S., Kapoor [G.](http://www.google.co.in/search?hl=en&biw=800&bih=403&tbm=bks&tbm=bks&q=inauthor%3A%22Gulshan%2BS.S.%2C%2BKapoor%2BG.%2BK.%22&sa=X&ei=CCzxT6vtFIbJrQe9-_C9DQ&ved=0CDQQ9Ag) [K.](http://www.google.co.in/search?hl=en&biw=800&bih=403&tbm=bks&tbm=bks&q=inauthor%3A%22Gulshan%2BS.S.%2C%2BKapoor%2BG.%2BK.%22&sa=X&ei=CCzxT6vtFIbJrQe9-_C9DQ&ved=0CDQQ9Ag) (2018), Business Law Including CompanyLaw,NewDelhi: New Age International Publishers
- 3. T.R.Desai (2016), Law relating to Tenders and Governmentcontracts, NewDelhi,Universal Law Publishing Company.
- 4. Sushma Arora, (2022), *Business Law,* Taxmann Publisher
- 5. Balachandran .V and Thothadri .S, (2021), *Business Law,* VijayNicole ImprintsPvt.Ltd., Chennai
- 6. Kuchhal M.C and Vivek Kuchhal, (2022), *Business Law,* S.Chand andCo. Ltd.,Noida
- 7. Tejpal Sheth, (2017), *Business Law,* Pearson Education, Chennai.

# **WEB REFERENCES**

- 1. [https://legislative.gov.in](https://legislative.gov.in/)
- 2. [www.mca.gov.in](http://www.mca.gov.in/)
- 3. [https://rti.gov.in](https://rti.gov.in/)
- 4. [https://icmai.in](https://icmai.in/)
- 5. https:[//www.icai.org](http://www.icai.org/)
- 6. [https://onlinecourses.swayam2.ac.in/cec21\\_mg02/preview](https://onlinecourses.swayam2.ac.in/cec21_mg02/preview)

# **Note: Learners are advised to use latest edition of books.**

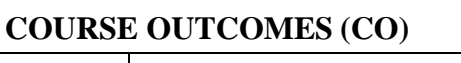

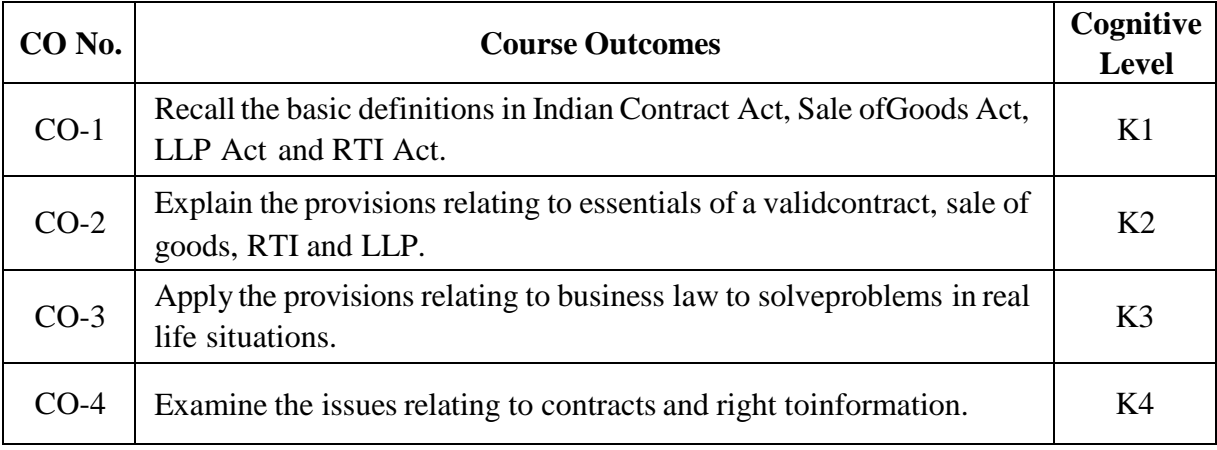

# **(K1- Remember, K2 - Understand, K3 - Apply, K4 - Analyse)**

## **PO – CO MAPPING**

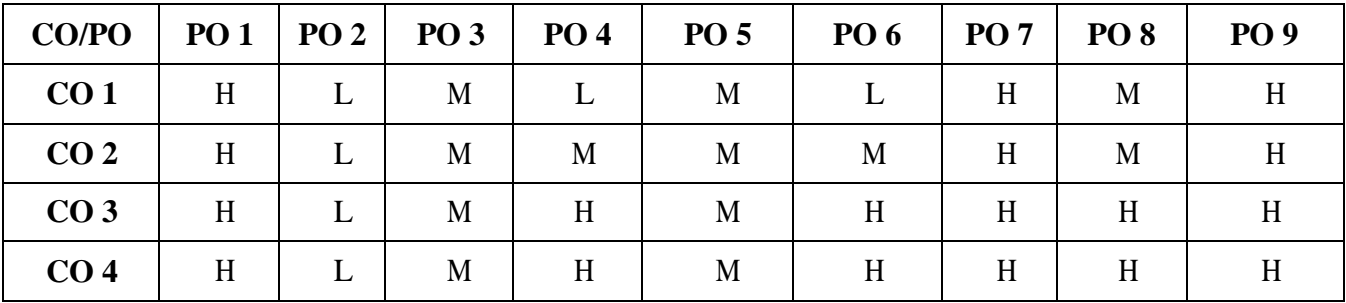

# **PSO - CO MAPPING**

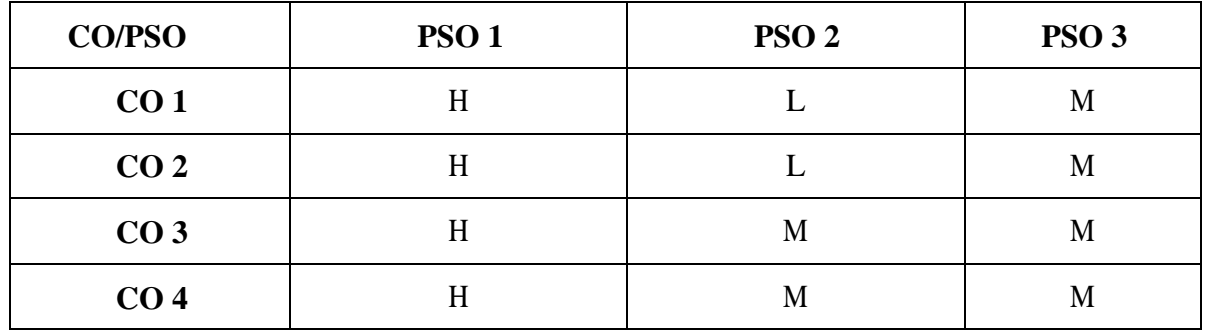

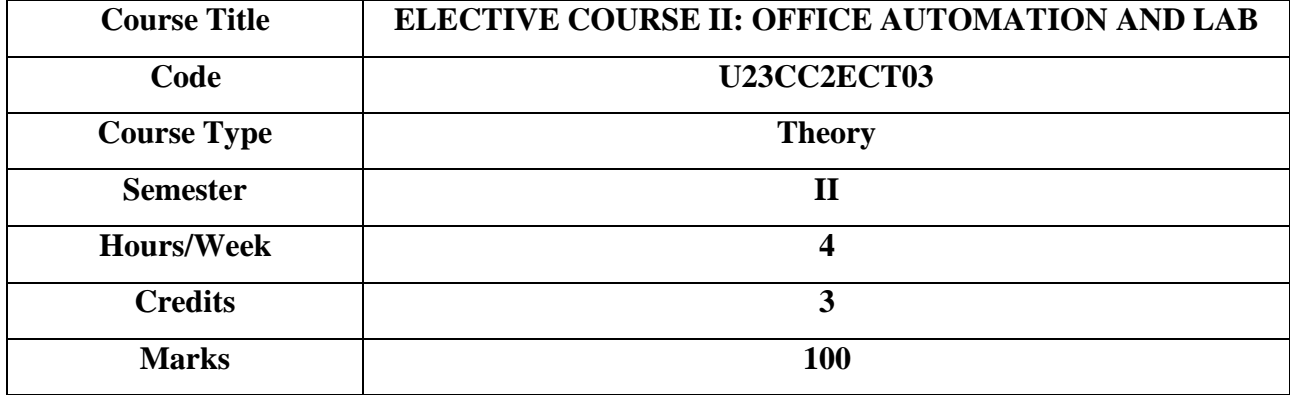

This course provides the fundamental knowledge of MS Word, MS Excel and Power point.

## **COURSE OBJECTIVES**

- 1.The major objective in introducing the Computer Skills course is to impart training for students in Microsoft Office which has different components like MS Word, MS Excel and Power point.
- 2.The course is highly practice oriented rather than regular class room teaching
- 3.To acquire knowledge on editor, spread sheet and presentation software

## **UNIT I 12 HRS**

Introductory concepts: Hardware and Software, Memory unit CPU-Input Devices: Key board, Mouse and Scanner. Output devices: Monitor, Printer. Introduction to Operating systems Introduction to Programming Languages.

**Extra Reading/Keywords:** *Writer, Reader*

# **UNIT II 12 HRS**

Word Processing: File menu operations. Editing text – tools, formatting, bullets and numbering Spell Checker - Document formatting – Paragraph alignment indentation, headers and footers, printing – Preview, options, merge.

**Extra Reading/Keywords:** editors, paraphrase.

# **UNIT III 12 HRS**

Spreadsheets: Excel – opening, entering text and data, formatting, navigating; Formulas – entering, handling and copying

**Extra Reading/Keywords:** aggregation, filters

# **UNIT IV 12 HRS**

Charts – creating, formatting and printing analysis tables, Preparation of financial statements-Introduction to data analytics

**Extra Reading/Keywords:** Graphical tools, Visualization tools

# **UNIT V 12 HRS**

Power point: Introduction to Power point – Features - Understanding slide typecasting  $\&$  viewing slides – creating slide show - Applying special object – including objects & pictures – Animation effects, audio inclusion, timers.

**Extra Reading/Keywords:** Video effect, Themes.

**Note: Texts given in the Extra Reading /Key words must be tested only through Assignment and Seminars.**

# **TEXT BOOKS**

1. Peter Norton, "Introduction to Computers" –Tata McGraw-Hill..

## **SUGGESTED READINGS**

1. Jennifer Ackerman Kettel, GuyHat-Davis, Curt Simmons, "Microsoft 2003", Tata McGraw- Hill.

## **WEB REFERENCES**

1. Web content from NDL / SWAYAM or open source web resources

## **Note: Learners are advised to use latest edition of books.**

### **COURSE OUTCOMES (CO)**

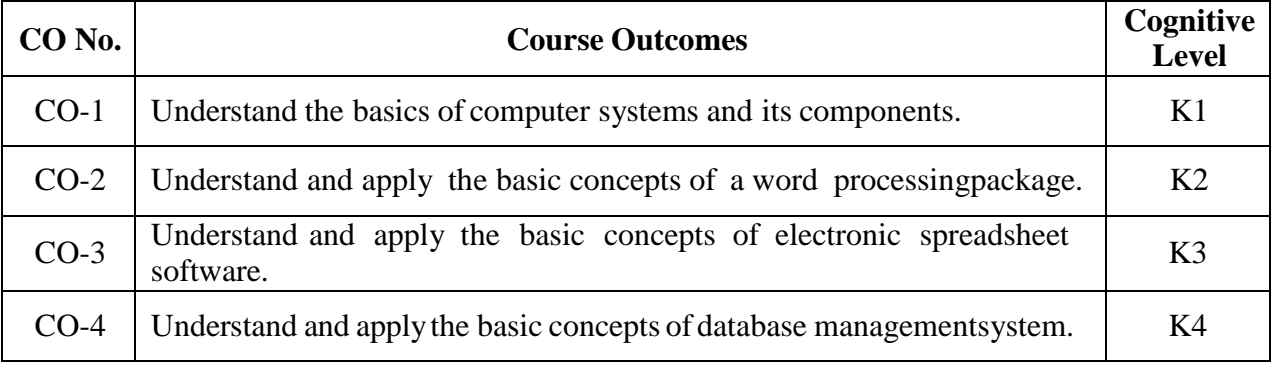

**(K1- Remember, K2 - Understand, K3 - Apply, K4 – Analyse, K5 - Evaluate)**

## **PO – CO MAPPING**

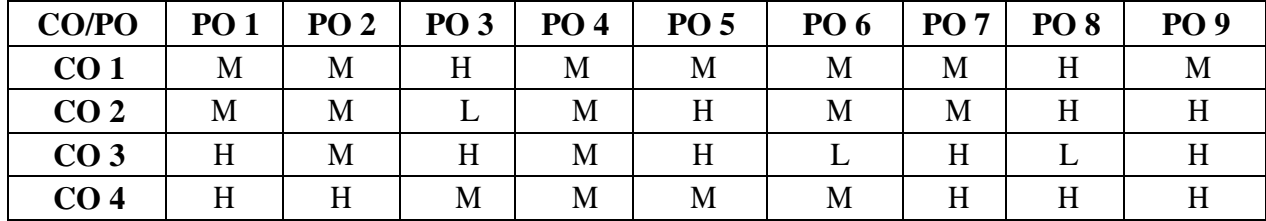

# **PSO - CO MAPPING**

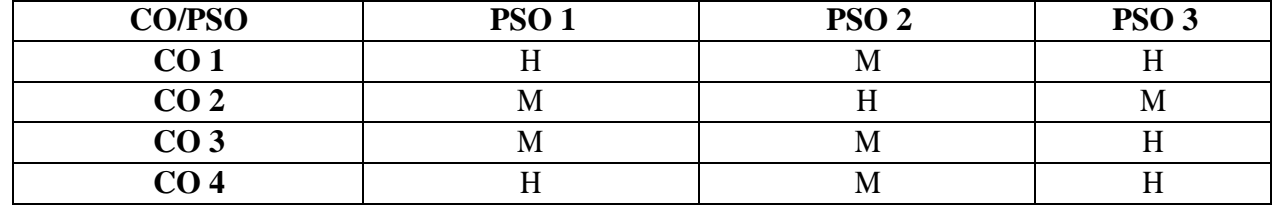

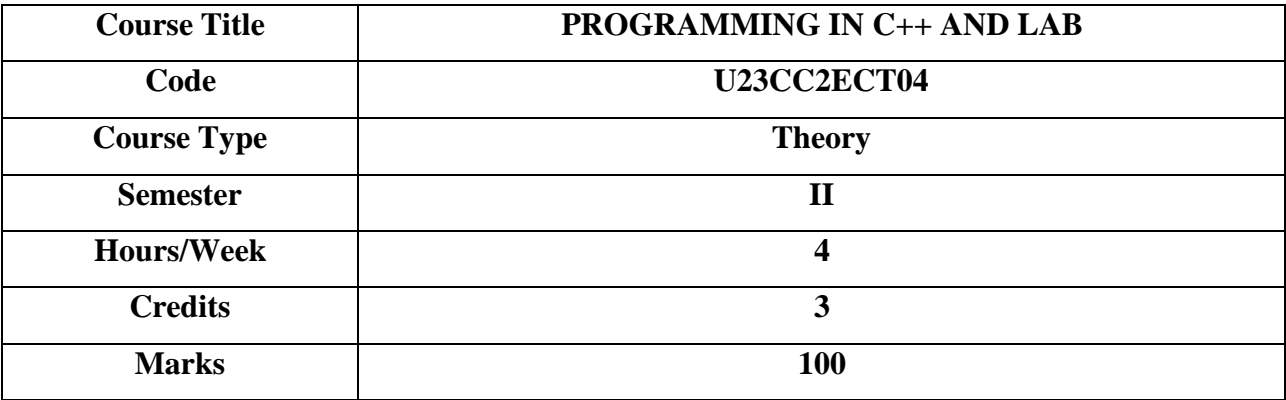

To understand the basic concepts of C++ programming and apply the concepts to solve problems of different domains.

# **COURSE OBJECTIVES**

- 1. To describe the procedural and object oriented paradigm with concepts of streams, classes, functions, data and objects.
- 2. To understand dynamic memory management techniques using pointers, constructors, destructors, etc.
- 3. To describe the concept of function overloading, operator overloading, virtual functions and polymorphism.
- 4. To classify inheritance with the understanding of early and late binding, usage of exception handling, generic programming.
- 5. To demonstrate the use of various OOPs concepts with the help of programs.

# **UNIT I: 12 Hrs**

**Principles of Object-Oriented Programming:** Basic Concepts of Object Oriented Programming – Benefits of OOP – Object-Oriented Languages - Applications of OOP.

**Beginning with C++:** A simple C++ Program - More C++ statements - Structure of C++ Program Tokens, Expressions and Control Structures - Reference Variables – Scope Resolution Operator – Member Dereferencing Operators – Memory Management Operators – Type Cast Operator. **Functions in C++:** Function Prototyping – Call by Reference – Return by reference - Inline functions – Function Overloading. *Extra Reading /Key words*: *Data Conversion.*

# **UNIT II: 12 Hrs**

**Classes and Objects:** Introduction – Specifying a Class – Defining Member Functions – Making an outside Function Inline – Nesting Of Member Functions – Private Member Functions – Array within a Class – Memory Allocation for Objects – Static Data Members – Static Member Functions – Arrays Of Objects – Objects as Function Arguments – Friendly Functions. Constructors and Destructors: Introduction – Constructors – Parameterized Constructors – Multiple Constructors in a class – Constructors with Default Arguments – Dynamic Initialization of Objects – Destructors.

*Extra Reading /Key words: Additional Programs using Arrays and Strings in C++.*

# **UNIT III: 12 Hrs**

**Operator Overloading and Type Conversions**: Introduction – Defining Operator Overloading – Overloading Binary Operators – Rules for Overloading Operators.

**Inheritance - Extending Classes**: Introduction – Defining Derived Classes – Single Inheritance – Multilevel Inheritance – Multiple Inheritance – Hierarchical Inheritance – Hybrid Inheritance – virtual base classes. *Extra Reading /Key words: Member classes, Nesting of classes* **UNIT IV: 12 Hrs**

**Pointers, Virtual Functions and Polymorphism**: Introduction – Pointers – Pointers to Objects – this Pointer – Pointers to Derived Classes – Virtual Functions.

**Templates**: Introduction – Class Templates – Class Templates with Multiple Parameters - Function Templates

– Function Templates with Multiple Parameters. *Extra Reading /Key words: Local Classes.*

**UNIT V: 12 Hrs Working with Files**: Introduction – Classes for File Stream Operations – Opening and Closing a File – Detecting End-of-File– Error Handling during File operations. **Exception Handling**: Introduction – Basics of Exception Handling – Exception Handling Mechanism –

Throwing Mechanism – Catching Mechanism – Re-throwing an Exception – Specifying Exceptions. **Manipulating Strings**: Introduction – Creating (String) Objects – Manipulating String Objects. *Extra Reading /Key words: Member function Templates, Non-Type Template Argument.*

## **Note: Texts given in the Extra Reading /Key words must be tested only through Assignment and Seminars.**

# **EXERCISES**

- 1. Write a C++ program to demonstrate function overloading
- 2. Write a C++ program to implement the concepts of Default Arguments
- 3. Write a C++ program to implement the concepts of Inline function.
- 4. Write a C++ program to demonstrate Class and Objects.
- 5. Write a C++ program to demonstrate the concept of Passing Objects to Functions.
- 4. Write a C++ program to demonstrate the Friend Functions.
- 5. Write a C++program to demonstrate Constructor and Destructor.
- 7. Write a C++ program to implement the concepts of Multiple Inheritance
- 8. Write a C++ program to implement the concepts of Hierarchical Inheritance
- 9. Write a C++ program to demonstrate the concepts of Exception Handling
- 10. Write a C++ program to demonstrate the concepts of String Manipulation

### **COURSE OUTCOMES The Learner will be able to:**

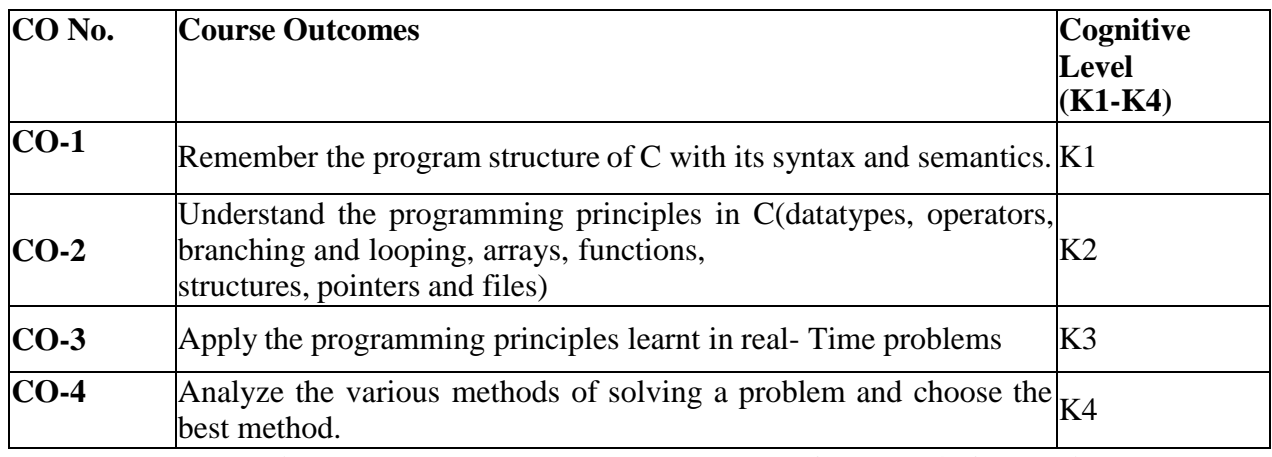

**(K1=Remember, K2=Understand, K3=Apply, K4=Analyze)**

# **TEXT BOOK**

1. E. Balagurusamy, **"Object-Oriented Programming with C++"**, 7 th Edition, Tata Mc Graw Hill Publications, 2017.

# **SUGGESTED READINGS**

- 1. E. Balagurusamy, **"Object-Oriented Programming with C++"**, 8th Edition, Tata McGraw Hill, 2020
- 2. Behrouz A. Forouzan, Richard Gilberg, **"Loose Leaf for C++ Programming: An Object-Oriented Approach",** 2019
- 3. Grimes, Richard, **"Beginning C++ Programming"**. United Kingdom, Packt Publishing, 2017.
- 4. Lospinoso, Josh., **"C++ Crash Course: A Fast-Paced Introduction"**, United States, No Starch Press, 2019.
- $K$ anetkar, Aditya, and Kanetkar, Aditya. "Challenges **Programming"**, India, BPB Publications, 2017.

## **WEB REFERENCES**

- 1.<https://alison.com/course/introduction-to-c-plus-plus-programming>
- 2.[http://www.cplusplus.com](http://www.cplusplus.com/)
- 3.[http://www.stroustrup.com/C++11FAQ.html.](http://www.stroustrup.com/C%2B%2B11FAQ.html)
- 4.<https://www.learncpp.com/>
- 5.<https://www.geeksforgeeks.org/c-plus-plus/>

*Note: Learners are advised to use latest edition of books.*

# **PO – CO MAPPING**

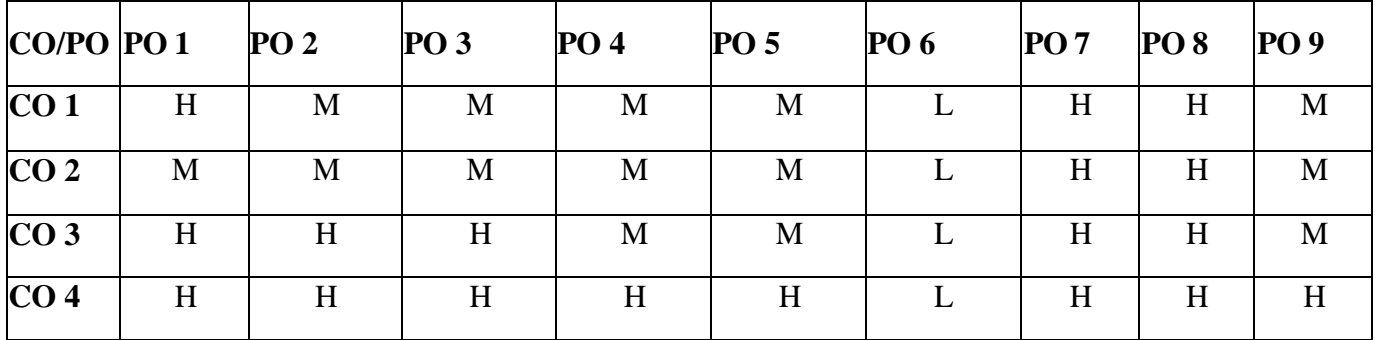

## **PSO – CO MAPPING**

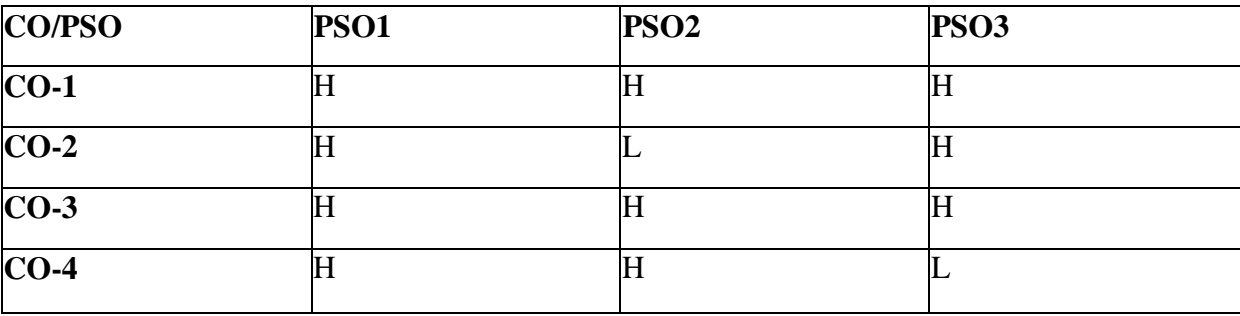

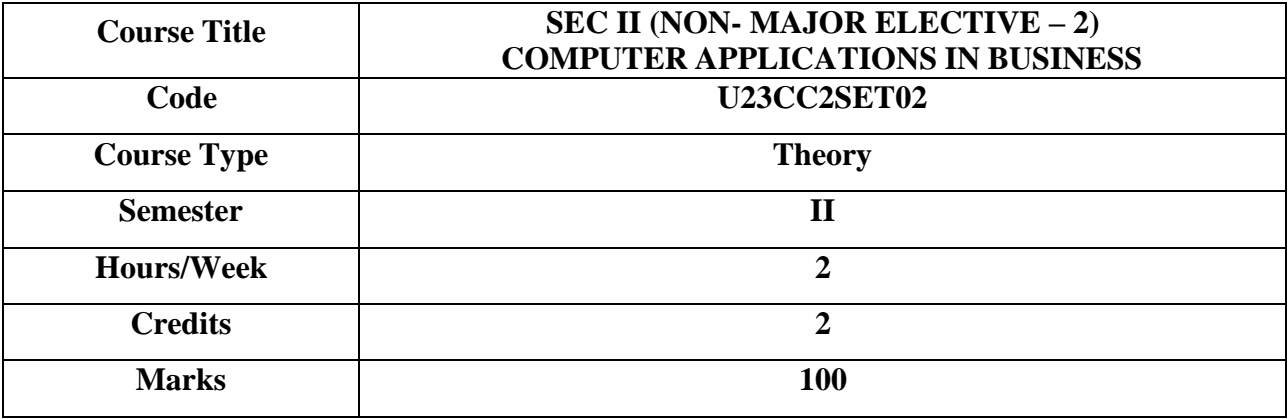

To make the students familiar with fundamentals of computer and to equip the students with practical skills to use computers.

## **COURSE OBJECTIVES**

- 6. To understand the components, importance and roles of computer in business fields
- 7. To understand the working of MS-WORD and apply it in creating and editing documents
- 8. To explain the features of Excel environment and create worksheets
- 9. To develop power point presentation with multimedia effects
- 10. To develop the skill of students in making posters for advertisements

## **UNIT I - INTRODUCTION TO COMPUTER 6 HRS**

Evolution of Computers - Generations, Types of computers, Computer system characteristics Basic components of a Digital Computer - Control unit, ALU, Input/ Output functions and memory, Memory addressing capability of a CPU.

**Extra Reading/ Keywords:** *Generations of computer*

## **UNIT II - DRAFTING A BUSINESS LETTER USING MS –WORD 6 HRS**

Basics - Working with Word documents – Working with Text –Drafting a business letter - Using Spelling and Grammar Dialog Box - Using Auto Correct- Using Synonyms and Thesaurus. Adding Graphics and Drawing Objects – Mail Merge in business.

**Extra Reading/ Keywords:** *Exporting word document*

### **UNIT III - MS-EXCEL IN BUSINESS 6 HRS**

Spread Sheet Using Microsoft Excel 2007: Excel Environment –Entering Data – Navigating Through Cells – Naming And Renaming Cells – Editing A Worksheet – Cut-Copy, Paste Functions - Functions and Formulas - Using Auto Sum - Creating and Inserting a Chart and Transporting to Word and PowerPoint Documents- using statistical formula for financial transactions.

**Extra Reading/ Keywords:** *Import Excel to analysis tools*

## **UNIT IV - DRAFTING BUSINESS PRESENTATION 6 HRS**

PowerPoint Environment – Creating a Business presentation using Design Templates - Working with Different Views- Working with Slides – Working with Text – Formatting the Text - Graphics and Adding Multimedia Animation - Inserting Pictures and Tables from Other Office Products – Running Slides. **Extra Reading/ Keywords:** *Presentation with Hyperlink and Animation.*

# **UNIT V - CREATING ADVERTISEMENT 6 HRS**

Basic of content writing – advertising appeals - working with Canva – adding texts and images – adding Multimedia Animation- audio and video in digital posters – creating an invitation,advertisement posters and pamphlets.

**Extra Reading/ Keywords:** *Creating posters in postermywall*

Note: Texts given in the Extra Reading /Key words must be tested only through Assignment and Seminars.

# TEXT BOOKS

2. R. Parameswaran, "Computer Applications in Business", S.Chand & Company Ltd. New Delhi.

# **SUGGESTED READINGS**

- 4. V. Rajaraman, "Introduction to Information Technology", PHI Learning Pvt Ltd, New Delhi.
- 5. Leon, "Introduction to Computers", Vikas Publishing House Pvt Ltd.
- 6. Srinivasavallaban SV, "Computer In Business", Sultan Chand and Sons, New Delhi..

# **WEB REFERENCES**

- 1. [https://www.tutorialspoint.com/computer\\_concepts](https://www.tutorialspoint.com/computer_concepts)
- 2. <https://connect.comptia.org/blog/emerging-trends-in-information-technology>
- 3. https:[//www.tutorialspoint.com/](http://www.tutorialspoint.com/) word /excel/powerpoint/ms\_access

## **Note: Learners are advised to use latest edition of books. COURSE OUTCOMES (CO)**

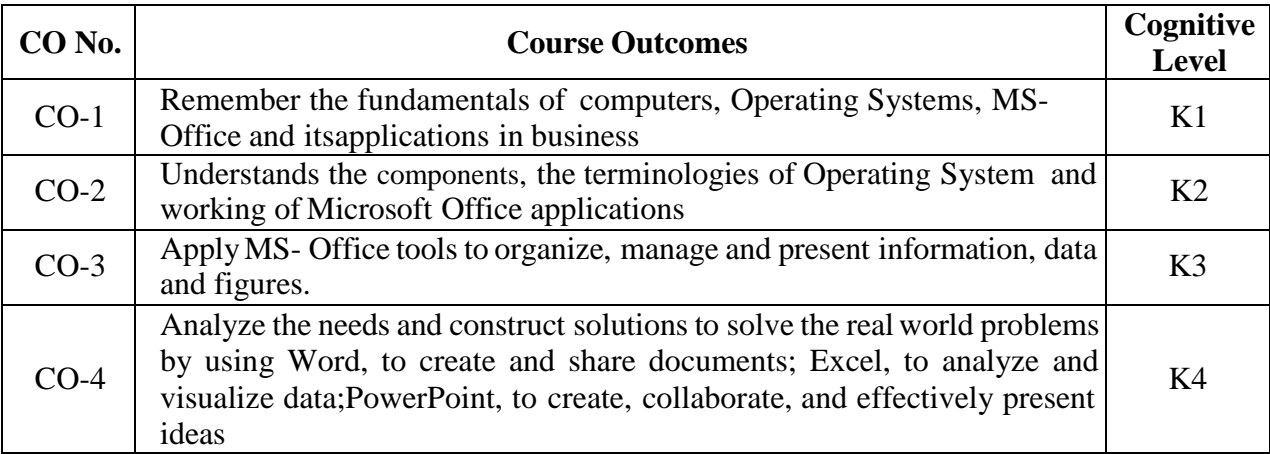

**(K1- Remember, K2 - Understand, K3 - Apply, K4 - Analyse)**

# **PO – CO MAPPING**

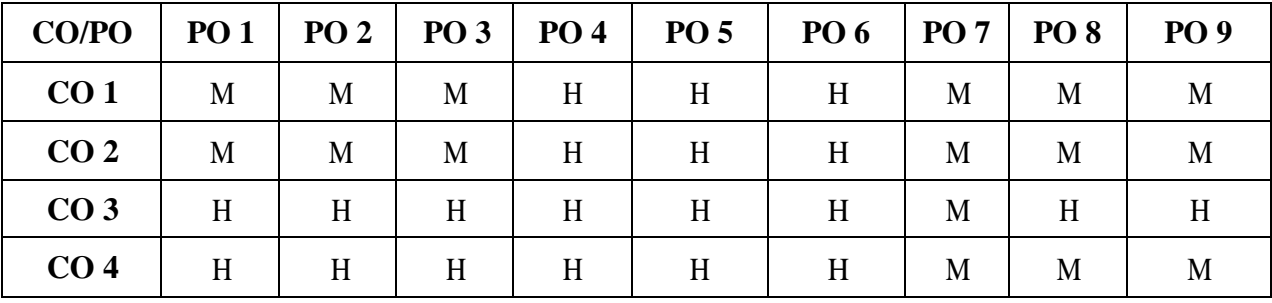

# **PSO - CO MAPPING**

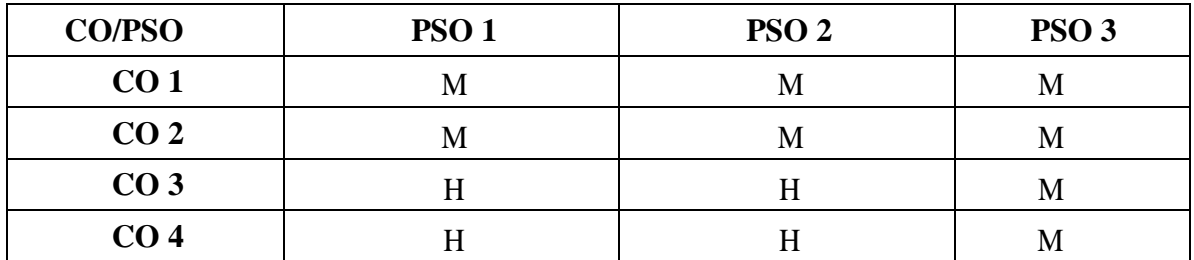

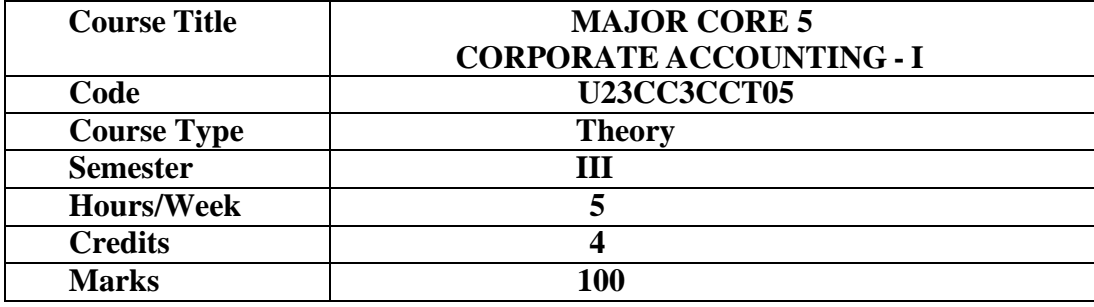

To acquaint the students with the procedure for the preparation of company accounts andaccounting for issue and redemption of shares and debentures.

## **COURSE OBJECTIVES**

- 1. To understand about the pro-rata allotmentand Underwriting of Shares
- 2. To apply the provisions relating to redemption of preference shares and debentures.
- 3. To learn the form and contents of financial statements as per Schedule III of Companies Act 2013
- 4. To understand the basic methods of valuation of goodwill and shares.
- 5. To identify the Significance of International financial reporting standard (IFRS)

## **UNIT – I ISSUE OF SHARES 15 HRS**

Issue of Shares – Premium - Discount - Forfeiture - Reissue – Pro-rata Allotment Issue of Rights and Bonus Shares - Underwriting of Shares and Debentures – Underwriting Commission – Types of Underwriting.

**Extra Reading/ Keywords***: Types of shares and debentures.*

# **UNIT – II REDEMPTION OF PREFERENCE SHARES AND DEBENTURES 15 HRS**

Redemption of Preference Shares–Provisions of Companies Act– Capital Redemption Reserve – Minimum Fresh Issue – Redemption at Par, Premium and Discount.

Debentures: Issue and Redemption – Meaning – Methods – In-One lot–in Instalment – Purchase in the Open Market includes Ex Interest and Cum Interest - Sinking Fund Investment Method. **Extra Reading/ Keywords***: Redemption, Cum-interest, Ex-interest*

# **UNIT – III FINAL ACCOUNTS OF COMPANIES 15 HRS**

Introduction – Final Accounts – Form and Contents of Financial Statements as Per Schedule III of Companies Act 2013 – Part I Form of Balance Sheet – Part II Form of Statement of Profit and Loss – Ascertaining Profit for Managerial Remuneration **Extra Reading/ Keywords***: Annual report of companies.*

# **UNIT - IV VALUATION OF GOODWILL AND SHARES 15 HRS**

Valuation of Goodwill – Meaning – Need for Valuation of Goodwill – Methods of Valuing Goodwill – Average Profit – Super Profit – Annuity and Capitalization Method.

Valuation of Shares – Need for Valuation of Shares – Methods of Valuation of Shares – Net Assets Method – Yield and Fair Value Methods.

**Extra Reading/ Keywords:** *Value of shares of public sector companies and private sector companies*

# **UNIT-V INDIAN ACCOUNTING STANDARDS**

International Financial Reporting Standard (IFRS)–Meaning and its Applicability in India - Indian Accounting Standards – Meaning – Objectives – Significance – Procedures for Formulation of Standards – Ind AS – 1 Presentation of Financial Statement, Ind AS – 2 Valuation of Inventories, Ind AS – 7 Cash Flow Statement, Ind AS – 8 Accounting Policies, Changes in Accounting Estimate and Errors, Ind AS – 16 – Property, Plant & Equipment, Ind AS 38 – Intangible Assets Ind AS – 103, Business Combinations Ind AS 110, Consolidated Financial Statement. (Theory Only) **Extra Reading/ Keywords:** *ACCA*

# **Note: Texts given in the Extra Reading/ Keywords must be tested only through assignmentand seminar.**

## **Theory - 20% Problems - 80%**

## **TEXT BOOK**

- 1. S.P. Jain and N.L. Narang, Advanced Accounting Vol I, Kalyani Publication, New Delhi.
- 2. R.L. Gupta and M. Radha swamy, Advanced Accounts Vol I, Sultan Chand, New Delhi.

# **SUGGESTED READINGS**

- 1. Shukla. M.C. & Grewal T.S., (2019). *Advanced Accounts, Volume II,* New Delhi: S .Chand&Co.
- 2. Gupta. R.L. & Radhaswamy M., (2021). *Advanced Accounts, Volume II,* New Delhi: SultanChand.
- 3. Jain. S.P. & Narang K.L., (2019). *Advanced Accounts, Volume II,* New Delhi: Kalyani Publishers.
- 4. Maheshwari.S.N & Maheshwari.S.K (2018), Corporate Accounting, Noida: Vikas Publishing House Pvt.Ltd.
- 5. Ramachandran.R & Srinivasan.R., (2017), Corporate Accounting, Tiruchi: SriramPublications.

## **WEB REFERENCES**

- 1. <https://www.tickertape.in/blog/issue-of-shares/>
- 2. [https://www.taxmann.com/bookstore/bookshop/bookfiles/chapter12valuationofgoodwillandshares.](https://www.taxmann.com/bookstore/bookshop/bookfiles/chapter12valuationofgoodwillandshares.pdf) [pdf](https://www.taxmann.com/bookstore/bookshop/bookfiles/chapter12valuationofgoodwillandshares.pdf)
- 3. <https://www.mca.gov.in/content/mca/global/en/acts-rules/ebooks/accounting-standards.html> *Note: Learners are advised to use latest edition of books.*

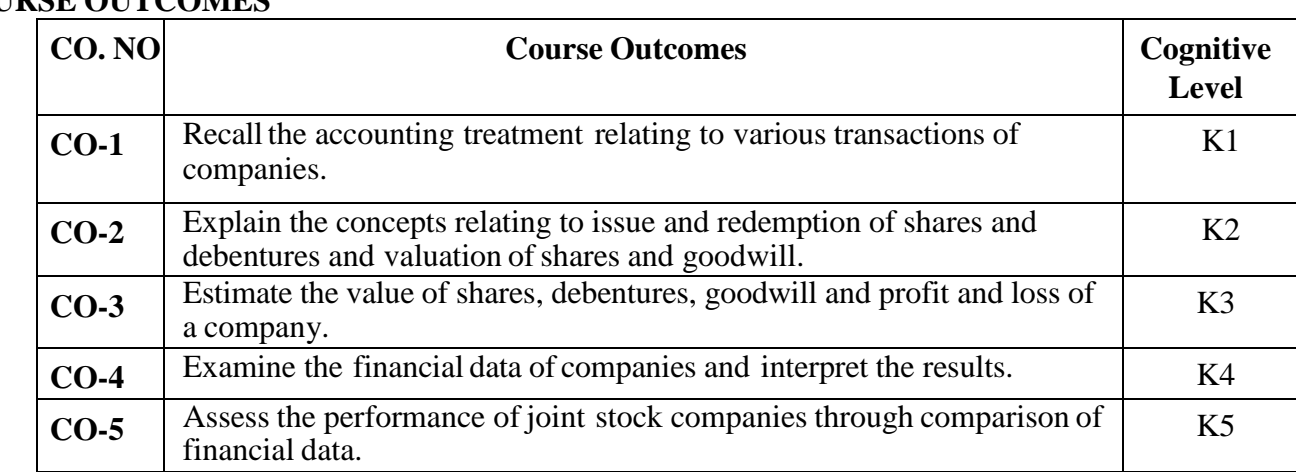

# **COURSE OUTCOMES**

# (**K1- Remember; K2- Understand; K3 – Apply; K4 – Analyse; K5 - Evaluate)**
## **PO – CO MAPPING**

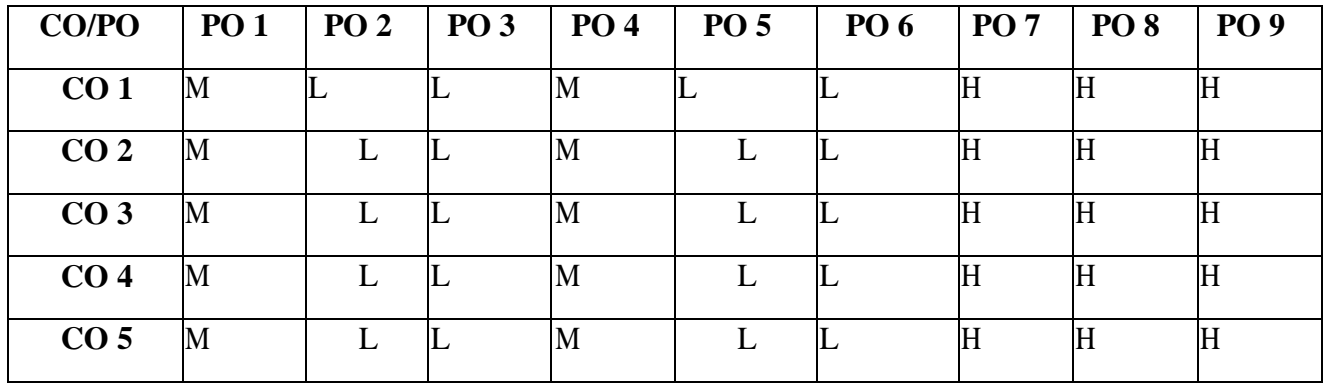

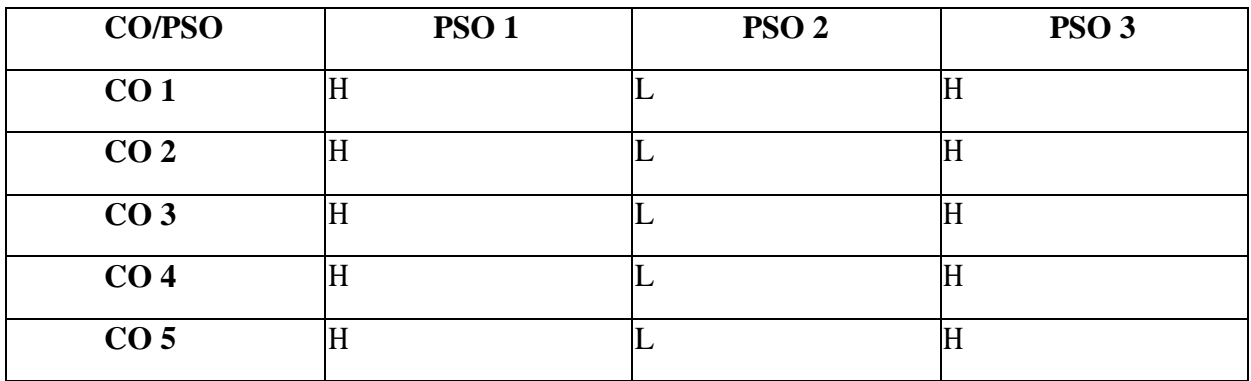

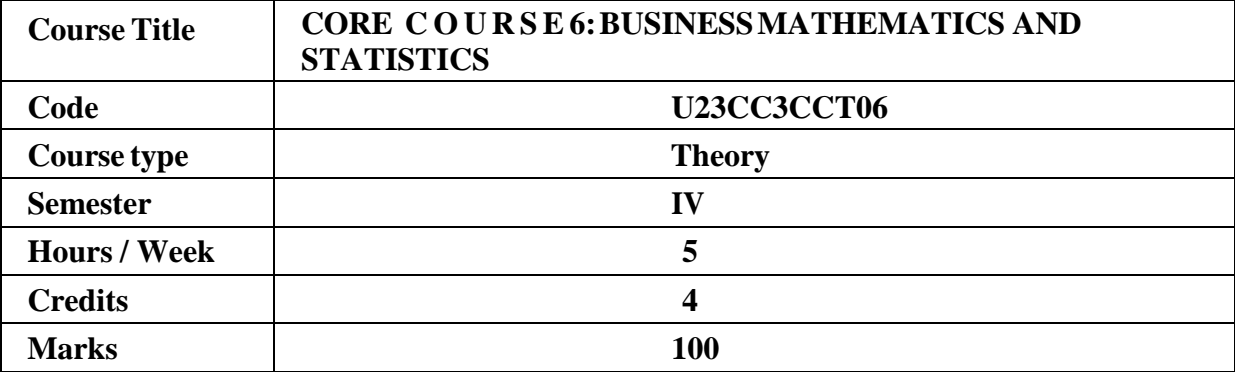

To acquire the knowledge on application of derivatives, Transportation and Assignment problem and various statistical tools which enables them to compute various problems in business sectors.

### **COURSEOBJECTIVES**

- 1. To impart knowledge on the basics of ratio, proportion, indices and proportions
- 2. To learn about simple and compound interest and arithmetic, geometric and harmonic progressions.
- 3. To understand various method of collection of data and itsrepresentation through graphs.
- 4. To familiarise with the measures of central tendency
- 5. To conceptualise with correlation co-efficient
- 6. To gain knowledge on time series analysis

## **UNIT I: RATIO 15 HRS**

Ratio, Proportion and Variations, Indices and Logarithms

## **UNIT II: INTEREST AND ANNUITY 15 HRS**

Banker's Discount – Simple and Compound Interest - Arithmetic, Geometric and Harmonic Progressions. Annuity - Meaning - Types of Annuity Applications.

### **UNIT III: BUSINESS STATISTICS MEASURES OF CENTRAL TENDENCY 15 HRS**

Arithmetic Mean, Geometric Mean - Harmonic Mean - Mode and Median – Quartiles – Deciles - Percentiles. Measures of Variation – Range - Quartile Deviation and Mean Deviation - Variance and Standard Deviation & Co-efficient.

*Extra Reading/ Keywords: Ogive curve, Glaciology, Pareto chart, Ethnography*

**UNIT IV:MEASURES OF DISPERSION AND CORRELATION 15 HRS** Correlation - Karl Pearson's Coefficient of Correlation – Spearman's Rank Correlation – Regression Lines and Coefficients.

**Extra Reading/ Keywords:** *Lorenz curve, Skewness, Kurtosis, Method of moments,Bowley'scoefficient*

## **UNIT V: TIME SERIES ANALYSIS ANDINDEX NUMBERS 15 HRS**

Time Series Analysis : Secular Trend – Seasonal Variation – Cyclical variations Index Numbers – Laspeyer's, Fisher's and Paasche's Index Numbers- Testsfor Index Numbers- Cost of living Index Number - Uses of Index Numbers- Application of Index numbersin the field of Marketing.

**Extra Reading/Keywords:** Order reversal test, Time and factor test, Weighted indexnumbers, *Zero-based budget, Cash-Only budgeting, Splicing*

### **Note: Texts given inthe Extra Reading /Key Word must be tested only throughassignment and Seminars.**

## **TEXT BOOKS**

- 1.Dr. B.N. Gupta, Business Mathematics & Statistics, Shashibhawan publishing house, Chennai
- 2.Asim Kumar Manna, Business Mathematics & Statistics, McGraw hill education, Noida

## **SUGGESTED READINGS**

- 1. Kanti Swarup, Gupta PK., Man Mohan (2019), **Operations Research- Introduction to Management Science,** Sultan Chand Publishers, New Delhi.
- 2. Hamdy Taha A (2019), **Operations Research- An Introduction to Research,** PrenticeHallof India, New Delhi.  $10^{th}$  Edition, Pearson Paperback.
- 3. Gupta, Hira (1989), **Operations Research,** S.Chand Publishers, New Delhi.
- **4.** SC Gupta, Kapoor VK,(2020), **Fundamentals of Mathematical Statistics,** Sultan Chand & Sons,  $12<sup>th</sup>$  Edition, New Delhi.
- 5. ChaudharyRay, Sharma (2017), **Mathematical Statistics,** Ram PrasadPublications,Agra.
- 6. Gupta Vikas, Gupta SC., Gupta Sanjeev Kumar (2019), **Problems and Solutions in Mathematical Statistics,** Sultan Chand & Sons Publishers, New Delhi.

## **WEB REFERENCES**

- 1. <https://www.britannica.com/biography/Henry-Briggs>
- 2. <https://corporatefinanceinstitute.com/resources/data-science/central-tendency/>
- 3. <https://www.expressanalytics.com/blog/time-series-analysis/>

## *Note: Learners are advised to use latest edition of books.*

*COURSE OUTCOMES*

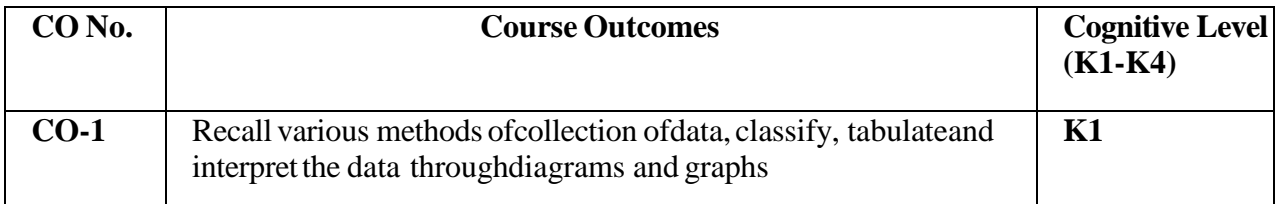

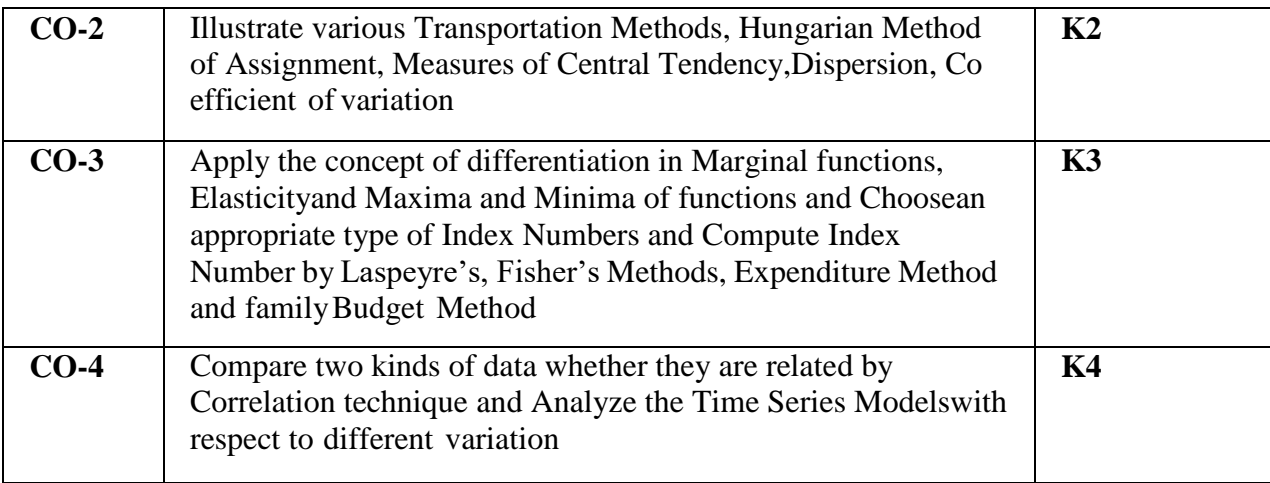

# **(K1=Remember, K2=Understand, K3=Apply, K4=Analyze)**

## **PO – CO MAPPING**

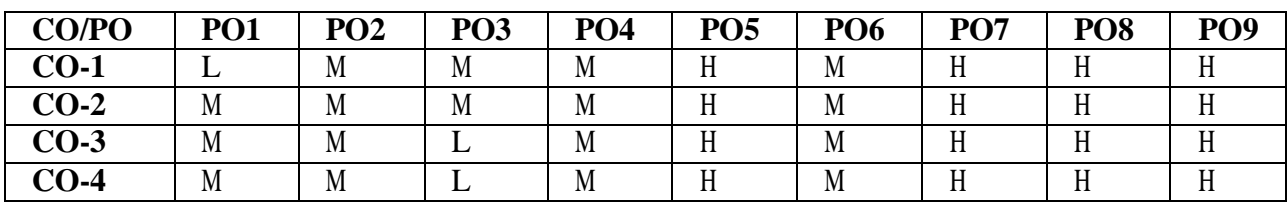

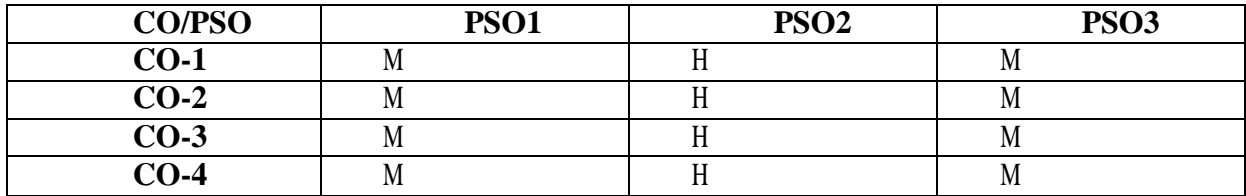

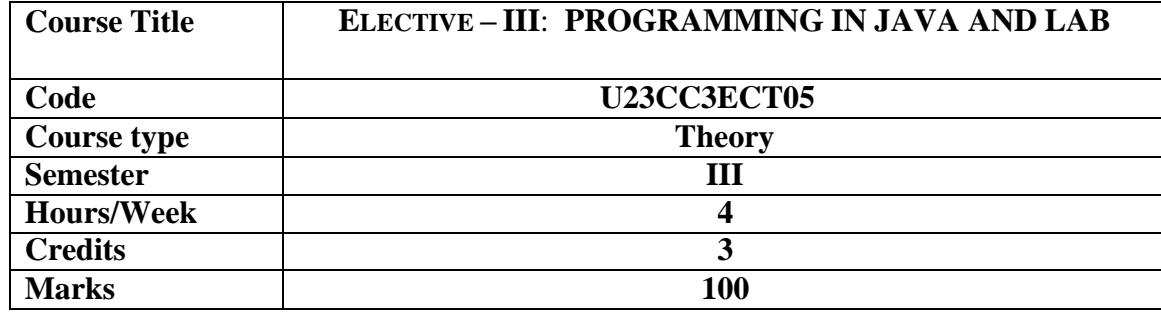

This course provides the fundamental knowledge of object-oriented programming, core java and AWT controls, swing for GUI.

## **COURSE OBJECTIVES**

- 1. To understand the basic Object-oriented concepts,
- 2. To implement the basic constructs of Core Java
- 3. To implement inheritance, packages, interfaces and exception handling of Core Java.
- 4. To implement multi-threading and I/O Streams of Core Java
- 5. To learn the java collection framework

**UNIT I: 12 HRS** Introduction: Review of Object-Oriented concepts, Java buzzwords (Platform independence, Portability, Threads)- JVM architecture,Java Program structure, Java main method, Java Console output(System.out) - Simple java program, Data types, Variables, Type conversion and casting - Java Console input: Buffered input, Operators, Control statements -Static Data, Static Method, String and String Buffer Classes **Extra Reading/Keywords:** *Writer, Reader*

**UNIT II: 12 HRS** Java user defined Classes and Objects, Arrays, constructors - Inheritance: Basic concepts, Types of inheritance, Member access rules, Usage of this and Super key word- Method Overloading, Method overriding - Abstract classes, Dynamic method dispatch, Usage of final keyword

### **Extra Reading/Keywords: Interface, Polymorphism**

### **UNIT III: 12 HRS**

Packages: Definition, Access Protection, Importing Packages- Interfaces: Definition, Implementation, Extending Interfaces - Exception Handling: try, catch, throw, throws, finally Built-in exceptions, creating own Exception classes, garbage collection, finalize **Extra Reading/Keywords: Inner class, Java serialization**

### **UNIT IV: 12 HRS**

Multithreaded Programming: Thread Class, Runnable interface- Synchronization, using synchronized methods, Using synchronized statement - Interthread Communication -Deadlock. **Extra Reading/Keywords: shutdown hook, Reentrant monitor**

**UNIT V: 12 HRS** Adapter classes, Inner classes- Java Util Package / Collections Framework:Collection & Iterator Interface Enumeration- List and Array List -Vector, Comparator **Extra Reading/Keywords: JDBS, RMI**

**Theory - 20% Problem: 80% Note: Extra Reading/Keywords must be tested only through assignment and seminar.**

### **TEXT BOOKS**

- 1. Herbert Schildt, The Complete Reference, Tata McGraw Hill, New Delhi, 7th Edition, 2010.
- 2. Gary Cornell, Core Java 2 Volume I Fundamentals, Addison Wesley, 1999.Kaveh Pahlavan, Prasanth Krishnamoorthy, "Principles of Wireless Networks", PHI/Pearson Education, 2003.

- 3. Head First Java, O'Rielly Publications, Y. Daniel Liang, Introduction to Java Programming, 7th Edition, Pearson Education India, 2010.
- 4. Mark Lassof,, Java Programming for Beginners, 2017, Packet Publishing Ltd, UK.

*Note: Learners are advised to use latest edition of books.*

### **WEB REFERENCES**

1. https:/[/www.javatpoint.com/collections-in-java](http://www.javatpoint.com/collections-in-java)

## **COURSE OUTCOMES**

**The learners**

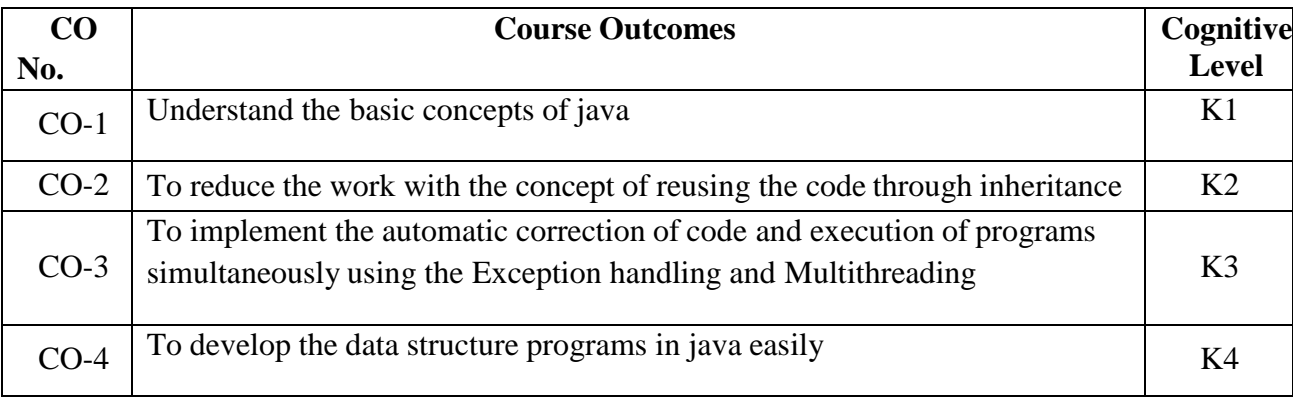

# **(K1=Remember, K2=Understand, K3=Apply, K4=Analyze)**

## **PO – CO MAPPING**

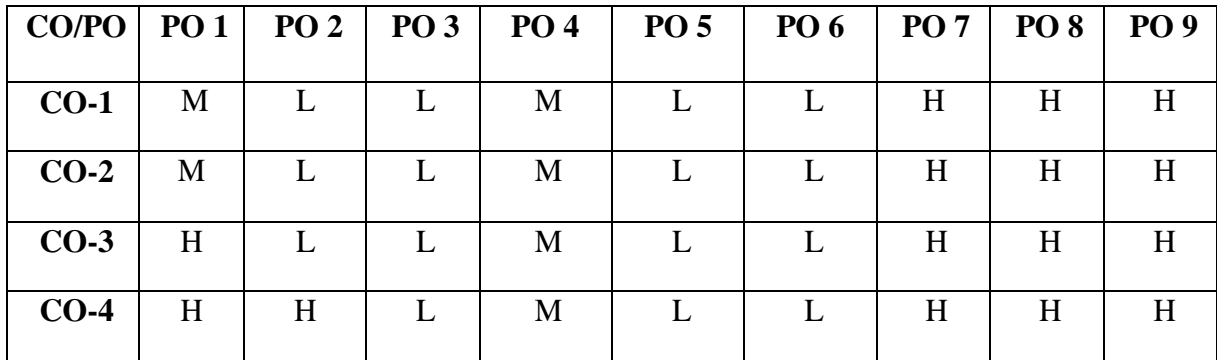

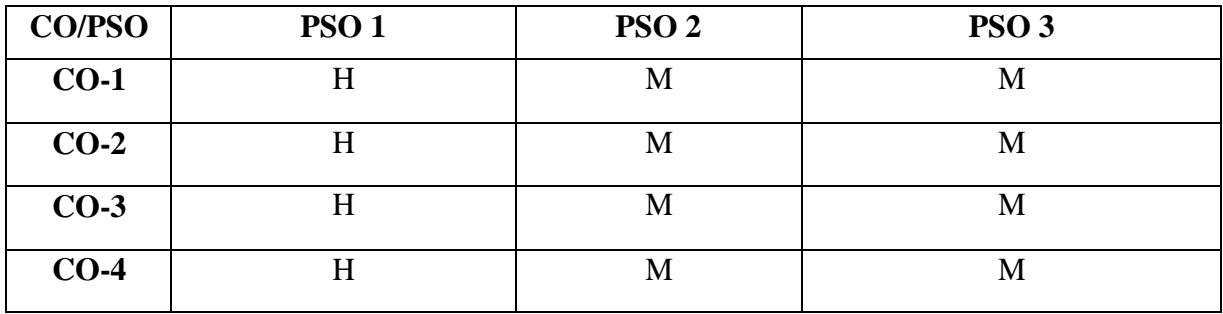

## **Java Programming Lab**

## **COURSE OBJECTIVES**

- 1. To gain practical expertise in coding Core Java programs
- 2. To become proficient in the use of AWT
- 3. To become proficient in the use ofEvent Handling
- 4. To become proficient in the use of Swing.

# **List of Programs**

- 1. Write a Java program that prompts the user for an integer and then prints out all the prime numbers up to that Integer?
- 2. Write a Java program to multiply two given matrices.
- 3. Write a Java program that displays the number of characters, lines and words in a text?
- 4. Generate random numbers between two given limits using Random class and print messages according to the range of the value generated.
- 5. Write a program to do String Manipulation using Character Array and perform the following string operations:String length, Finding a character at a particular position, Concatenating two strings
- 6. Write a program to perform the following string operations using String class:
- a. String Concatenation
- b. Search a substring
- c. To extract substring from given string
- 7. Write a program to perform string operations using StringBuffer class:
- a. Length of a string
- b. Reverse a string
- c. Delete a substring from the given string
- 8. Write a java program that implements a multi-thread application that has three threads. First thread generates random integer every 1 second and if the value is even, second thread computes the square of the number and prints. If the value is odd, the third thread will print the value of cube of the number.
- 9. Write a threading program which uses the same method asynchronously to print the numbers 1 to 10 using Thread1 and to print 90 to 100 using Thread2.
- 10. Write a program to demonstrate the use of following exceptions.
- a. Arithmetic Exception
- b. Number Format Exception
- c. Array Index Out of Bound Exception
- d. Negative Array Size Exception

## **COURSE OUTCOMES The learners**

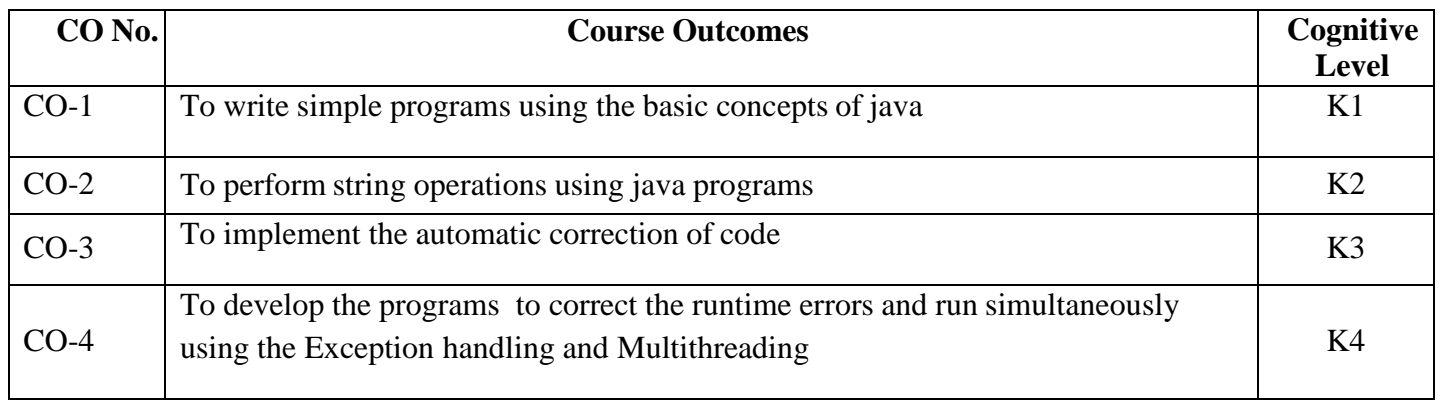

# **(K1=Remember, K2=Understand, K3=Apply, K4=Analyze)**

# **PO – CO MAPPING**

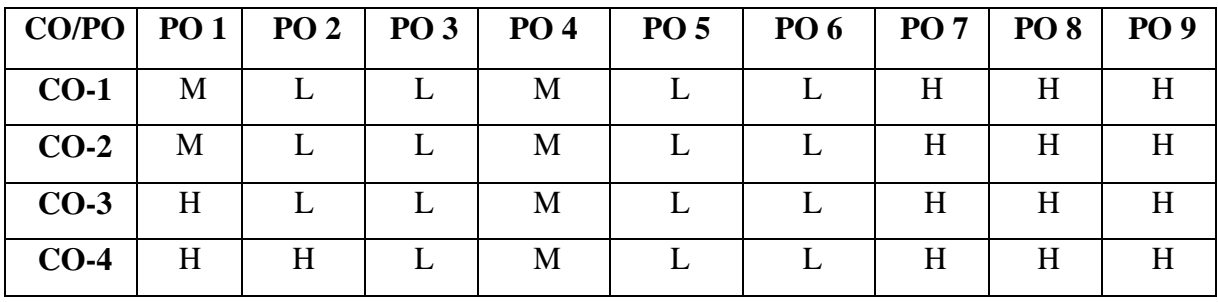

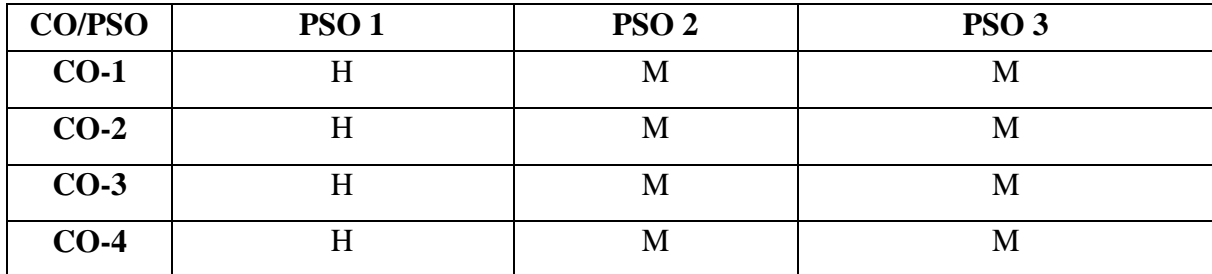

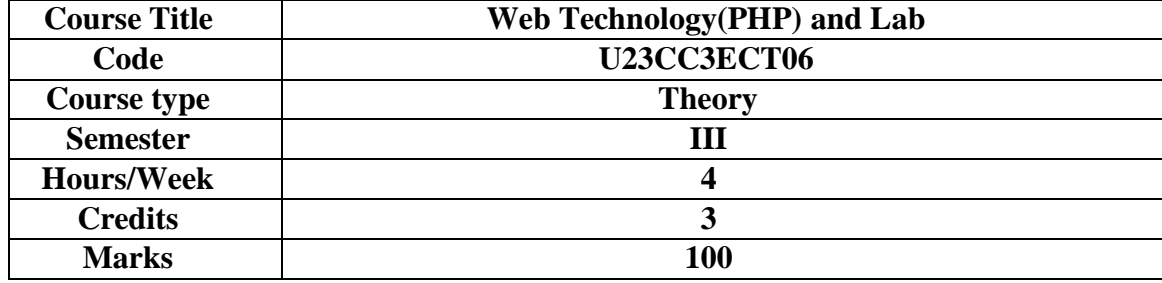

To construct a web page and relate how PHP and SQL combine to produce the web page.

## **COURSE OBJECTIVES**

- 1. To use PHP and MySQL to develop dynamic web sites for user on the Internet
- 2. To develop web sites ranging from simple online information forms to complex e-commerce sites with MySQL database, building, connectivity, and maintenance
- 3. To analyze the PHP arrays
- 4. To imply the concept of using functions
- 5. To work with database and SQL

**UNIT I 15 HRS** Introducing PHP – Basic development Concepts – Creating first PHP Scripts Using Variable and Operators – Storing Data in variable – Understanding Data types Setting and Checking variables Data types – Using Constants – Manipulating Variables with Operators. **Extra Reading/Keywords:** *Type juggling and casting*

## **UNIT II 15 HRS**

Controlling Program Flow: Writing Simple Conditional Statements -Writing More Complex Conditional Statements – Repeating Action with Loops -Working with String and Numeric Functions. **Extra Reading/Keywords:** *Scope and global variables*

**UNIT III 15 HRS** Working with Arrays: Storing Data in Arrays – Processing Arrays with Loops and Iterations Using Arrays with Forms - Working with Array Functions - Working with Dates and Times. **Extra Reading/Keywords:** *Understanding array pointers*

## **UNIT IV 15 HRS**

Using Functions and Classes: Creating User-Defined Functions - Creating Classes – Using Advanced OOP Concepts

**Extra Reading/Keywords:***. Cloning objects*

**UNIT V 15 HRS** Working with Database and SQL : Introducing Database and SQL -Using MySQL-Adding and modifying Data - Handling Errors – Using SQLite Extension and PDO Extension. Introduction XML - Simple XML and DOM Extension **Extra Reading/Keywords:** *AJAX*

## **Note: Extra Reading/Keywords must be tested only through assignment and seminar.**

## **TEXT BOOKS**

1.Vikram Vaswani, "PHP A Beginner's Guide", Tata McGraw Hill 2008. 2.Steven Holzner , "The PHP Complete Reference", Tata McGraw Hill, 2007. 3.Steven Holzer , "Spring into PHP", Tata McGraw Hill 2011, 5thEdition.

### **SUGGESTED READINGS**

- 1. RasmusLerdorf, Kevin Tatroe, Bob Kaehms, PHP Programming,
- 2. Leon Atkinson "Core PHP Programming", Prentice Hall, ISBN0130463469.
- 3. W. Jason Gilmore, "Beginning PHP5 and MySQL: From Novice to Professional", 2004, Apress, ISBN:1- 893115- 51-8

### **WEB REFERENCES**

- 1. <https://www.w3schools.com/php/>
- 2. <https://www.phptpoint.com/php-tutorial-pdf/>
- 3. <http://www.xmlsoftware.com/>

### *Note: Learners are advised to use latest edition of books.*

## **COURSE OUTCOMES**

### **The learners**

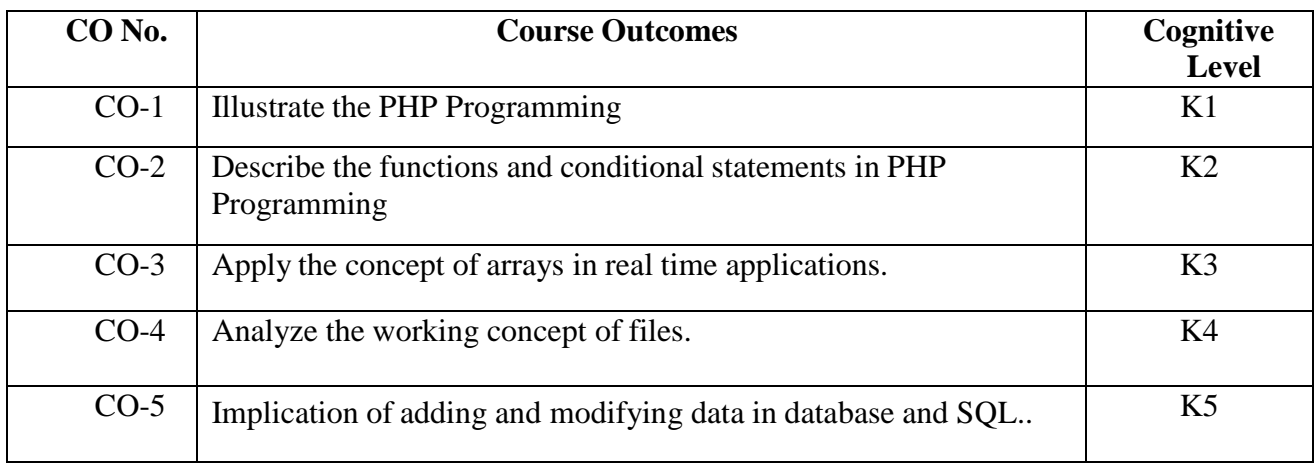

## **(K1=Remember, K2=Understand, K3=Apply, K4=Analyze)**

## **PO – CO MAPPING**

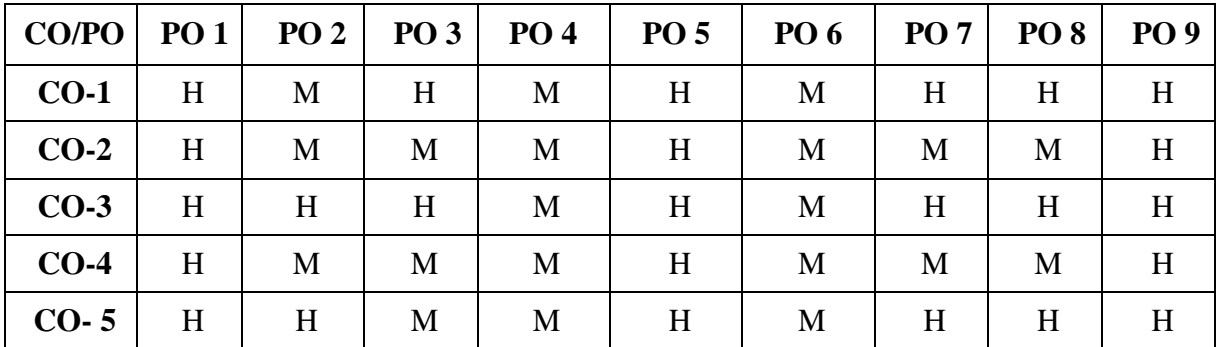

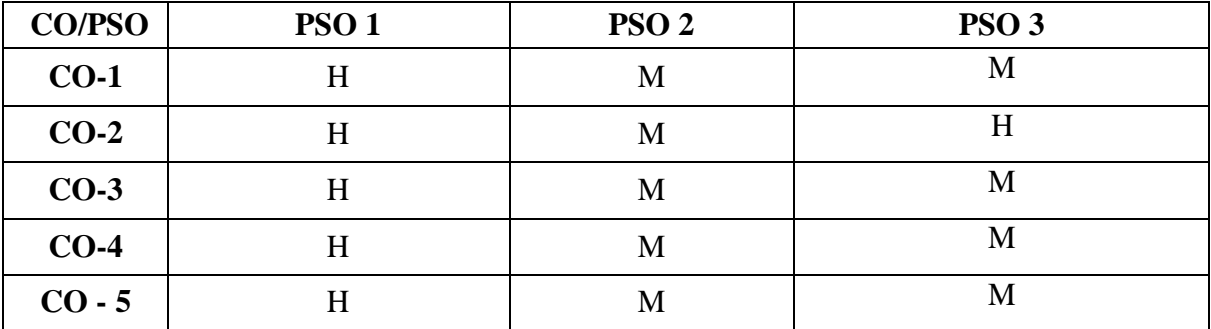

## **COURSE OBJECTIVES**

- 1. The objectives of this course are to have a practical understanding about how to write PHP code to solve problems.
- 2. Display and insert data using PHP and MySQL.
- 3. Test, debug, and deploy web pages containing PHP and MySQL.
- 4. It also aims to introduce practical session to develop simple applications using PHP and MySQL.

## **LIST OF PRACTICALS**

- 1. Write a PHP program which adds up columns and rows of given table
- 2. Write a PHP program to compute the sum of first n given prime numbers
- 3. Write a PHP program to find valid an email address
- 4. Write a PHP program to convert a number written in words to digit.
- 5. Write a PHP script to delay the program execution for the given number of seconds.
- 6. Write a PHP script, which changes the colour of the first character of a word
- 7. Write a PHP program to find multiplication table of a number.
- 8. Write a PHP program to calculate Factorial of a number.
- 9. Write a PHP code to create a student mark sheet table. Insert, delete and modify records.

10. From a XML document (email.xml), write a program to retrieve and print all the e-mail addresses from the document using XML

11. From a XML document (tree.xml), suggest three different ways to retrieve the text value 'John' using the DOM:

12. Write a program that connects to a MySQL database and retrieves the contents of any one of its tables as an XML file. Use the DOM.

### **COURSE OUTCOMES The learners**

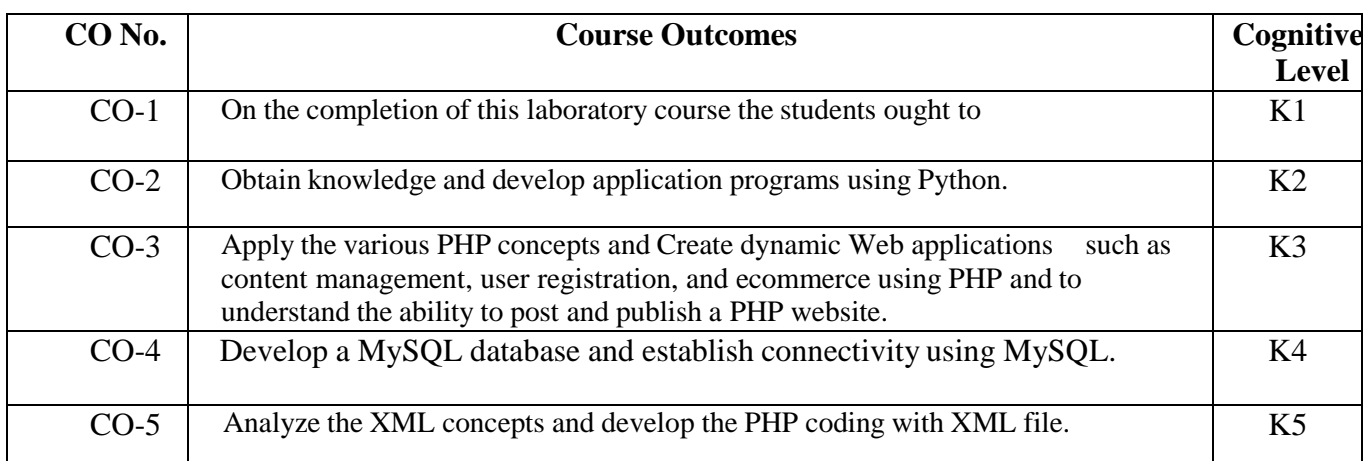

**(K1=Remember, K2=Understand, K3=Apply, K4=Analyze)**

## **PO – CO MAPPING**

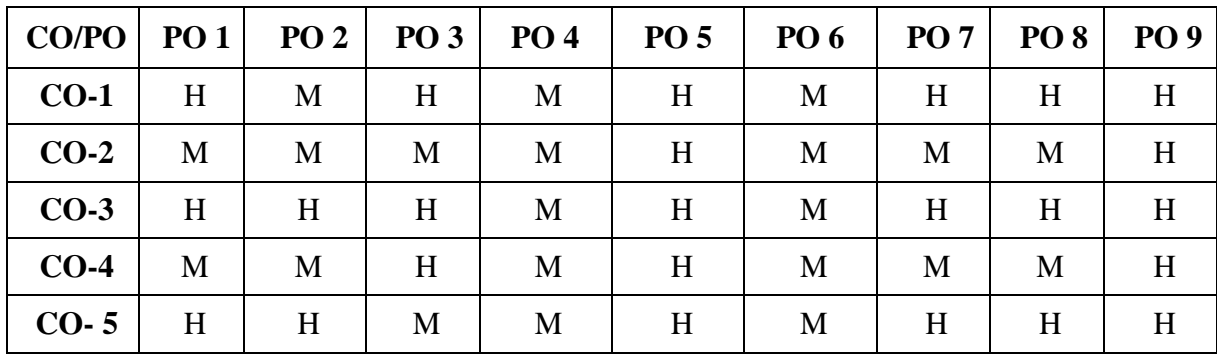

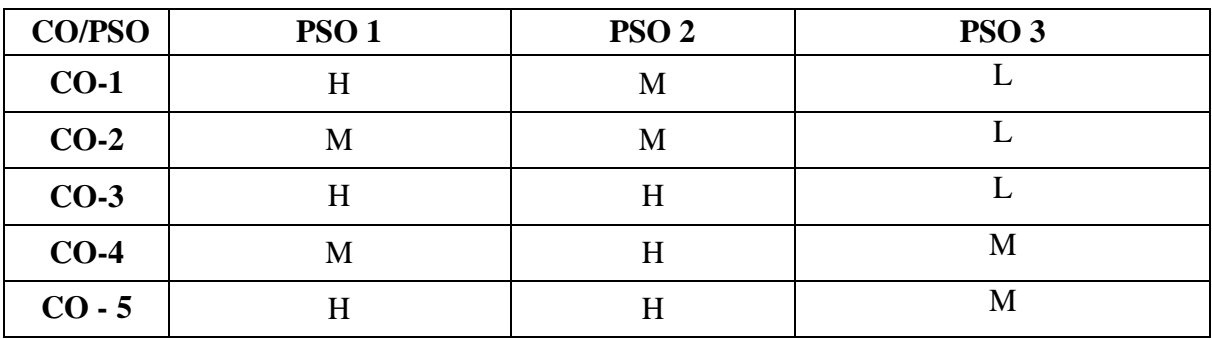

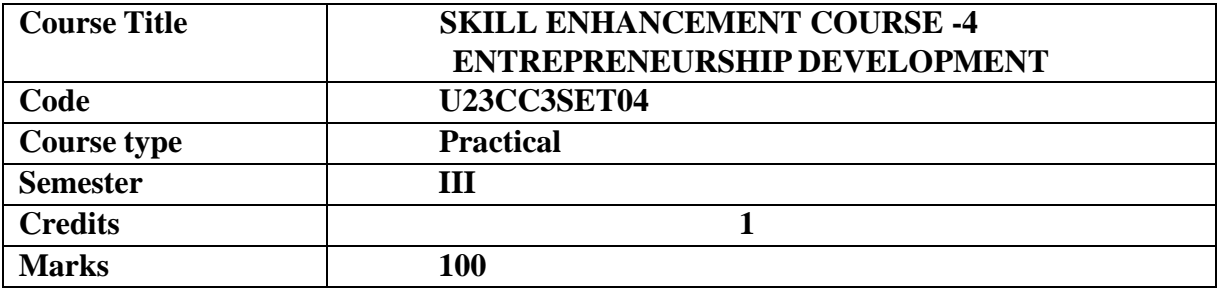

This course provides practical skills in the art of beautification and making jewellery, embroidery, garland, jute bag and sanitary napkins from relevant raw materials. It gives training in entrepreneurial way of thinking to identify and create business opportunities to become successful entrepreneurs.

### **COURSE OBJECTIVES**

- 1. To apply the basics of beautification, bridal make up and mehandi designs.
- 2. To understand the art of making artificial jewellery.
- 3. To understand the art of embroidery.
- 4. To apply the different techniques of natural and artificial garland making.
- 5. To apply the technique of making jute bags and sanitary napkins.

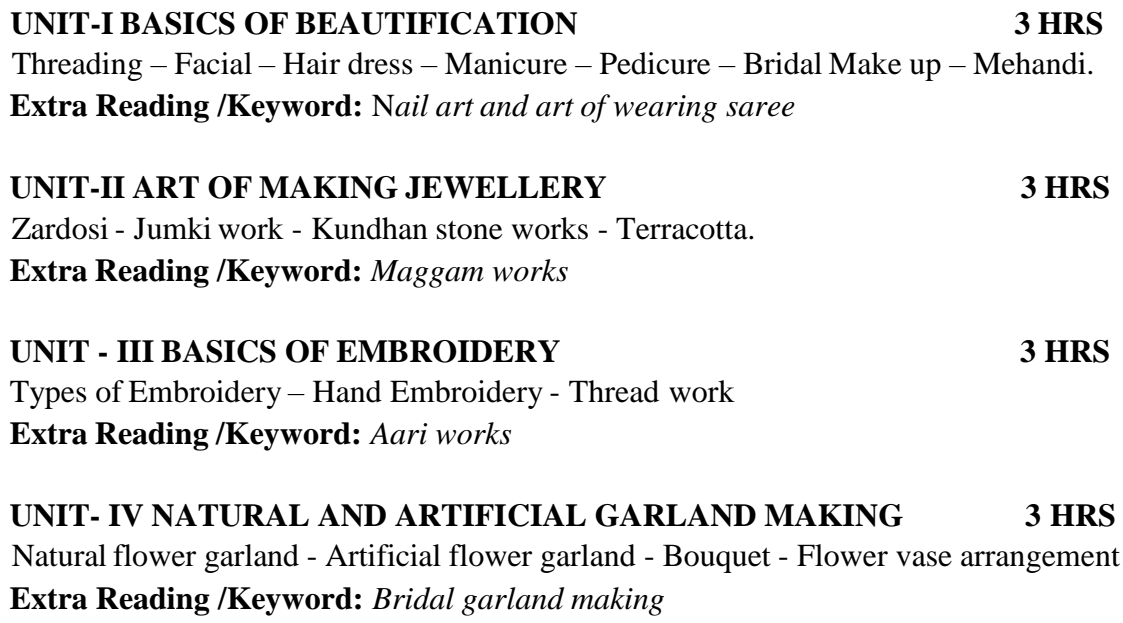

## **UNIT- V ECO FRIENDLY PRODUCTS 3 HRS**

Jute bag making – Homemade sanitary napkins. **Note: Texts given in the Extra Reading/Keywords must be tested only through assignment and seminar***.*

### **SUGGESTED READINGS**

- 1. Laura B. Starr, The Doll Book, 2016,Read Book Publishers, USA.
- 2. Jenny Strbe, Braids & Buns, Ponies & Pigtails, 2016,Chronicle books, UK.
- 3. Lisa Lam and Amy Butter, The Bag Making Bible: The Complete Guide. to Sewing your own bags, 2010, David & Charles Publishing Ltd. UK.
- 4. Arts & Craft. Vol.6 Aasha Enterprises , Hyderabad -39.

5. Renu Gupta, 2004, Complete Beautician Course, Diamond Pocket Books Private Limited, New Delhi.

## **COURSE OUTCOMES The learners**

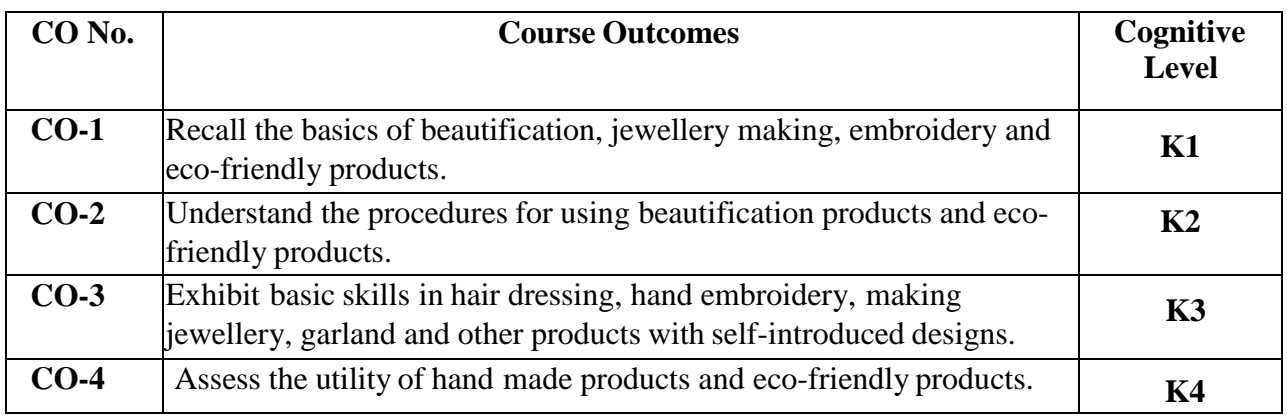

**(K1- Remember; K2- Understand; K3 – Apply; K4 – Analyse)**

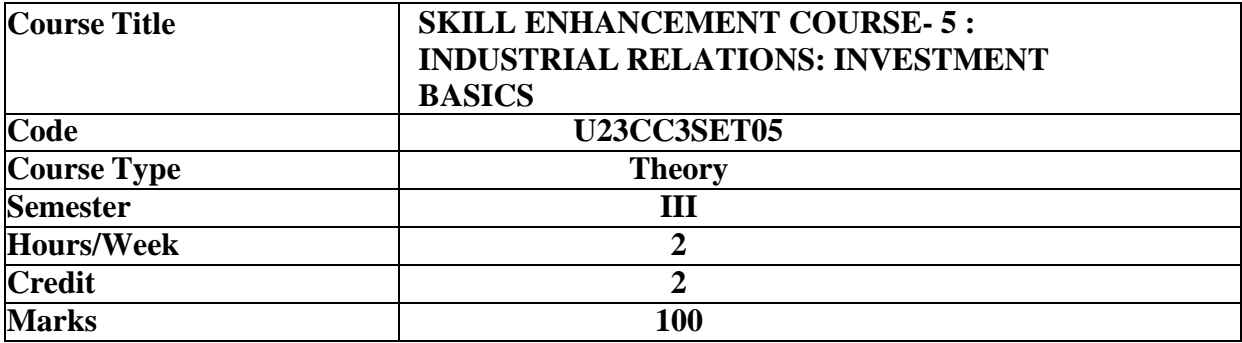

To expose the students to various investment alternatives.

### **COURSE OBJECTIVES**

- 1. To understand different investment activities.
- 2. To understand bank and post office deposits.
- 3. To analyse various types of mutual funds.
- 4. To analyse various life insurance policies.
- 5. To understand the basics of financial and non-financial investments.

### **UNIT I - INTRODUCTION TO INVESTMENTS 6 HRS**

Investments- Savings Vs Investments – Importance of savings and investments -Objectivesof investments - Investment alternatives - Financial Vs Non-financial assets.

**Extra Reading/Keywords:** *IRA, CD and money market accounts*

## **UNIT II – BANK AND POST OFFICE DEPOSITS AND CERTIFICATES 6 HRS**

Introduction to Bank Deposits, Types of Deposit Account - Common guidelines of opening and operating accounts, Deposit related services, Depositservices offered to Non- Resident Indians Post office investment savings schemes – Advantages. **Extra Reading/Keywords:** *Sukanya Samriddhi Accounts, Senior Citizen Savings Scheme*

### **UNIT III - MUTUAL FUNDS 6 HRS**

New fund offers and procedure for investing in NFO - Investors rights and obligations -Types of funds – Open ended schemes - Close ended funds.

**Extra Reading/Keywords:** *Thematic and Arbitrage funds*

### **UNIT IV – LIFE INSURANCE AND PROVIDENT FUND SCHEMES 6 HRS**

Type of life insurance policy - Endowment policy - Term policy - Whole lifepolicy - Money back policy - ULIPs - Kinds of provident funds - Statutory Provident Fund, Recognized Provident Fund and Unrecognized Provident Fund. Equity Linked Savings Schemes(ELSSs) - Pension Plan. **Extra Reading/Keywords:** *Market linked investment plans***,** *Retirement planning investmentoptions*

## **UNIT V – REAL ASSETS AND CORPORATE SECURITIES 6 HRS**

Investments in Real estate – E-Real estate - E-gold – Commodities -Shares - Debentures – Bonds – Derivatives.

**Extra Reading/Keywords:** *Collectables, Equity crowd funding*

*Note: Texts given in the Extra Reading/ Keywords must be tested only throughassignment and seminar.*

## **TEXT BOOKS**

- 1. Punithavathi Pandian, (2018), Security Analysis and Portfolio Management,VikasPublishing House Pvt ltd, New Delhi.
- 2. Preethi Singh, (2018), Investment Management, Himalaya Publishing House, New Delhi.

## **SUGGESTED READINGS**

- 1. Natarajan L, (2018), Investment Management, Security Analysis and Portfoliomanagement,Margham Publications, Chennai.
- 2. Avadhani VA, (2018), Investment and Securities Market in India, Himalaya PublishingHouse,Mumbai.
- 3. Bhalla VK, (2018), Investment Management, Security Analysis and PortfolioManagement,S.Chand and Company Ltd, New Delhi.
- 4. Prasanna Chandra, (2018), Investment Analysis and Portfolio Management, Tata McGraw-HillPublishing Company Limited, New Delhi.
- 5. Graham and Dodd, (2018), Investment, Tata McGraw Hill Publishing Company Limited,New Delhi.

## **WEB REFERENCES**

- 1. <https://www.investopedia.com/terms/m/mutualfund.asp>
- 2. <https://www.geektonight.com/investment-management-pdf/>
- 3. [http://www.aurobindo.du.ac.in/uploads/pdf/1585999470\\_Mutual\\_funds\\_.pdf](http://www.aurobindo.du.ac.in/uploads/pdf/1585999470_Mutual_funds_.pdf) *Note: Learners are advised to use latest edition of books.*

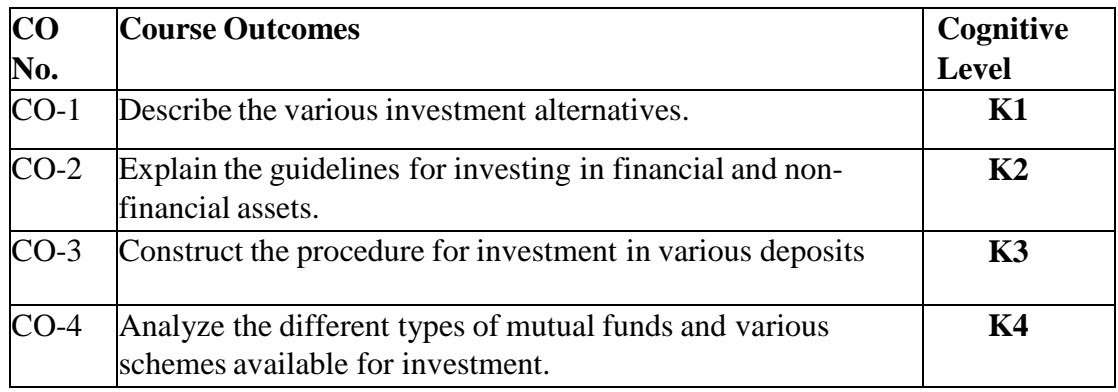

## **COURSE OUTCOMES**

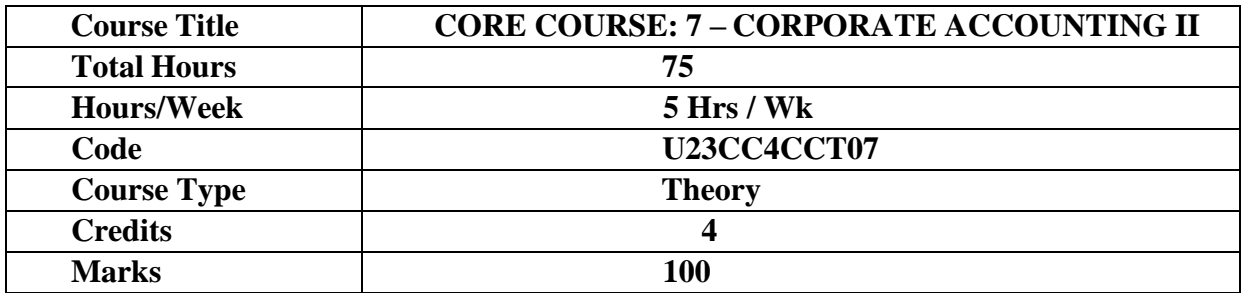

To acquaint the students with the procedure for the preparation of company accounts andaccounting treatments for amalgamation, liquidation and banking companies.

### **COURSE OBJECTIVES**

- 1. To know the types of Amalgamation, Internal and external Reconstruction
- 2. To know Final statements of banking companies
- 3. To understand the accounting treatment of Insurance company accounts
- 4. To understand the procedure for preparation of consolidated Balance sheet
- 5. To have an insight on modes of winding up of a company

### **UNIT – I AMALGAMATION, INTERNAL & EXTERNAL RECONSTRUCTION 15 HRS**

Amalgamation – Meaning - Purchase Consideration - Lump sum Method, Net Assets Method, Net Payment Method, Intrinsic Value Method - Types of Methods of Accounting for Amalgamation - The Pooling of Interest Method - The Purchase Method(Excluding Inter-Company Holdings). Internal & External Reconstruction Internal Reconstruction – Conversion of Stock – Increase and Decrease of Capital – Reserve Liability - Accounting Treatment of External Reconstruction *Extra Reading /Keywords: Acquisition, External Reconstruction*

### **UNIT - II ACCOUNTING OF BANKING COMPANIES 15 HRS**

Final Statements of Banking Companies (As Per New Provisions) - Non-Performing Assets - Rebate on Bills Discounted- Profit and Loss a/c - Balance Sheet as Per Banking Regulation Act 1949.

*Extra Reading /Keywords: Non-Performing assets, Money at call and short notice*

## **UNIT – III INSURANCE COMPANY ACCOUNTS 15 HRS**

Meaning of Insurance – Principles – Types – Preparation of Final Accounts of Insurance Companies – Accounts of Life Insurance Business – Accounts of General Insurance Companies - New Format.

*Extra Reading /Keywords: Insurance guidelines*

### **UNIT – IV CONSOLIDATED FINANCIAL STATEMENTS 15 HRS**

Introduction-Holding & Subsidiary Company-Legal Requirements Relating to Preparation of Accounts -Preparation of Consolidated Balance Sheet (Excluding Inter-Company Holdings). *Extra Reading /Keywords: Deficiency account*

### **UNIT –V LIQUIDATION OF COMPANIES 15 HRS**

Meaning-Modes of Winding Up – Preparation of Statement of Affairs and Statement of Deficiency or Surplus (List H) Order of Payment – Liquidators Remuneration- Liquidator's Final Statement of Accounts.

*Extra Reading /Keywords:*

**Note: Texts given in the Extra Reading/ Keywords must be tested only throughassignment and seminar.**

**Theory - 20% Problems - 80%**

## **TEXT BOOK**

- 1. Reddy T.S. & Murthy A., (2020). Corporate Accounting, Chennai: Margham Publications.
- 2. Gupta. R.L. & Radhaswamy M., (2021). Corporate Accounting, New Delhi: SultanChand & Sons.

## **SUGGESTED READINGS**

- 1. Shukla. M.C. & Grewal T.S., (2019). Advanced Accounts, Volume II, New Delhi: S .Chand&Co.
- 2. Gupta. R.L. & Radhaswamy M., (2021). Advanced Accounts, Volume II, New Delhi: SultanChand.
- 3. Jain. S.P. & Narang K.L., (2019). Advanced Accounts, Volume II, New Delhi: KalyaniPublishers.
- 4. Maheshwari.S.N & Maheshwari.S.K (2018), Corporate Accounting, Noida: Vikas PublishingHouse Pvt.Ltd.

5. Bhushan Kumar Goyal (2022), Basic Corporate Accounting, New Delhi:

TaxmannPublication.

## **WEB REFERENCES**

- 1. https:[//www.icsi.edu/media/webmodules/CMA\\_Book\\_010820.pdf](http://www.icsi.edu/media/webmodules/CMA_Book_010820.pdf)
- 2. https://icmai.in/upload/Students/Syllabus2016/inter/Paper-12-Feb-2022.pdf
- 3. https:[//www.mca.gov.in/Ministry/pdf/CompaniesAct2013.pdf](http://www.mca.gov.in/Ministry/pdf/CompaniesAct2013.pdf)

## **Note: Learners are advised to use latest edition of books.**

## **COURSE OUTCOMES**

## **The learners**

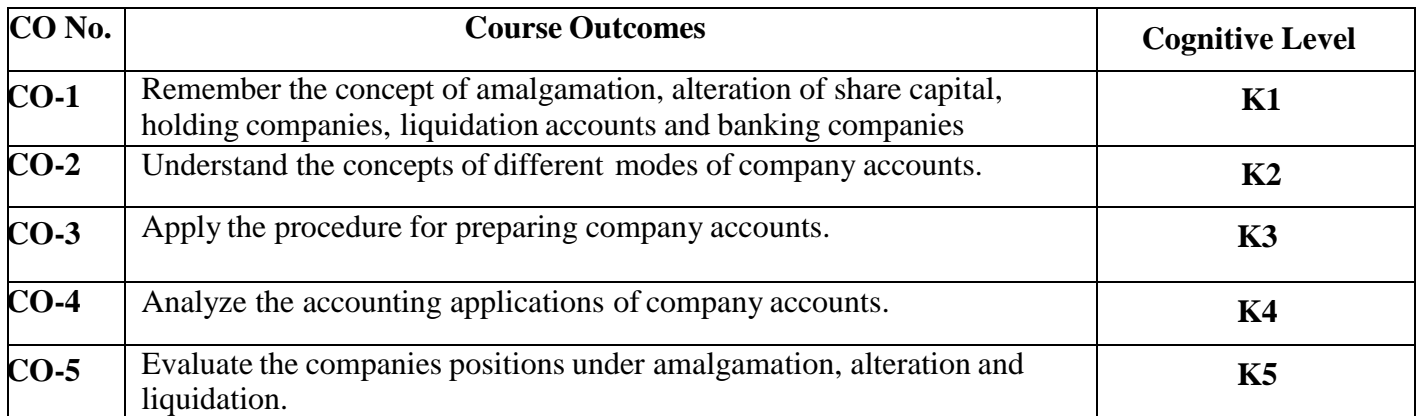

**(K1- Remember; K2- Understand; K3 – Apply; K4 – Analyse; K5 -**

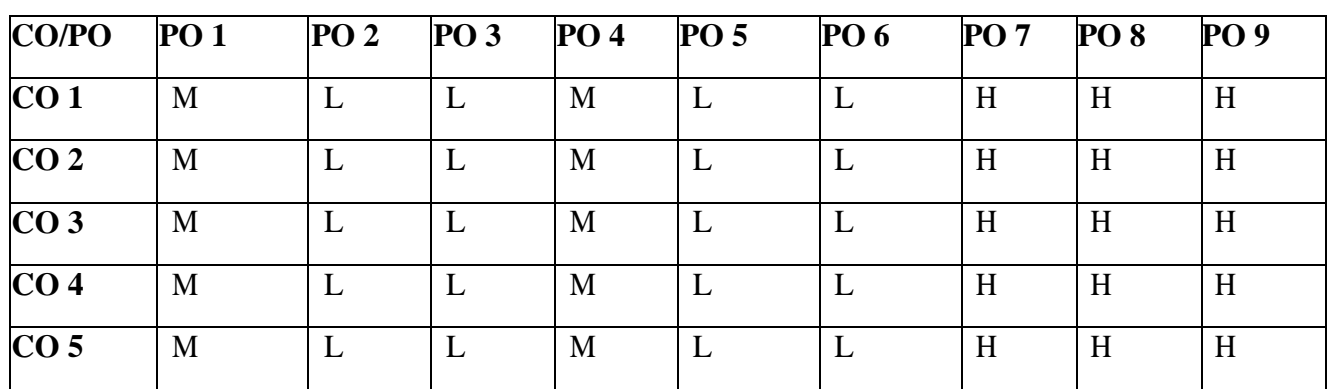

# **Evaluate)PO – CO MAPPING**

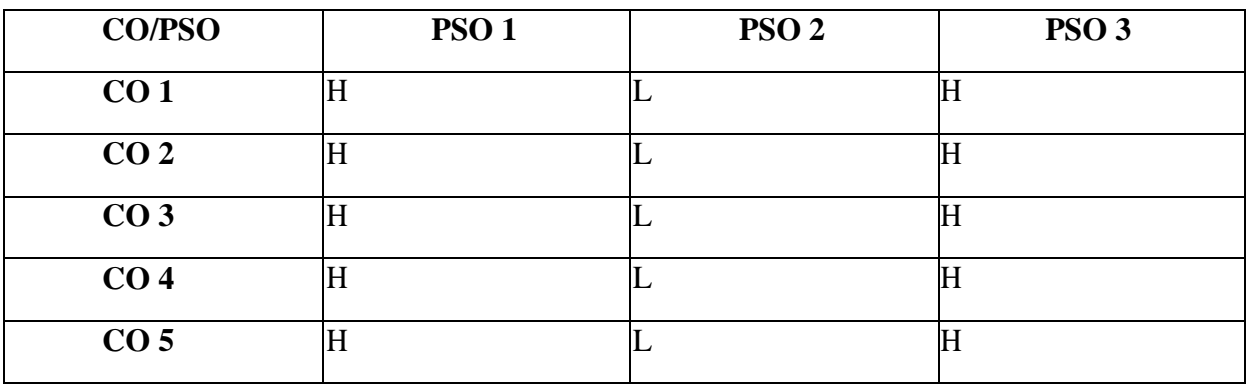

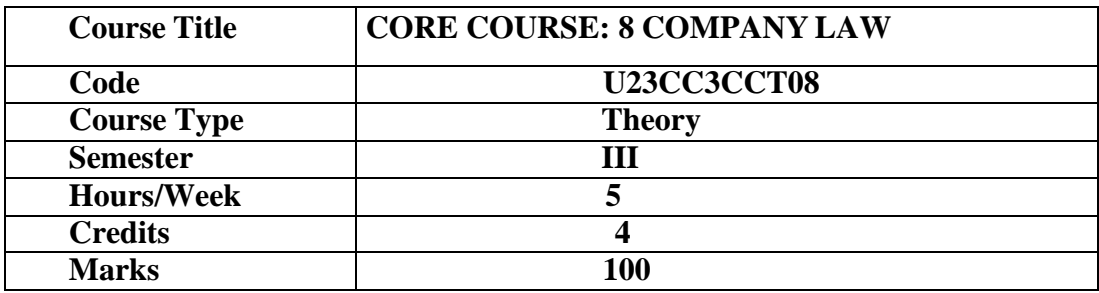

To provide an understanding of the provisions and practice of companies act and understand the applications of such act in real time situations.

### **COURSE OBJECTIVES**

- 1. To know Company Law 1956 and Companies Act 2013
- 2. To have an understanding on the formation of a company
- 3. To understand the requisites of meeting and resolution
- 4. To gain knowledge on the procedure to appoint and remove Directors
- 5. To familiarize with the various modes of winding up

### **UNIT I - INTRODUCTION TO COMPANY LAW 15 HRS**

Act 2013 – Definition of a Company, Characteristics of Company -Lifting or Piercing the Corporate Veil – Company Distinguished from Partnership and LimitedLiabilities Partnerships Classification of Companies – Based on Incorporation, Liability, Number of Members, Control. **Extra Reading /Keywords:**

### **UNIT II - FORMATION OF COMPANY 15 HRS**

Formation of a Company – Promoter – Fundamental Documents – Memorandum of Association –Contents – Alternation – Legal Effects - Articles of Association - Certificate of Incorporation – Prospectus – Contents – Kinds -Liabilities – Share Capital – Kinds – Issue – Alternation – Dividend – Debentures.

### **Extra Reading /Keywords:**

### **UNIT III – MEETING 15 HRS**

Meeting and Resolution – Types – Requisites Voting & Poll – Resolution – Ordinary, Special Audit Auditors – Qualification, Disqualification, Appointment and Removal of an Auditor. Extra Reading /Keywords:

### **UNIT IV – MANAGEMENT & ADMINISTRATION 15 HRS**

Management & Administration – Directors – Legal Position – Board of Directors – Appointment/ Removal – Disqualification - Director Identification Number – Directorships – Powers – Duties – Board Committees – Related Party Transactions

Contract by One – Person Company – Insider Trading- Managing Director – Manager – Secretarial Audit – Administrative Aspects and Winding Up – National Company Law Tribunal(NCLT) – National Company Law Appellate Tribunal (NCLAT) – Special Courts.

### **UNIT V – WINDING UP 15 HRS**

Meaning – Modes – Compulsory Winding Up – Voluntary Winding Up - Consequences of WindingUp Order - Powers of Tribunal – Petition for Winding Up – Company Liquidator.

## **TEXT BOOK**

Kapoor N.D, (2021). Company Law- Incorporating the Provisions of the Companies Amendment Act 2013, New Delhi: Sultan Chand & Sons.

## **SUGGESTED READINGS**

- 1. Gower L.C.B, (2005). Principles of Modern Company Law, London: Stevens & Sons.
- 2. Singh Avtar, (2007). Company Law, Lucknow: Eastern Book Co.
- 3. Gogna. P.P.S. (2016), Company Law, S Chand Publishing, New Delhi.

### **WEB REFERENCE**

- 2. <https://www.icai.org/>
- 3. <https://icmai.in/icmai/>
- 4. https://swayam.gov.in/Company+law+

### **Note: Learners are advised to use latest edition of books.**

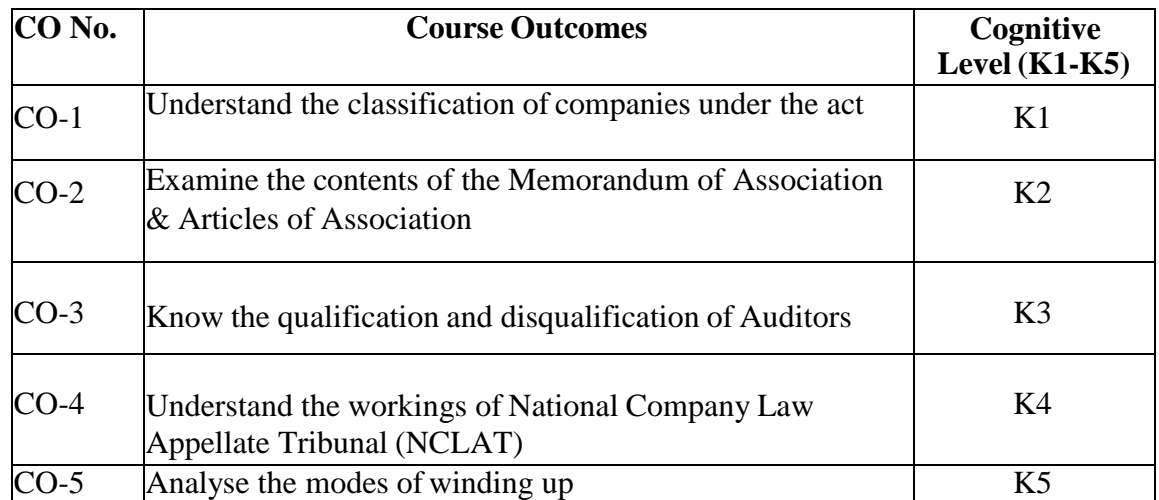

### **COURSE OUTCOMES**

## **(K1- Remember, K2 - Understand, K3 – Apply, K4 – Analyse, K5 - Evaluate) PO – CO MAPPING**

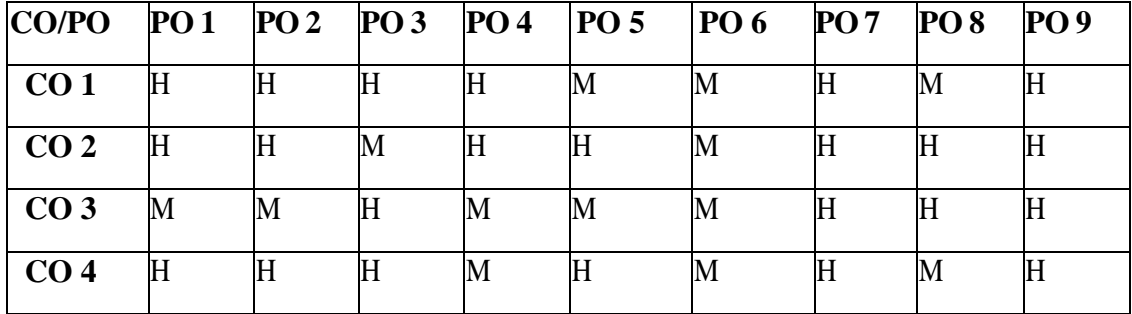

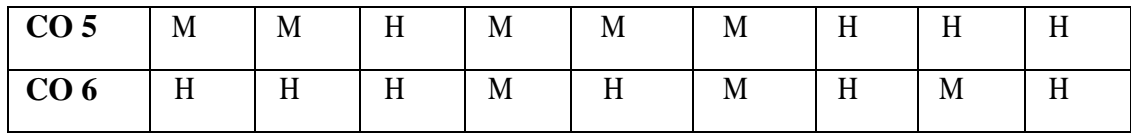

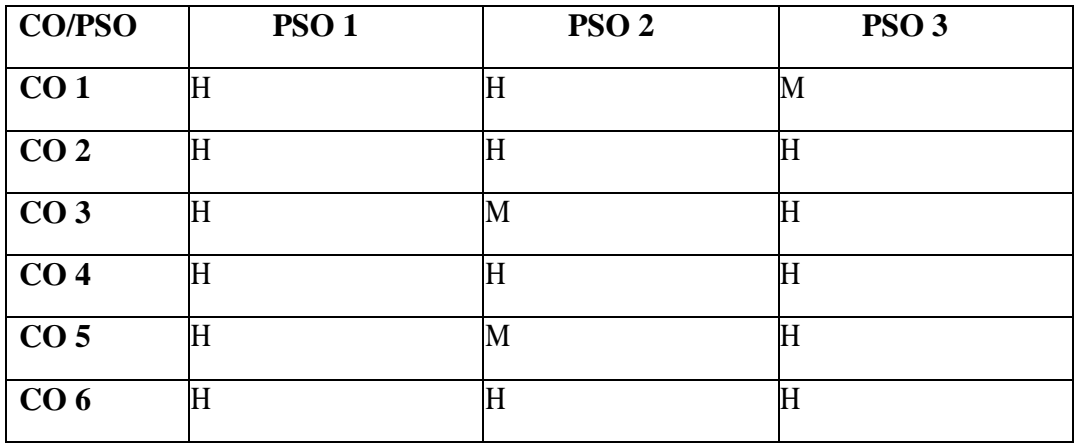

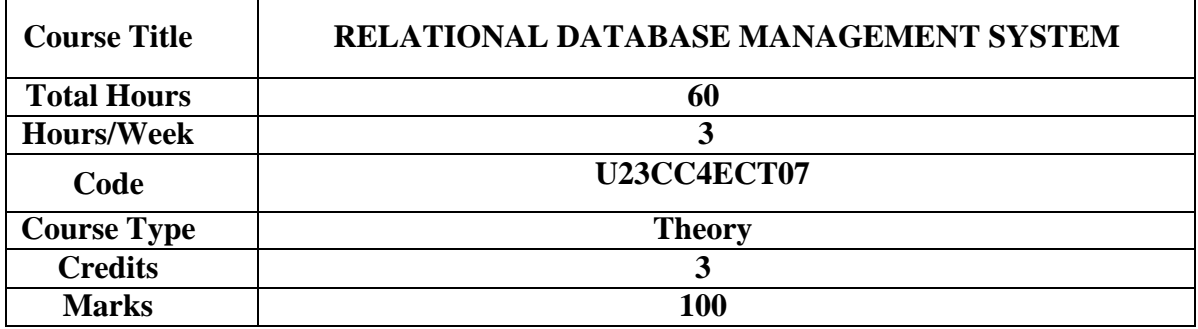

## **GENERAL OBJECTIVE:**

To impart the fundamental aspects of database design, database languages and database-system implementation.

### **COURSE OBJECTIVES: The Learner will be able to**

- 1. To gain a good understanding of the architecture and functioning of Database Management Systems
- 2. To understand the use of Structured Query Language (SQL) and its syntax.
- 3. To apply Normalization techniques to normalize a database.
- 4. To write simple and complex queries using SQL commands.

## **UNIT I: INTRODUCTION: 12 HRS**

Introduction to DBMS– Data and Information Database – Database Management System – Objectives- Advantages – Components – Architecture**-** ER Model: Building blocks of ER Diagram *Extra Reading/Key Words: DB Software, Data Mining*

## **UNIT II: RELATIONAL MODEL 12 HRS**

Relationship Degree – Classification – ER diagram to Tables – ISA relationship **-**Constraints – Aggregation and Composition – Advantages **-** Structure of Relational Database. Introduction to Relational Database Design : Objectives, Tools Redundancy and Data Anomaly *Extra Reading/Key Words: Tuple and Domain Calculus*

## **UNIT III: DATABASE DESIGN NORMALIZATION 12 HRS** The Purpose

of Normalization – How Normalization Supports Database Design Data Redundancy and Update Anomalies- Functional Dependencies - The Process of Normalization – First Normal Form - Second Normal Form - Third Normal Form. *Extra Reading/Key Words: Boyce Code NF, 4NF, 5 NF*

## **UNIT IV: INTRODUCTION TO SQL AND ADVANCED SQL 12 HRS**

Introduction to SQL: Data Definition Commands – Data Manipulation Commands – SELECT Queries – Additional Data Definition Commands - Additional SELECT Query Keywords – Joining Database Tables - Advanced SQL: Relational SET Operators: UNION – UNION ALL – INTERSECT - MINUS. *Extra Reading/Key Words: PostgreSQL*

## **UNIT V: SQL OPERATORS, QUERIES AND FUNCTIONS 12 HRS**

SQL Join Operators: Cross Join – Natural Join – Join USING Clause – JOIN ON Clause – Outer Join -Sub Queries and Correlated Queries: WHERE – IN – HAVING – ANY and ALL – FROM - SQL Functions: Date and Time Function – Numeric Function – String Function – Conversion Function. *Extra Reading/Key Words:Embedded SQL*

### **COURSE OUTCOMES**

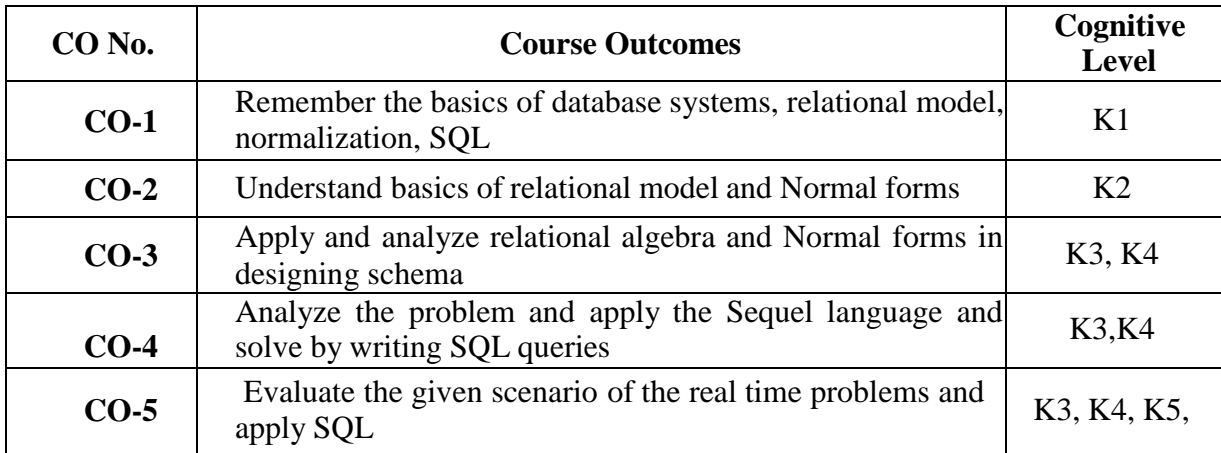

**(K1=Remember, K2=Understand, K3=Apply,K4=Analyze,K5=Evaluate,K6=Create)**

## **TEXT BOOKS**

1. S. Sumathi, S. Esakkirajan, "Fundamentals of Relational Database Management System",Springer International Edition 2007.

## **REFERENCE BOOKS**

- 1. Abraham Silberschatz, Henry F. Korth, S. Sudarshan, "**Database System Concepts**", 2010, Seventh Edition, McGraw-Hill Publications, New Delhi.
- 2. [Ramez Elmasri, Shamkant B. Navathe,](https://www.goodreads.com/author/show/93469.Ramez_Elmasri) "**Fundamentals of Database Systems",** 2006, Addison Wesley Publishing Company
- 3. [Seema](http://www.amazon.in/s/ref%3Ddp_byline_sr_book_1?ie=UTF8&field-author=SEEMA%2BKEDAR&search-alias=stripbooks) kedar, "**Database Management System",** 2011, Technical Publications.
- 4. Elmasri & Navathe, "**Fundamentals of Database Systems"**, 2006, Pearson Education Publications, New Delhi.
- 5. G.K.Gupta **,"Database Management System",** 2011, Tata McGraw Hill Publications Company Limited, New Delhi.

## **WEB REFERENCES**

- 1. https://nptel.ac.in/courses/106106093/
- 2. https://nptel.ac.in/courses/106106095/
- 3. NPTEL & MOOC courses titled Relational Database Management Systems

### **PO–CO MAPPING**

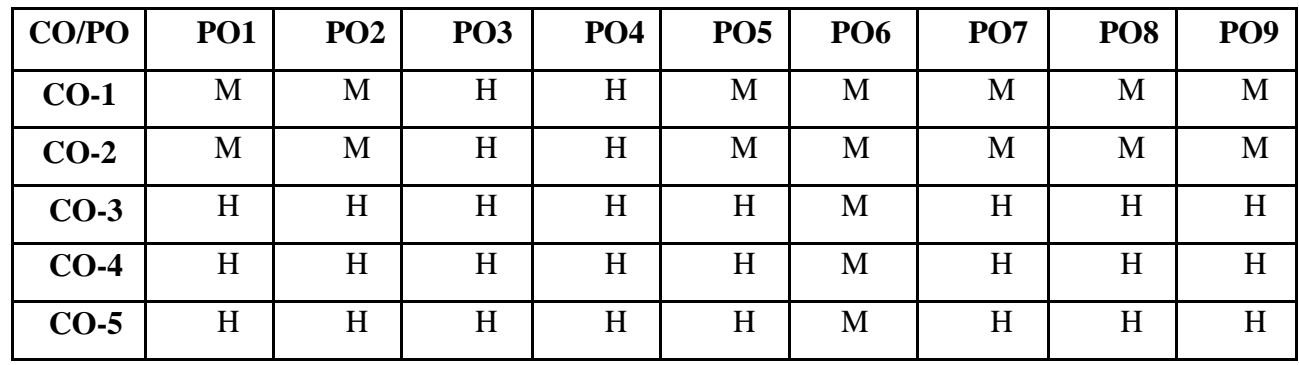

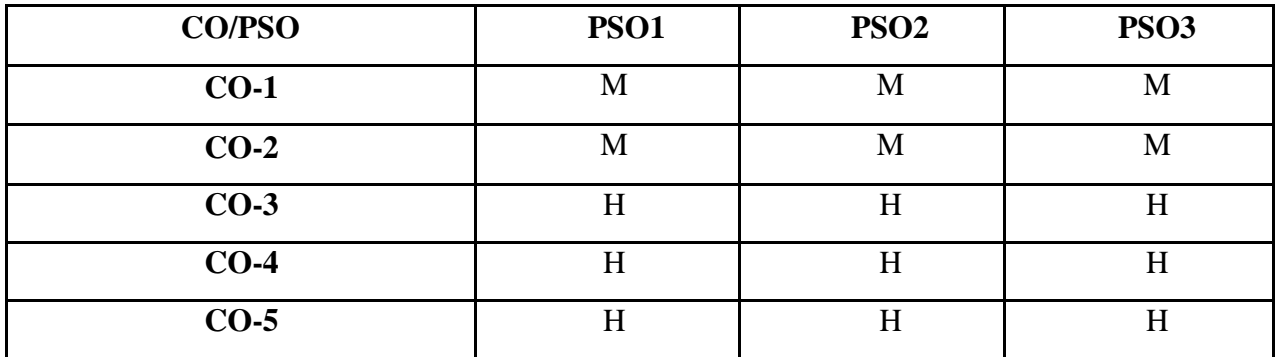

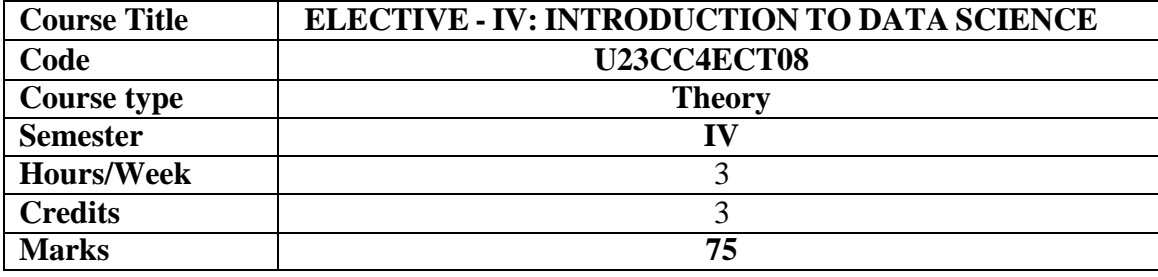

This course provides an insight into the fundamental aspects of Data science process and Hadoop framework

### **COURSE OBJECTIVES**

- 1. To introduce the concepts, techniques and tools in Data Science;
- 2. To understand the various facets of data science practice, including data collection and integration, exploratory data analysis, predictive modelling, descriptive modelling and effective communication.
- 3. To apply the machine learning algorithms in Hadoop framework
- 4. To understand the various features in Hadoop;
- 5. To apply the techniques in various scenarios.

### **UNIT I: INTRODUCTION 15 HRS**

Benefits and uses - Facets of data - Data science process -Big data ecosystem and data science **Extra Reading/Keywords:** Social Network Data, Data Evolution

## **UNIT II: THE DATA SCIENCE PROCESS 15 HRS**

Overview – research goals - Retrieving data – transformation - Exploratory Data Analysis – Model building - Data Visualization

**Extra Reading/Keywords:** Advanced Visualizations, Creating 3D plots*.*

### **UNIT III: ALGORITHMS 15 HRS**

Machine learning algorithms - Modelling process -Types – Supervised – Unsupervised - Semisupervised **Extra Reading/Keywords:** Correlation Matrix, Normalization

## **UNIT IV: INTRODUCTION TO HADOOP 15 HRS**

Hadoop framework – Spark- replacing MapReduce- NoSQL – ACID- CAP – BASE – types **Extra Reading/Keywords:** Inferential Statistics with R, PIG

## **UNIT V CASE STUDY 15 HRS**

Prediction of Disease - Setting research goals- Data retrieval – preparation -exploration – Disease profiling -presentation and automation **Extra Reading/Keywords:** Mining of Massive Datasets, prediction

**Theory - 20% Problem: 80% Note: Extra Reading/Keywords must be tested only through assignment and seminar.**

## **TEXT BOOKS**

- 1. Davy Cielen, Arno D. B. Meysman, Mohamed Ali, "Introducing Data Science", manning publications 2016
- 2. Roger Peng, "The Art of Data Science", lulu.com 2016.

3. MurtazaHaider, "Getting Started with Data Science – Making Sense of Data with Analytics", IBM press, Ebook.

## **SUGGESTED READINGS**

- 1. Davy Cielen, Arno D.B. Meysman, Mohamed Ali,"Introducing Data Science: Big Data, Machine Learning, and More, Using Python Tools", Dreamtech Press 2016.
- 2. Annalyn Ng, Kenneth Soo, "Numsense! Data Science for the Layman: No Math Added", 2015,1st Edition.
- 3. Cathy O'Neil, Rachel Schutt, "Doing Data Science Straight Talk from the Frontline", O'Reilly Media 2013.
- 4. Lillian Pierson, "Data Science for Dummies", 2015 II Edition

## **WEB REFERENCES**

- 1. <https://github.com/manjunath5496/Data-Science-Study-Materials/blob/master/README.md>
- 2. <https://scientistcafe.com/ids/IDS.pdf>
- 3. [https://sist.sathyabama.ac.in/sist\\_coursematerial/uploads/SCSA3016.pdf](https://sist.sathyabama.ac.in/sist_coursematerial/uploads/SCSA3016.pdf) *Note: Learners are advised to use latest edition of books.*

## **COURSE OUTCOMES**

### **The learners**

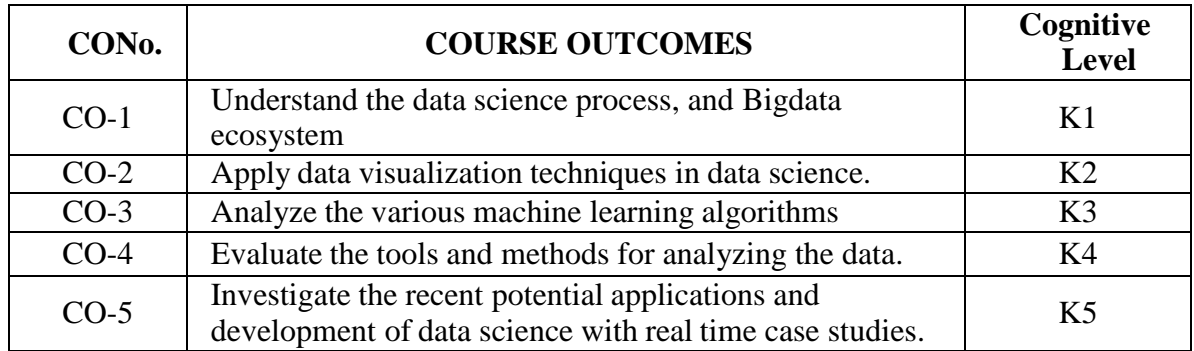

## **(K1=Remember, K2=Understand, K3=Apply, K4=Analyze)**

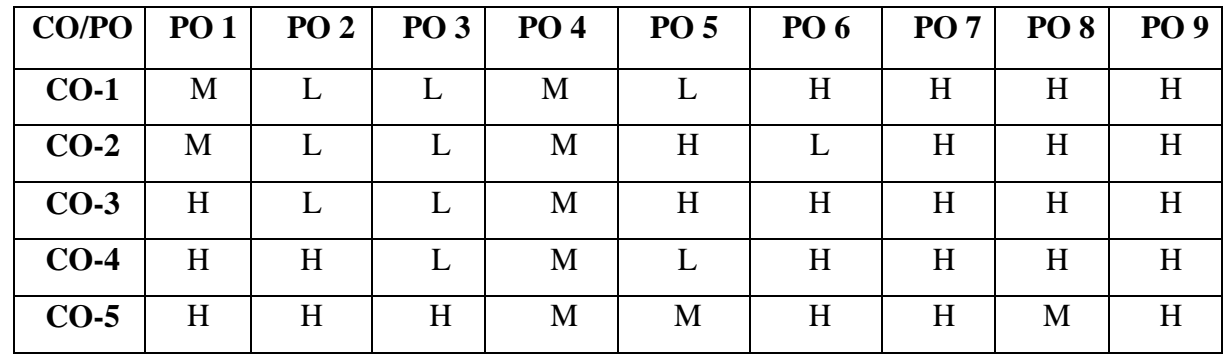

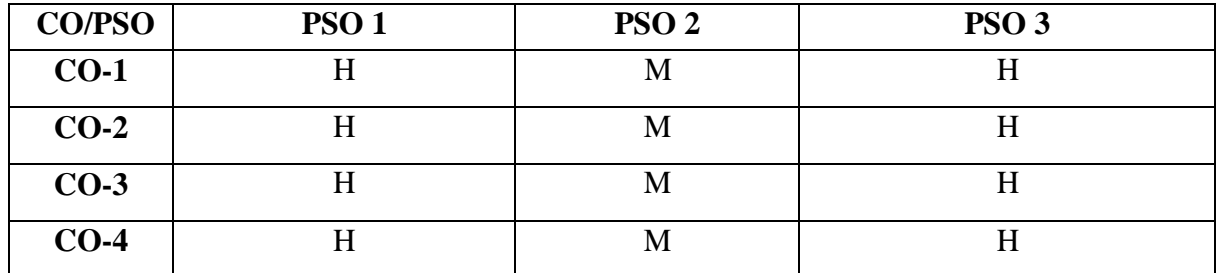

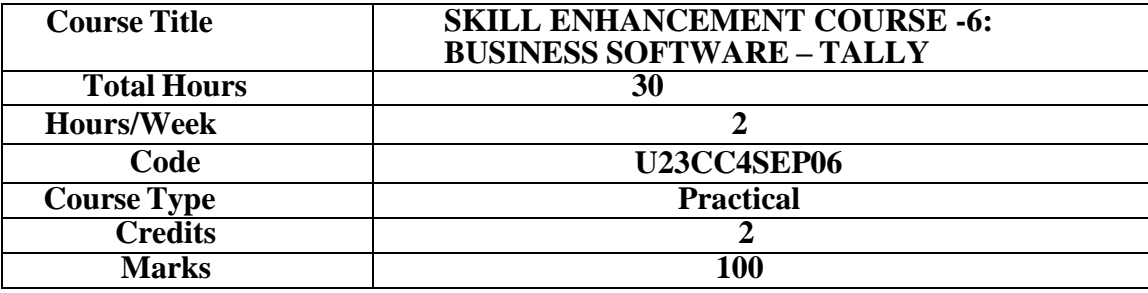

This course aims to equip the students with the practical skills of Tally.

### **COURSE OBJECTIVES**

- 1. To understand the concepts of computerised accounting.
- 2. To apply the procedures for entering different types of vouchers.
- 3. To analyse final accounts with adjustments.
- 4. To understand the preparation of stock ledger.
- 5. To analyse accounting for cost centre and cost category.

### **UNIT–IINTRODUCTION 6 HRS**

Computerised Accounting – Meaning – Importance of Computerised accounting – Computerised accounting Vs Manual accounting. Introduction to architecture of Tally – Creation of company – Creation of groups – Various kinds of groups – Multiple and Single – Creation of ledgers – Various kinds of ledgers. **Extra Reading /Keywords:** *Computerised Accounting*

### **UNIT– II VOUCHING 6 HRS**

Entering vouchers – Journal voucher, Purchase voucher, Sales voucher,Receipt vouchers, Payment vouchers – Role and importance of function keys. **Extra Reading /Keywords:** *Function keys and Vouchers*

### **UNIT– III FINAL ACCOUNTS 6 HRS**

Extraction of Trial Balance, Trading Account, Profit and Loss Account and Balance Sheet, Simple sums with and without adjustments – Alter – Select – Edit – Delete – Selection of company.

**Extra Reading /Keywords:** *Final Accounts with adjustments*

### **UNIT– IV INVENTORIES 6 HRS**

Introduction to inventories – Creation of stock category – Stock groups – Stock items – Editing and deletion of stock items – Usage of stock in voucher entry – Stock voucher or purchase orders – Sales orders – Customer and supply analysis – Extracting simple reports and graphs with tally accounting package.

**Extra Reading /Keywords:** *Inventories, Stock vouchers*

### **UNIT–V COST CENTRE 6 HRS**

Introduction to cost – Creation of cost category – Cost centre category – Editing and deleting cost centre. Usage of cost category and cost centre in voucher entry – Budgetcontrol – Creation of budgets – Editing and deleting budgets – Reports. **Extra Reading /Keywords:** *Cost centre and Cost category.*

**Note: Texts given in the Extra Reading /Keywords must be tested only through assignment and seminar.**

*Note: Learners are advised to use latest edition of books.*

# **COURSE OUTCOMES (CO)**

## **The learners:**

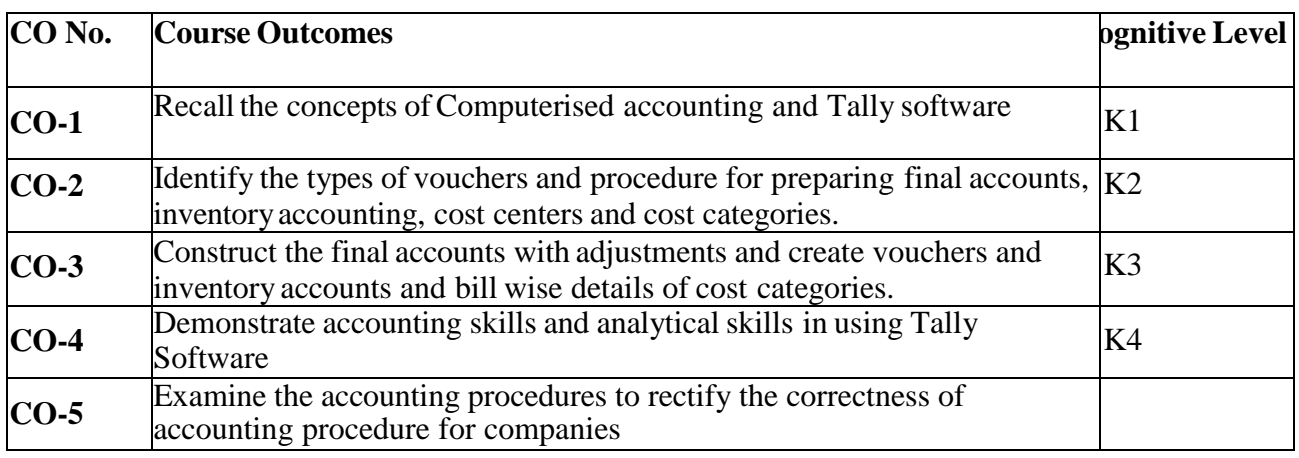

**(K1- Remember; K2- Understand; K3 – Apply; K4 –Analyse)**

# **TEXT BOOK**

ICAR and D Team, (2018) Tally 9, New Delhi, Vikas Publishing HousePvt. Ltd.

## **SUGGESTED READINGS**

- 1. Asok K Nadhani (2018), TallyERP. 9 Training Guide, New Delhi: BPB Publications.
- 2. Gaurav Agarawal (2021), Tally Prime with GST book Digital Mumeen Ji, 1<sup>st</sup> edition
- 3. Vikas Gupta (2020), Tally ERP with GST in simple steps, DT Editorial Services.
- 4. Vikas Gupta (2018) Comdex Tally. ERP .9 Dreamtech Press.
- 5. Srinivasa Vallaban (2019) Computer Applications in Business, New Delhi: Sultan and Sons.

# **WEB REFERENCES**

- 1. https://tallysolutions.com/tally/what-is-tally-erp-9-and-how-to-use-it/
- 2. <https://tallysolutions.com/learning-hub/>
- 3. https://help.tallysolutions.com/article/Tally.ERP9/Voucher\_Entry/Accounting\_Vouche rs/Vouc

her\_Entry\_in\_Tally.htm#:~:text=A%20voucher%20is%20a%20document,financial%2 0position

%20of%20the%20company.

## **COMPUTER PRACTICAL FOR BUSINESS SOFTWARE - FOR EXTERNAL EVALUATION**

- Petty Cash Entries, Subsidiary Books
- Accounts Only Accounts with Inventory
- Accounts with Inventory Tax Initialize
- Stock Categories
- Cost Centre
- Cost Categories
- Stock Journal
- Balance Sheet
- Final Accounts Without Adjustments
- Final Accounts with Adjustments
- Order Processing
- Price List
- Bill-wise Details
- Bank Reconciliation Statement
- Interest Calculation *Note: Learners are advised to use latest edition of books.*

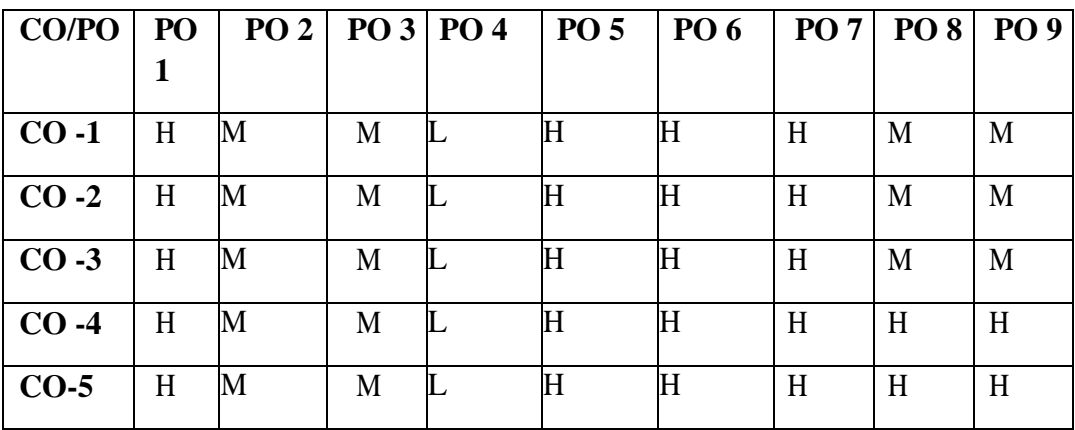

## **PO – CO MAPPING**

## **PSO – CO MAPPING**

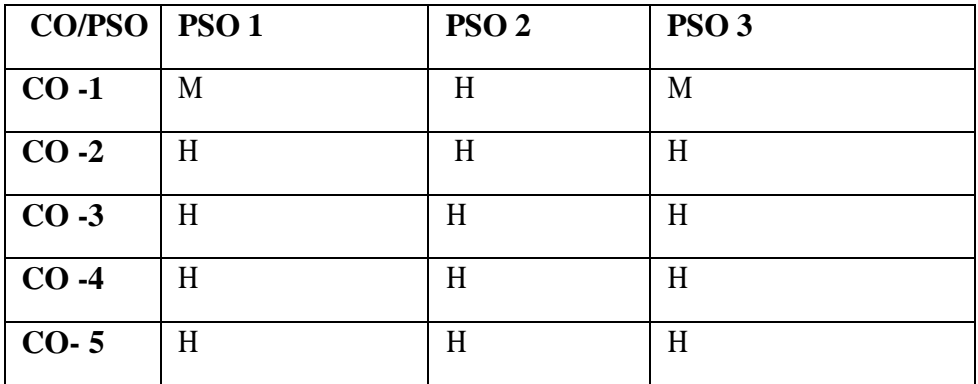

*\*\*\*\*\*\*\*\*\*\*\*\*\*\**

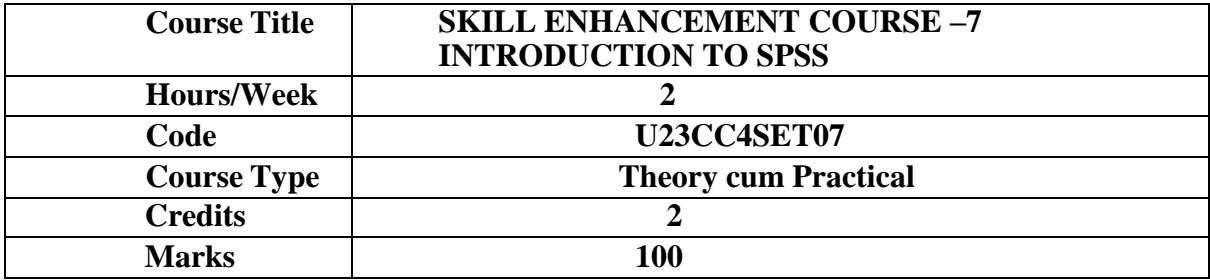

To provide familiarity with the tool box of statistical software and enable them to have deep understanding of statistical package for SPSS

### **COURSE OBJECTIVES**

- 1. To understand the statistical packages
- 2. To know various tests available in SPSS software packages
- 3. To familiarize with data handling statistically
- 4. To learn about analyzing the data
- 5. To gain insights into various tests which statistically prove the tests.

### **UNIT I - INTRODUCTION TO SPSS 6 HRS**

SPSS Environment: data editor, output viewer, syntax editor – Data view window SPSS Syntax – Data creation – Importing data – Variable types in SPSS and Defining variables – Creating a Codebook in SPSS.

**Extra Reading /Keywords:** *Tabulation in spss*

### **UNIT II - WORKING WITH DATA 6 HRS**

Computing Variables - Recoding (Transforming) Variables: Recoding Categorical String Variablesusing Automatic Recode -Rank Cases - Sorting Data - Grouping or Splitting Data. **Extra Reading /Keywords:** *Dependent Variable, Independent variable*

### **UNIT III – EXPLORING DATA 6 HRS**

Descriptive Statistics for Continuous Variables - The Explore procedure - Frequencies Procedure -Descriptive - Compare Means - Frequencies for Categorical Data.

**Extra Reading /Keywords:** *Standard deviation, Regression*

### **UNIT IV – ANALYSING DATA -I 6 HRS**

Inferential Statistics for Association: Pearson Correlation -Chi-square Test of Independence **Extra Reading /Keywords:** *Man-Whitney test*

## **UNIT V – ANALYSING DATA -II 6 HRS**

Inferential Statistics for Comparing Means: One Sample t Test, Paired- Samples T Test - Independent Samples T Test, One-Way ANOVA. **Extra Reading /Keywords:** *Two-way ANOVA*

## **TEXT BOOK**

SPSS for Intermediate Statistics: Use and Interpretation, Nancy L. Leech et. al., Second edition published in 2005 by Lawrence Erlbaum Associates, Inc.

## **SUGGESTED READINGS**

- 1. Using IBM SPSS statistics for research methods and social science statistics, William E. Wagner, Fifth edition published in 2015 by SAGE Publications, Inc.
- 2. HOW TO USE SPSS ® A Step-By-Step Guide to Analysis and Interpretation, Brian C. Cronk, Tenth edition published in 2018 byRoutledge.

## **WEB REFERENCE**

- 1. IBM 2016, *IBM Knowledge Center: SPSS Statistics*, IBM,viewed 18 May 2016, [https://www.ibm.com/support/knowledgecenter/SSLVMB/](https://www.ibm.com/support/knowledgecenter/SSLVMB/welcome/) [welcome/](https://www.ibm.com/support/knowledgecenter/SSLVMB/welcome/)
- 2. <https://onlinelibrary.wiley.com/doi/book/10.1002/9781119417453>
- 3. [https://benthamscience.com/ebook\\_volume/3325/related-ebooks](https://benthamscience.com/ebook_volume/3325/related-ebooks)

*Note: Learners are advised to use latest edition of books.*

## **COURSE OUTCOMES**

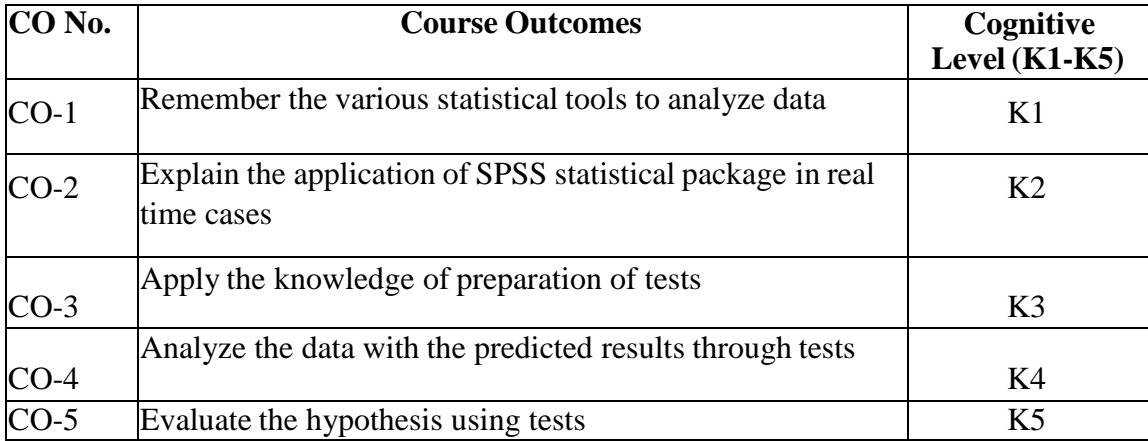

**(K1- Remember, K2 - Understand, K3 – Apply, K4 – Analyse, K5 - Evaluate)**

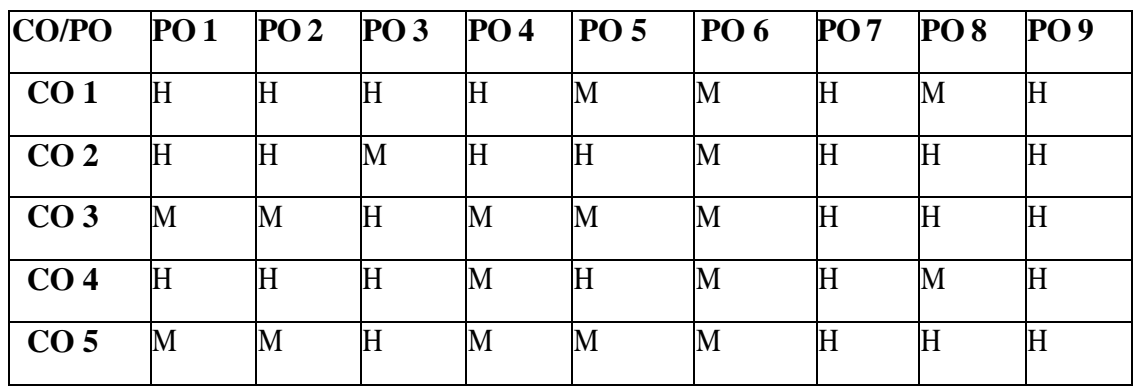

**PSO – CO MAPPING**

| <b>CO/PSO</b>   | <b>PSO1</b> | PSO <sub>2</sub> | PSO <sub>3</sub> |
|-----------------|-------------|------------------|------------------|
| CO <sub>1</sub> | H           | H                | M                |
| CO <sub>2</sub> | Η           | Н                |                  |
| CO <sub>3</sub> | Η           | ΙVΙ              | п                |
| CO <sub>4</sub> | Η           | H                | П                |
| CO <sub>5</sub> | Η           | M                | Η                |

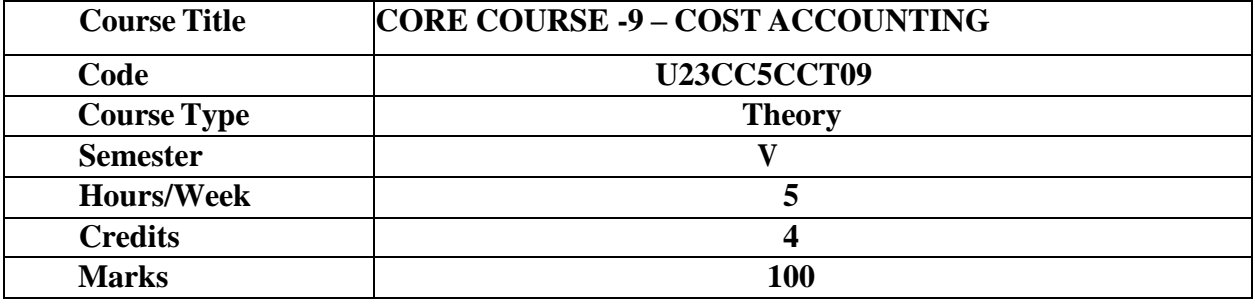

This course provides an understanding of basic principles of cost accounting and developingskills in the preparation of cost accounts.

### **COURSE OBJECTIVES**

**1.** To understand the costing concepts and preparation of cost sheet, tenders and Quotations.

- **2.** To understand material cost computation.
- **3.** To understand the preparation of labour cost, allocation and apportionment of overheads.

**4.** To apply the procedure for the preparation of contract accounts and process accounts

**5.** To understand the computation of transport cost and to apply the procedure for preparation ofreconciliation statement.

## **UNIT – I INTRODUCTION TO COST ACCOUNTING 15 HRS**

Cost Accounting – Definition - Scope and Objectives - Cost Center and Cost Unit - CostAccounting and Financial Accounting -Methods and Techniques of Costing - Cost Concepts and Classification -Cost Sheet - Tenders and Quotations **Extra Reading/ Keywords:** *Prime Cost, Works Cost, Cost of Production and Cost of sales*

## **UNIT - II MATERIAL COST 15 HRS**

Material Cost - Purchase Control - Stores Control - Fixation of various levels - PerpetualInventory System- ABC analysis - Control over Issues - Methods of pricing material issues

FIFO – LIFO - Average Price Method - Base Stock Method.

**Extra Reading/ Keywords:** *EOQ, FIFO method, LIFO method, Weighted Average Price*.

## **UNIT - III LABOUR AND OVERHEAD COST 15 HRS**

Labour Cost - Labour Turnover - Idle time - Overtime -Computation of Labour Cost - Systems of wage payment - Premium and Bonus Plan - Overheads – Classification - Allocation and Apportionment of overheads - Bases ofapportionment - Absorption of overheads -Methods of absorption of manufacturing overheads - Machine Hour Rate – Activity basedcosting – Steps in Development of an ABC system

**Extra Reading/Keywords:** *Labourturnover, Apportionment of overheads, Absorption of overheads, Machine Hour rate*

## **UNIT - IV CONTRACT COSTING AND PROCESS COSTING 15 HRS**

Contract Costing - Cost Plus Contracts- Escalation Clause - Process costing - Normal loss - Abnormal loss - Abnormal gain (excluding Inter processprofit & equivalent production). **Extra Reading /Keywords:** *Work Certified, Work uncertified - Escalation clause-Equivalentproduction*

## **UNIT – V SERVICE COSTING AND RECONCILIATION OF COST & FINANCIAL ACCOUNTING 15 HRS**

Service Costing –Transport Costing - Reconciliation of cost and financial accounts - Need for reconciliation – causes fordisagreement in profits – Preparation of reconciliation statement. **Extra Reading /Keywords:** *Transport Costing, Tonne, Kilometre and passenger Kilometres-Memorandum reconciliation statement.*

## **Note: Texts given in the Extra Reading /Keywords must be tested only through Assignment and Seminar.**

**Theory - 20%Problems - 80%**

## **TEXT BOOK**

ReddyT.S and Hari Prasad Reddy (2019), *Cost Accounting,* Margham Publications, Chennai.

### **SUGGESTED READINGS**

- 1. Jain S.P. and Narang, K.L. (2020), *Cost Accounting Principles and Practices*, Kalyani Publishers, NewDelhi.
- 2. Maheshwari.S.N and Mittal. S.N (2015), *Cost Accounting*, Mahavir Publication,Delhi.
- 3. Saxena.V.K and Vashist. C.D (2012), *Cost Accounting-Problems and Solutions,* S Chand, Delhi.

### **WEB REFERENCES**

- 1. <https://icmai.in/upload/Students/Syllabus2016/Inter/Paper-8-January-2021.pdf>
- 2. [https://www.icai.org/post.html?post\\_id=17759](https://www.icai.org/post.html?post_id=17759)
- 3. [https://onlinecourses.nptel.ac.in/noc20\\_mg53/preview](https://onlinecourses.nptel.ac.in/noc20_mg53/preview)
- 4. https://ugcmoocs.inflibnet.ac.in/index.php/courses/view\_ug/198

### *Note: Learners are advised to use latest edition of books.*

## **COURSE OUTCOMES (CO)**

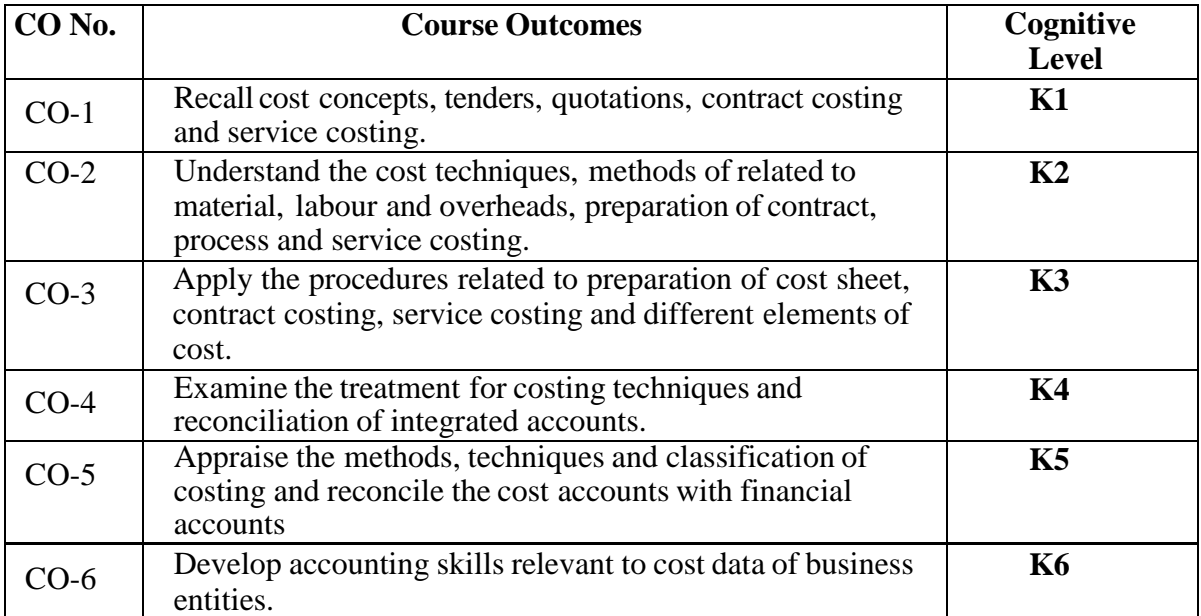

# **(K1- Remember, K2- Understand, K3 – Apply, K4 – Analyse, K5- Evaluate, K6-**
# **PO – CO MAPPING**

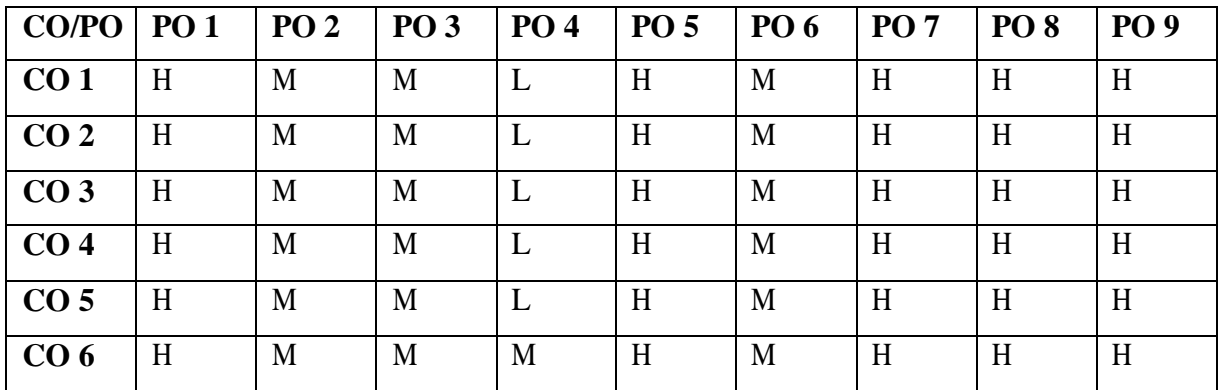

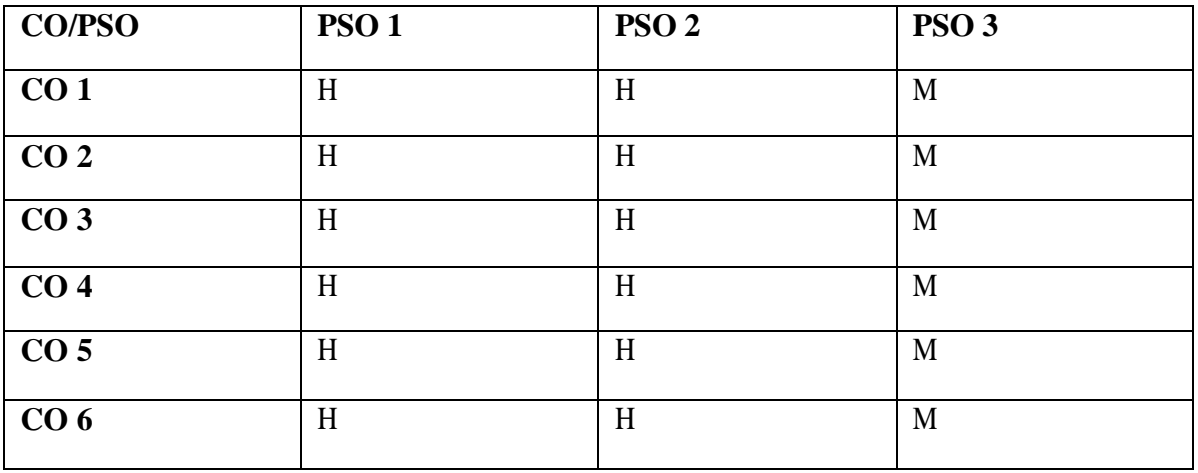

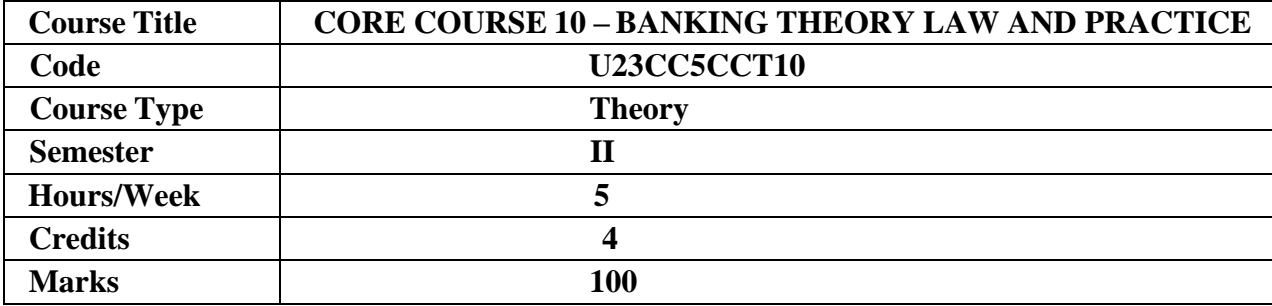

This course aims at providing an understanding of banking law and practices and therecenttrends in banking.

### **COURSE OBJECTIVES**

- 1. To understand the functions of commercial banks, RBI, its organization, functions and methodsof credit control.
- 2. To analyze the relationship between banker and customer and varioustypes of bank accounts.
- 3. To understand negotiable instruments and statutory protection to paying banker and collectingbanker.
- 4. T**o** analyze the procedure and policies adopted by banks to provide loans and advances tocustomers.
- 5. To understand the recent trends in banking and Indian financial network.

### **UNIT I - INTRODUCTION TO BANKING 15 HRS**

Commercial Banks - Functions - Credit creation -Reserve Bank of India - Organisation and functions - Methods of credit control -Business of Banking Companies - Control over Management-Prohibition of certain activities in relation tobanking companies.

**Extra Reading /Keywords:** History of banking

# **UNIT II - BANKER AND CUSTOMER RELATIONSHIP 15 HRS**

Banker and Customer relationship - Special features.

Different types of accounts - Opening and closing of accounts - Forms used in the operation of bank account - Cheque book, Pass book, Mistakes in the pass book - Types of account holders.

**Extra Reading /Keywords:** Relationship banking strategy

# **UNIT III - NEGOTIABLE INSTRUMENTS 15 HRS**

Negotiable instruments - Definition - Cheque - Features - Holder and holder in due course - Payment in due course - Crossing - Different types. Endorsements - Different kinds - Paying banker - Material alteration - Refusal of payment by banks – Statutory protection to thepaying banker. Collecting banker - Statutory protection.

**Extra Reading /Keywords:** Securitization, Remittance services

# **UNIT IV - LOANS AND ADVANCES 15 HRS**

Loans and Advances - Principles of good lending - Credit worthiness of borrowers. - Modes of securing advances - Lien, Pledge, Mortgage and Hypothecation - Advances against different types of securities – Goods, Documents of title to goods, Life insurance policies, FDR and Government Securities.

**Extra Reading /Keywords:** Loan syndication, banc assurance

# **UNIT V - RECENT TRENDS IN BANKING 15 HRS**

E-Banking – Internet Banking – Telephone Banking – Mobile Banking – ATMs. - Cash Machine – Electronic Money - Electronic Fund Transfer System (EFT) – RTGS,NEFT,MICR, KYC norms and Clearing house - Indian Financial Network – Customer Grievances Redressal and Ombudsman. **Extra Reading /Keywords:** Core banking, Control mechanism

Note: Texts given in the Extra Reading /Key words must be tested only through assignment and seminar.

# **TEXT BOOK**

VarshneyP.N., and Sundharam K.P.M. (2016), Banking Theory Law and Practice; SultanChandSons; New Delhi.

# **SUGGESTED REFERENCES**

- 1. Tannan. M.L., (2017) Banking Law and Practice in India,  $27<sup>th</sup>$  edition, IndianLaw House,New Delhi.
- 2. Gordon E and Natarajan, K. (2021)-Banking Theory Law and Practice, HimalayasPublishingHouse, New Delhi.
- 3. Maheswari S. N. and Maheswari, S. K. (2014), Banking Law and Practice KalyaniPublishers, Ansari Rd, Daryaganj, New Delhi 110002.
- 4. Gupta O.P. and Santosh Kumari Gupta, (2019) Banking Law and Practice in India,SahityaBhawan Publications, Khandari, Agra, Uttar Pradesh - 282002.
- 5. Agarwal, O.P, (2019), Modern Banking of India, Himalaya Publications, Mumbai.

# **WEB REFERENCES**

- 1. Reserve Bank of India. https://rbidocs.rbi.org.in/rdocs/Publications/PDFs/RBIAM\_230609.pdf.
- 2. Banking Law and Practice: [https://www.icsi.edu/media/webmodules/publications/9.1%20Banking%20Law%](https://www.icsi.edu/media/webmodules/publications/9.1%20Banking%20Law%20-Professional.pdf) [20Professional.pdf.](https://www.icsi.edu/media/webmodules/publications/9.1%20Banking%20Law%20-Professional.pdf)
- 3. Indian Institute of Banking and Finance https:[//www.yumpu.com/user/iibf.org.in](http://www.yumpu.com/user/iibf.org.in)
- 4. KLE Law Academy https:[//www.gklawcollege.com/wp-c](http://www.gklawcollege.com/wp-)ontent/themes/gklaw theme/downloads/library/studymaterials/1banking-law.pdf.
- 5. Symbiosis Law School, Hyderabad https:[//www.slsh.edu.in/cbf.](http://www.slsh.edu.in/cbf)

**Note: Learners are advised to use latest edition of books.**

# COURSE OUTCOMES

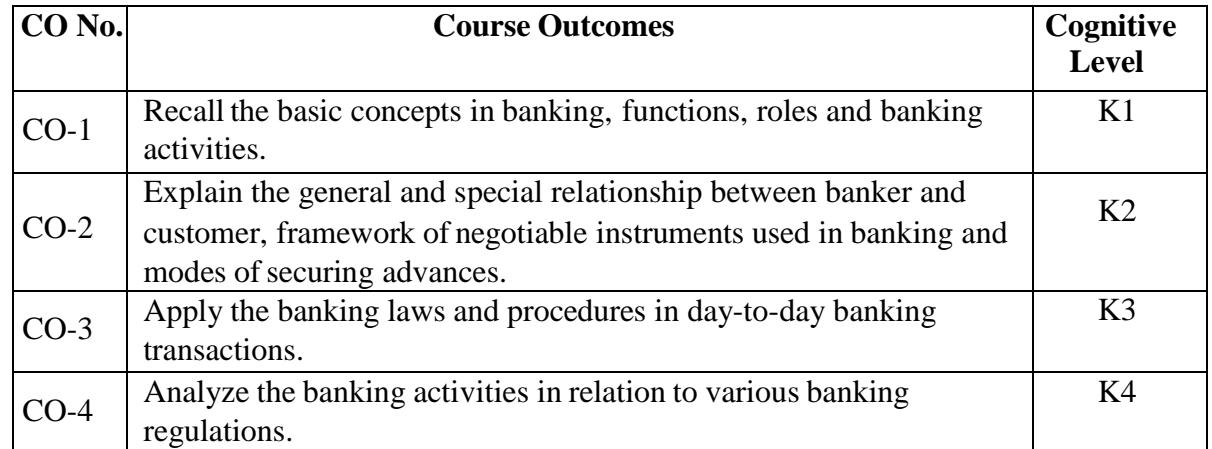

# **(K1- Remember; K2- Understand; K3 – Apply; K4 – Analyze.)**

# **PO – CO MAPPING**

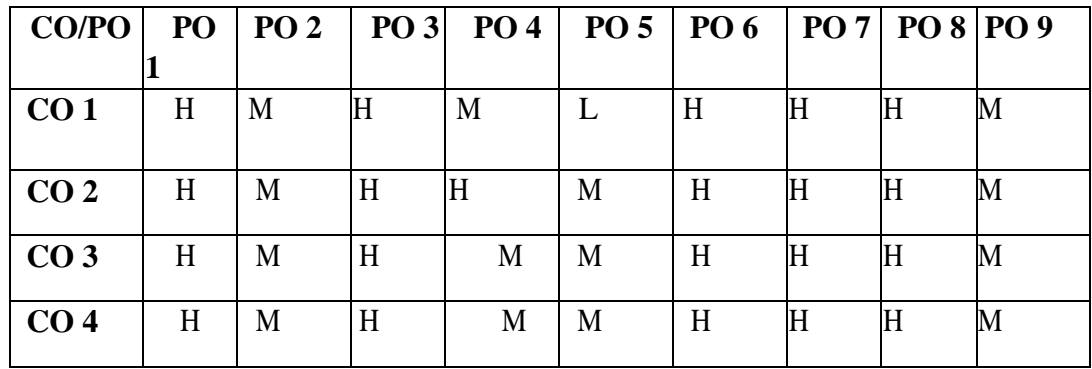

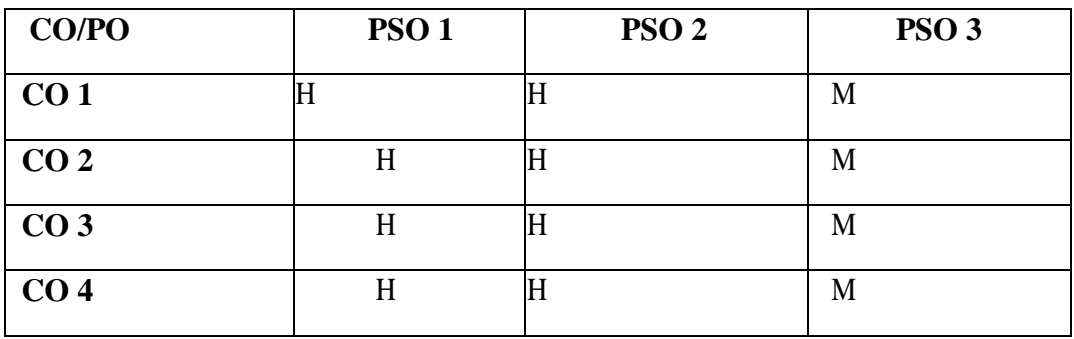

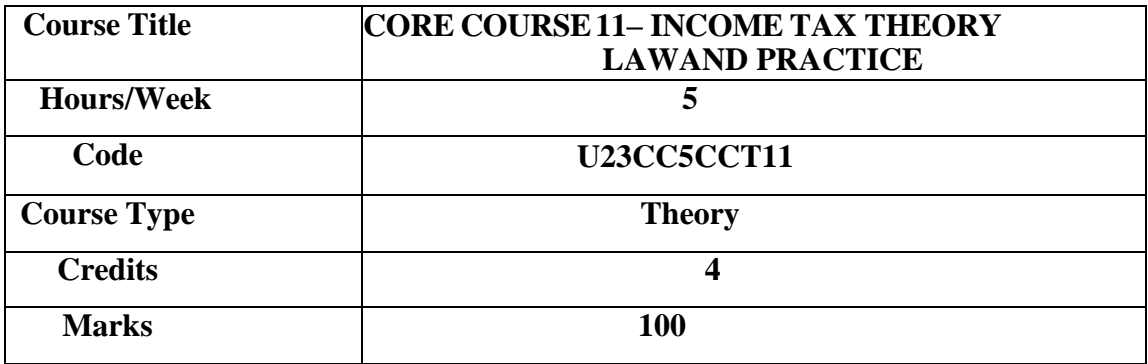

The course aims to equip the learners with the basic principles of Income Tax Law and enable the learners to apply the basic principles in computing income tax.

### **COURSE OBJECTIVES**

- 1. To understand the concepts of income tax and determination of residential status.
- 2. To applythe provisions concerning income from salary.
- 3. To applythe provisions relating to income from house propertyand capital gains.
- 4. To apply the provisions of income from profits and gains of business or profession
- 5. To apply the provisions concerning income from other sources and computation of tax liability of an individual.

# **UNIT – I INTRODUCTION AND RESIDENTIAL STATUS 15 HRS**

Income Tax Act - Introduction and important definitions - Assessment year, previous year, Person, Assesse.- Determination of residential status of an individual - Scope of total income.

**Extra Reading /Keywords:** *Agricultural income, Capital and Revenue receipts*

# **UNIT – II INCOME FROM SALARIE 15 HRS**

Income from Salaries - Chargeability – Allowances - Pension – Gratuity - Encashment of earned leave – Perquisites -Deductions from salary under Section 16 - Computation of salary income. **Extra Reading /Keywords:** *Super Annuation Fund, Salary in arrears.*

# **UNIT – III INCOME FROM HOUSE PROPERTY AND CAPITAL GAINS 15 HRS**

Income from House Property - Annual Value - Let out and Self occupied property - Deemed to be let out property - Deductions under Sec. 24 - Capital Gains - Chargeability - Capital asset - Cost of acquisition - Transfer -Computation of capital gains – Exemptions under Sections 54, 54EC, 54F.

**Extra Reading /Keywords:** *Arrears of rent, Unrealised rent*

### **UNIT – IV PROFITS AND GAINS OF BUSINESS OR PROFESSION 15 HRS**

Profits and Gains of Business or Profession: Meaning and Scope – Deductions under Sections 36 and 37- Expenses and payments not deductible -Computation of income under Profits and Gains of Business or Profession.

**Extra Reading /Keywords:** *Maintenance of books of accounts, Auditreport.*

# **UNIT – V INCOME FROM OTHER SOURCES AND TAX LIABILITY 15 HRS**

Income from Other Sources - Casual income - Interest income - Tax Deducted at Source and Grossing up. Dividends - Winnings from lotteries, Crossword puzzles and Card games. -Deductions in computing total income (Sections 80C, 80D, 80E, 80G,80U) Computation of tax liability of an individual **Extra Reading /Keywords:** *Deep discount bonds, Composite letting.*

*Theory - 30% Problem - 70%*

# **Note: Texts given in the Extra Reading /Keywords must be tested only through assignment and seminar.**

# **TEXT BOOK**

Vinod K. Singhania, Monica Singhania, Student's Guide to Income Tax Including GST, Assessment year 2023-24, Delhi; Taxmann.

# **SUGGESTED READINGS**

- 1. Reddy T.S & Hari Prasad Y, Income Tax Theory Law and Practice,Assessment year 2023-24, Margham Publications, Chennai.
- 2. Srinivasan T, Income Tax Law and Practice, Assessment year 2023-24,Vijay Nicole, Chennai.
- 3. Manoharan T.N and Hari G.R, Student's Handbook on Taxation (Including Income Tax Law and GST Law), Assessment year 2023-24,Snow White.
- 4. Murthy A, Income Tax Law and Practice, Assessment year 2023-24,Vijay Nicole, Chennai.

# **WEB REFERENCES**

- 1. https:[//www.incometaxindia.gov.in](http://www.incometaxindia.gov.in/)
- 2. https:[//www.incometaxindiaefilinggov.in](http://www.incometaxindiaefilinggov.in/)
- 3. https:/[/www.onlineservicestin.egov-nsdl.com](http://www.onlineservicestin.egov-nsdl.com/)

# *Note: Learners are advised to use latest edition of books.*

# **COURSE OUTCOMES**

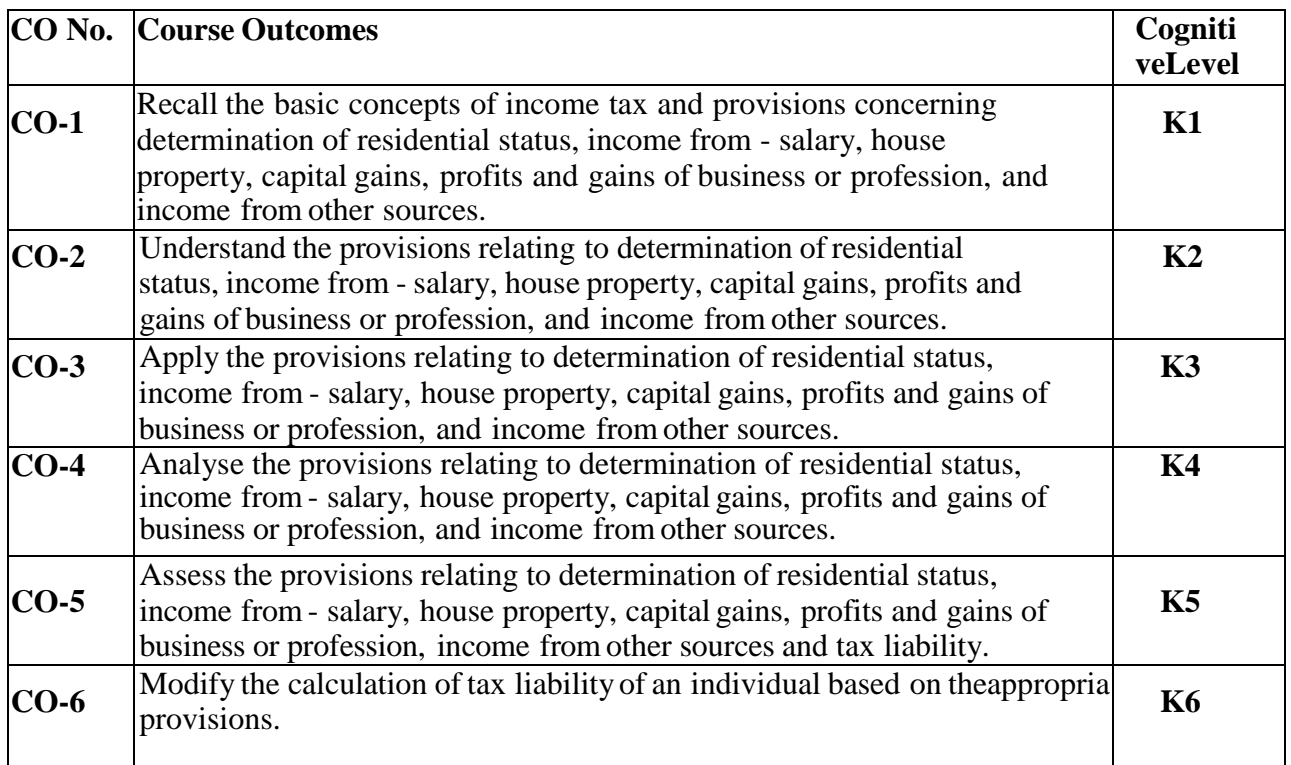

**(K1- Remember; K2- Understand; K3 – Apply; K4 – Analyse; K5- Evaluate; K6 – Create)**

# **PO – CO MAPPING**

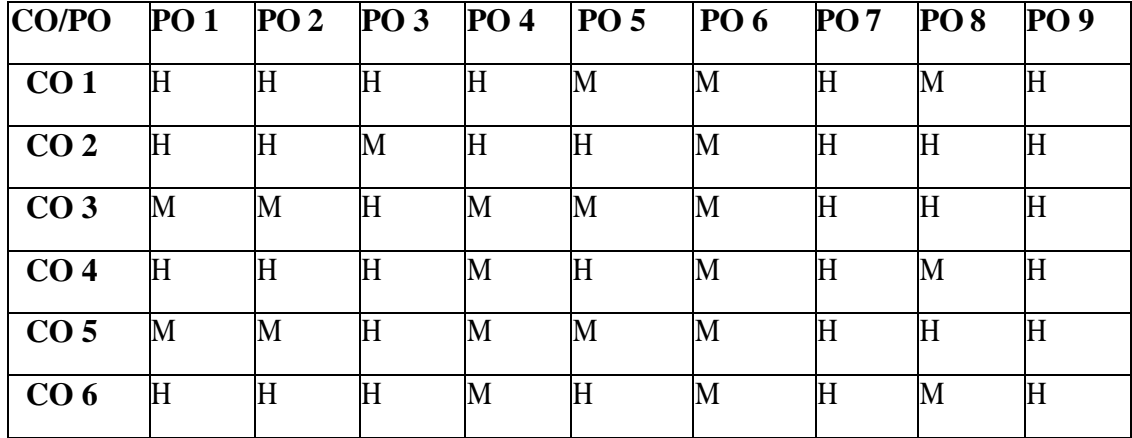

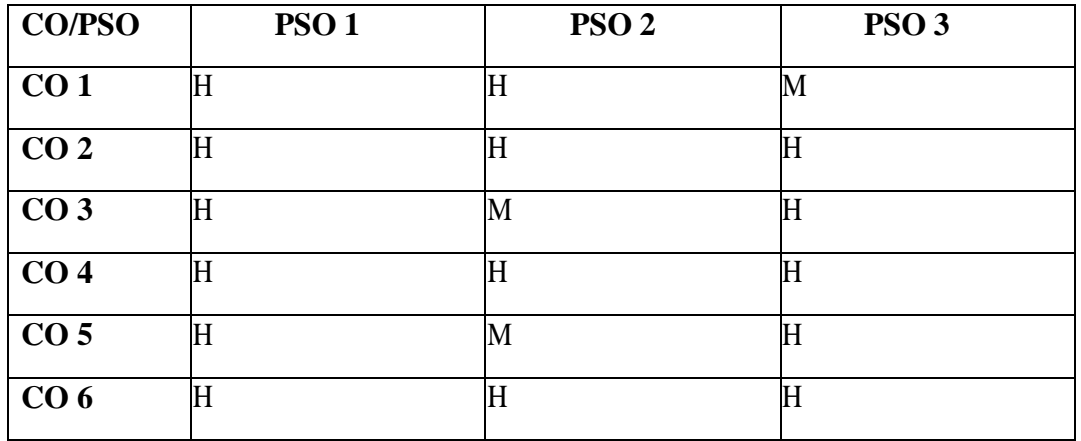

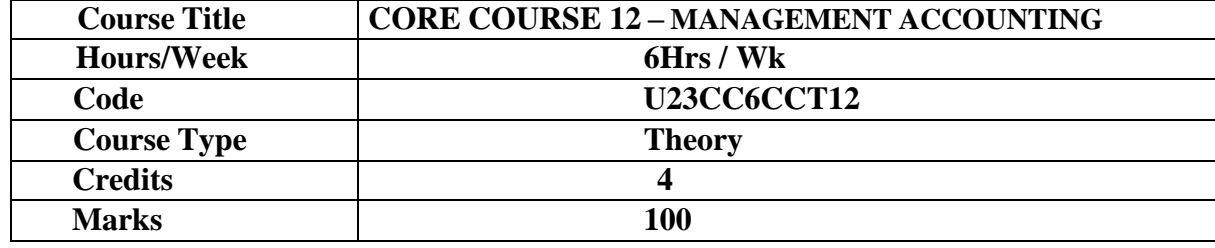

To provide an understanding of the principles and practice of auditing and understand theprocedure for investigation.

# **COURSE OBJECTIVES**

- 1. To understand basics management accounting
- 2. To know the aspects of Financial Statement Analysis
- 3. To familiarize with fund flow and cash flow analysis
- 4. To learn about budgetary control
- 5. To gain insights into marginal costing.

## **UNIT I - INTRODUCTION TO MANAGEMENT ACCOUNTING 18 HRS**

Management Accounting – Meaning – Scope – Importance- Limitations Management Accounting Vs Cost Accounting – Management Accounting Vs FinancialAccounting. **Extra Reading /Keywords:** *Role of professional bodies for Management Accountancy in India*

### **UNIT II - FINANCIAL STATEMENT ANALYSIS 18 HRS**

Analysis and Interpretation of Financial Statements – Nature and Significance – Types ofFinancial Analysis Tools of Analysis – Comparative Statements – Common Size Statement – Trend Analysis. Ratio Analysis: Meaning – Advantages – Limitations Types of Ratios – Liquidity Ratios – Profitability Ratios -Turnover Ratios – Capital Structure Ratios – Leverage Ratios -Preparation of Financial Statements from Ratios.

**Extra Reading /Keywords:** *Solvency ratios*

# **UNIT III – FUND FLOW ANALYSIS & CASH FLOW ANALYSIS 18 HRS**

Introduction, Meaning of Funds Flow Statement-Ascertainment of Flow of Funds - Technique of Preparing Funds Flow Statement- Schedule of Changes in Working Capital- Adjusted Profit and Loss Account - Preparation of Funds Flow Statement.**Cash Flow Statements:**Meaning – Advantages – Limitations – Preparation of Cash Flow Statement as per AS 3 – Types of Cash Flows - Operating, Financing and Investing Cash Flows.

**Extra Reading /Keywords:** *Cash Flow Statement as per New Companies Act, [2013.](http://taxingtax.com/cash-)*

# **UNIT IV – BUDGETARY CONTROL 18 HRS**

Budgetary Control: Meaning – Preparation of Various Budgets – Cash Budget -Flexible Budget– Production Budget – Sales Budget.

**Extra Reading /Keywords:** *Budgeting practices of business firms*

# **UNIT V – MARGINAL COSTING 18 HRS**

Meaning - Features – Fixed Cost,Variable Cost and Semi Variable Cost- Contribution-Marginal Cost Equation- P/V Ratio - Break Even Point - Margin of Safety – Cost- Volume Profits Analysis-Break EvenPoint - Decision Making : Selection Of a Product Mix – Make or Buy Decision – Discontinuance of aproduct line – Change or Status quo – Limiting Factors – Exploring New Markets.

**Extra Reading /Keywords:** *Types of breakeven point*

# **TEXT BOOK**

Dalston L. Cecil & Jenitra L. Merwin, (2017) *Management Accounting,* Trichy, LearnTech Press.

## **SUGGESTED READINGS**

- 2. Reddy T.S & .Hari Prasad Reddy Y (2014), *Management Accounting,* Chennai, Margham Publications
- 3. Shashi K. Guptha & Sharma R.K (2014), *Management Accounting,* New Delhi: Kalyani Publishers.
	- 4.MaheswariS.N (2014). *Management Accounting*; New Delhi : Sultan Chand and Sons.
	- 5.Dr. R. Ramachandran & Dr. R. Srinivasan (2018), *Management Accounting*, Trichy: SriRam Pubishers.

### **WEB REFERENCE**

- 1. <https://www.accountingnotes.net/companies/fund-flow-analysis/fund-flow-analysis-accounting/13300>
- 2. <https://accountingshare.com/budgetary-control/>
- 3. <https://www.investopedia.com/terms/m/marginalcostofproduction.asp>

### *Note: Learners are advised to use latest edition of books.*

#### **COURSE OUTCOMES**

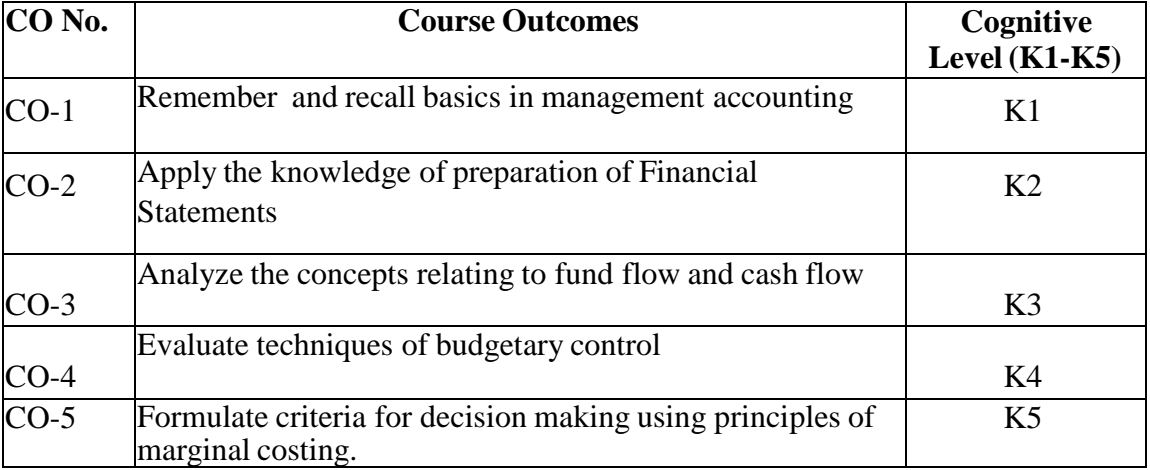

### **(K1- Remember, K2 - Understand, K3 – Apply, K4 – Analyse, K5 - Evaluate)**

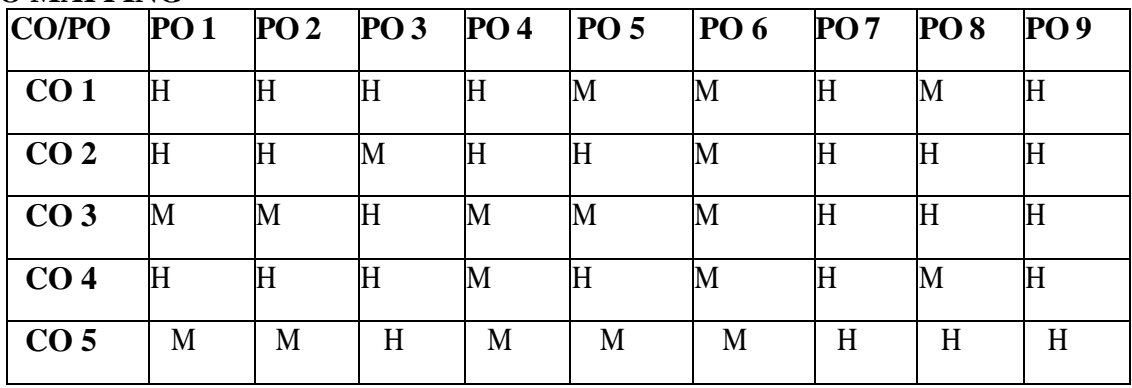

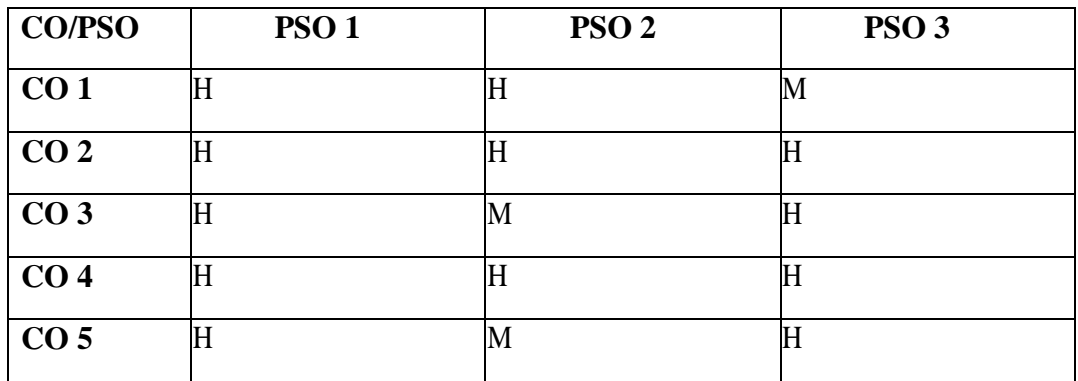

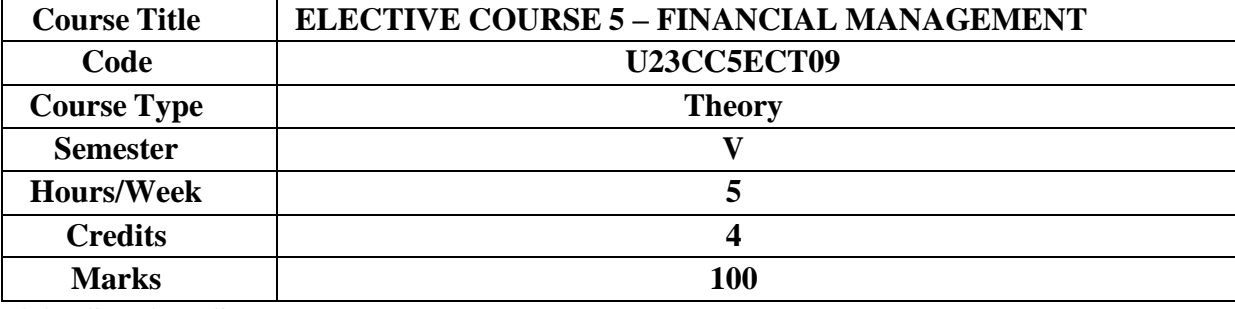

The course aims to equip the learners with the basics of financial management and enablethe learners to apply complex financial management decisions.

### **COURSE OBJECTIVES**

- 1. To introduce the concept of financial management.
- 2. To learn the capital structure theories.
- 3. To gain knowledge about techniques in capital budgeting
- 4. To learn about dividend payment models
- 5. To understand the needs and calculation of working capital in an organization

### **UNIT I: INTRODUCTION 15 HRS**

Meaning and Objectives of Financial Management – Functions of Financial Management. Finance - Sources of Finance - Role of Financial Manager - Financial Goals - Profit maximization Vs. Wealth Maximization – Concept of Time Value Money – Risk and Return – Components of Financial Management.

**Extra Reading / Keyword:** *Financial Planning – Objectives and Functions*

### **UNIT II: FINANCIAL DECISION 15 HRS**

Capital Structure – Definition - Meaning- Theories- Factors determining Capital Structure – Various approaches of Capital structure

Cost of Capital – Meaning – Factors determining cost of capital - Methods - Cost of Equity Capital – Cost of Preference Capital – Cost of Debt – Cost of Retained Earnings – Weighted Average (or) Composite Cost of Capital (WACC) Leverage – Concept – Operating and Financial Leverage

**Extra Reading / Keyword:** *Debt vs Equity*

### **UNIT III: INVESTMENT DECISION 15 HRS**

Capital Budgeting - Meaning - Process – Cash Flow Estimation Capital Budgeting Appraisal Methods: Traditional Methods - Payback Period – Accounting Rate of Return (ARR). Discounted Cash-flow Methods: Net Present Value (NPV) – Internal Rate of Return – Profitability Index

**Extra Reading / Keyword:** *Objectives of Capital Expenditure Decision*

### **UNIT IV: DIVIDEND DECISION 15 HRS**

Meaning – Dividend Policies – Factors Affecting Dividend Payment – Provisions on Dividend Payment in Company Law – Dividend Models - Walter's Model - Gordon's Model – M&M Model.

# **Extra Reading / Keyword:** *Dividend Payout Policies*

#### **UNIT V: WORKING CAPITAL DECISION 15 HRS**

Meaning – Dividend Policies – Factors Affecting Dividend Payment – Provisions on Dividend Payment in Company Law – Dividend Models - Walter's Model - Gordon's Model – M&M Model.

**Extra Reading / Keyword:** *Motives for holding Cash*

**Theory – 40% Problems 60%**

**Note: Texts given in the Extra Reading /Keywords must be tested only through assignment and seminar.**

### **TEXT BOOK:**

R.K. Sharma, Shashi K Gupta, Financial Management, Kalyani Publications, NewDelhi

### **Books for References:**

- M.Y. Khan and P.K.Jain, Financial Management, McGraw Hill Education, Noida
- I.M. Pandey, Financial Management, Vikas Publications, Noida
- Dr.S.N. Maheshwari, Elements of Financial Management, Sultan Chand & Sons, NewDelhi
- Dr.Kulkarni and Dr. Sathya Prasad, Financial Management, Himalaya PublishingHouse, Mumbai

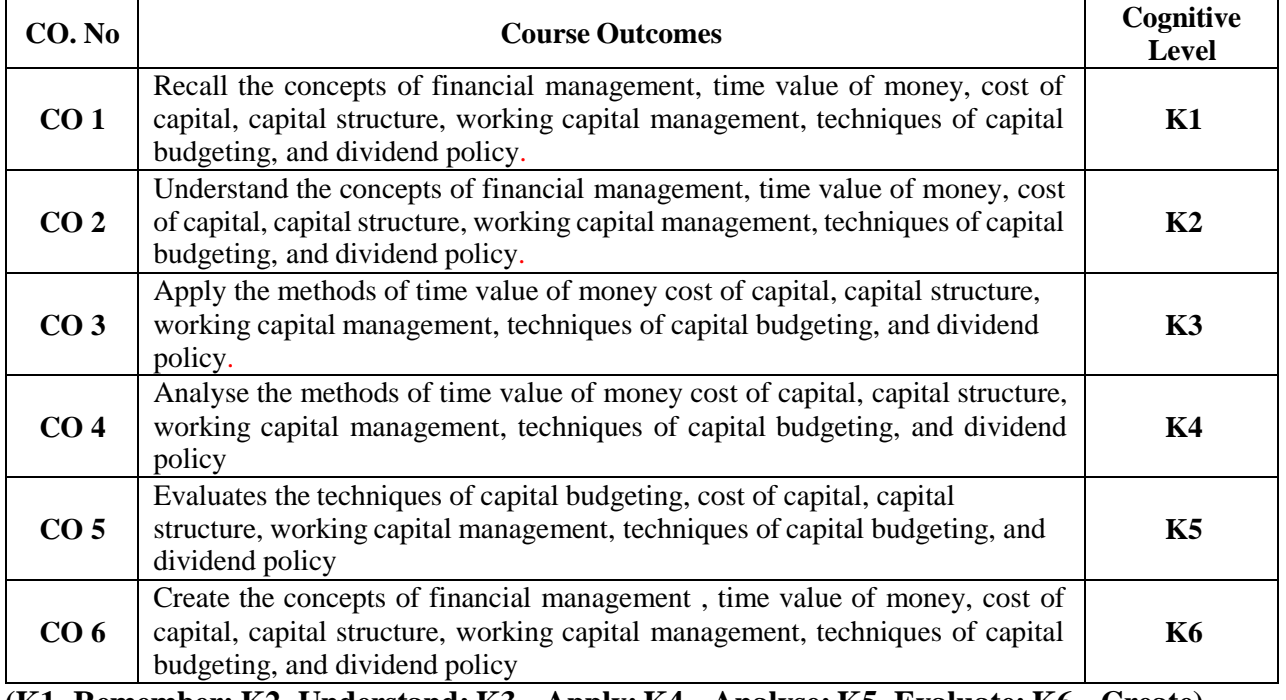

# **COURSE OUTCOME**

**(K1- Remember; K2- Understand; K3 – Apply; K4 – Analyse; K5- Evaluate; K6 – Create)**

#### **PO – CO MAPPING**

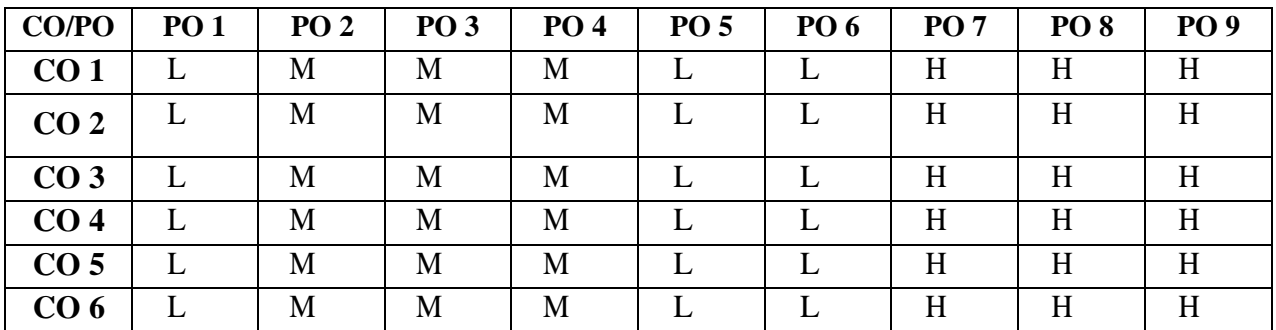

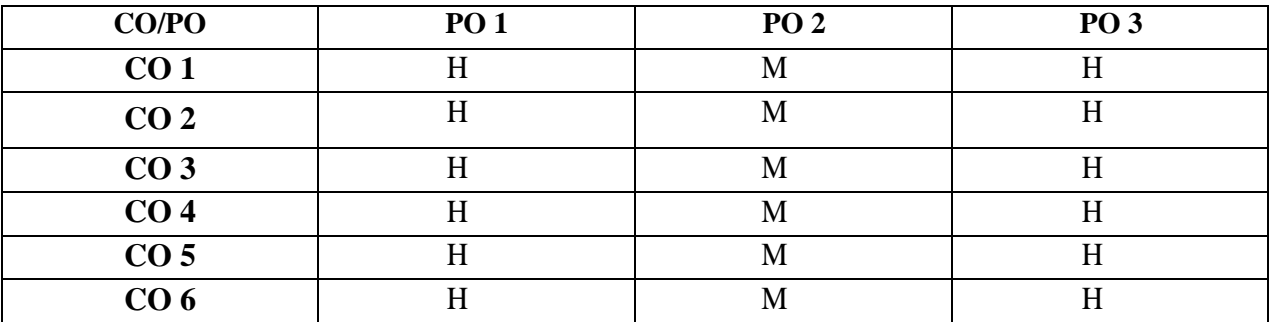

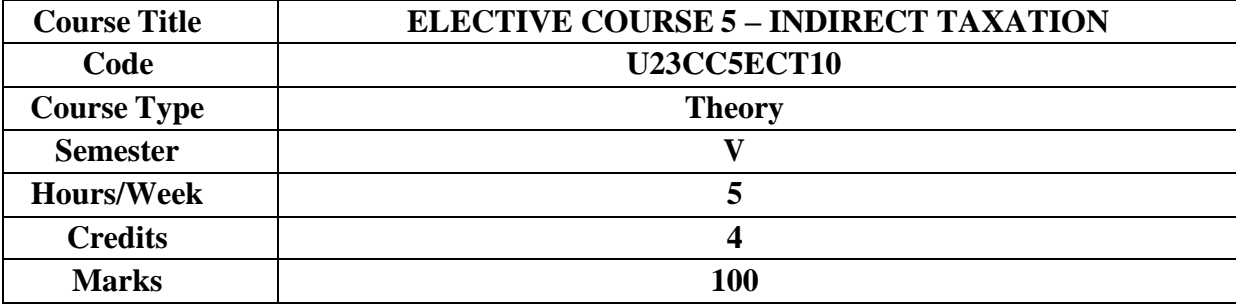

The course aims to equip the learners with the basic principles of Indirect Tax and enablethe learners to apply the basic principles in computing income tax.

### **COURSE OBJECTIVES**

- 1. To get introduced to indirect taxes
- 2. To have an overview of Indirect taxes
- 3. To be familiar the CGST and IGST Act
- 4. To learn procedures under GST
- 5. To gain knowledge about Customs Duty.
	- **UNIT I: INTRODUCTION TO INDIRECT TAX 15 HRS** Concept and Features of Indirect Taxes - Difference between Direct and Indirect Taxes – Special Feature of Indirect Tax Levies – Contribution to Government Revenues – Role of Indirect Taxation – Merits and Demerits of Indirect Taxation – Reforms in Indirect Taxation – Introduction to Foreign Trade Policy(FTP) 2023 **Extra Reading / Keyword:** *Indirect tax in India*

# **UNIT II: An Overview of Goods & Service Tax (GST) 15 HRS**

Introduction of Goods and Service Tax in India— Kelkar Committee - Constitutional Amendment - Goods and Service Tax: Concepts, Meaning, Significance, Features and Benefits - Important GST Common Portals – Taxes and Duties not Subsumed in GST – Rates of GST in India - Role of GSTN in Implementation of GST - Challenges in Implementation of GST **Extra Reading / Keyword:** *Input tax credit under GST*

# **UNIT III: CGST & IGST Act 2017 15 HRS**

Supply – Meaning – Classification – Time of Supply – Valuation –Voluntary – Compulsory – Input Tax Credit – Eligibility – Reversal – Reverse charge Mechanism – E–Way Bill - Various Provisions Regarding E-way Bill in GST – IGST Act - Export and Import of Goods and Services– Inter State Vs Intra State Supply – Place of Supply.– Anti Profiteering Rules – Doctrine of Unjust Enrichment

# **Extra Reading / Keyword:** *GST Council*

### **UNIT IV: Procedures under GST 15 HRS**

Registration under GST Law, Tax Invoice Credit and Debit Notes, Different GST Returns, Electronic Liability Ledger, Electronic Credit Ledger, Electronic Cash Ledger, Different Assessment under GST, Interest Penalty under GST, Mechanism of Tax Deducted at Source

(TDS) and Tax Collected at Source (TCS), Audit under GST. **Extra Reading / Keyword:** GST Benefits

# **UNIT V Customs Act 1962 15 HRS** Custom Duty: Concepts; Territorial Waters - High Seas - Levy of Customs Duty, Types of Custom Duties – Valuation - Baggage Rules &Exemptions. **Extra Reading / Keyword:** */ Customs duty in India* **Theory – 20% Problems 80%**

# **Note: Texts given in the Extra Reading /Keywords must be tested only through assignment and seminar.**

# **TEXT BOOK:**

 Vinod K Singhania, Indirect Taxes, Taxman's Publications, New Delhi **Books for References:**

- Dr. H.C. Mehrotra &Prof .V.P Agarwal, Goods and Services Tax (GST), Sahitya Bhawan Publications, Agra.
- Rajat Mohan, Goods & Services Tax, Bharat Law Publications House, New Delhi.
- CA. Pushpendra Sisodia, Indirect Tax Laws, Bharat Publications, New Delhi.

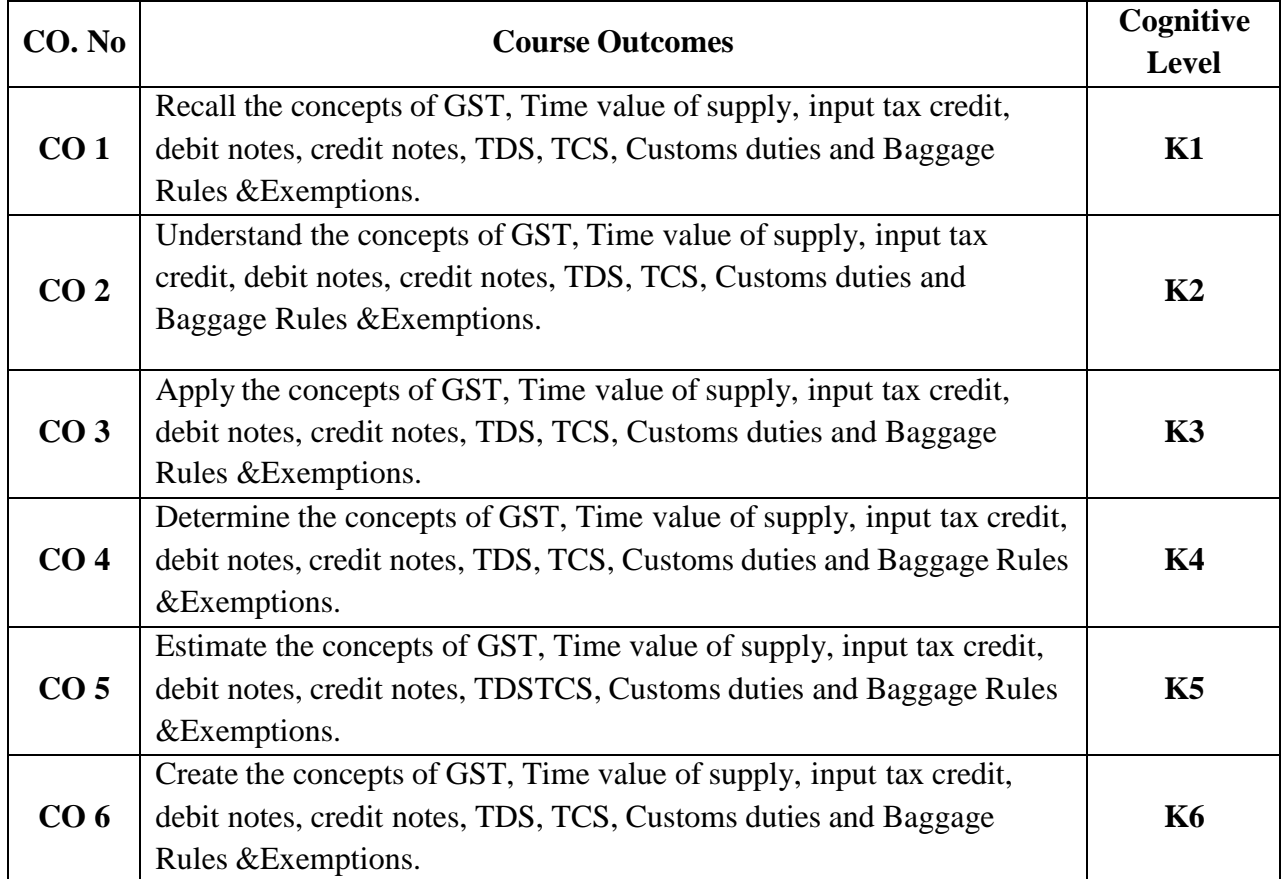

## **COURSE OUTCOME**

# **(K1- Remember; K2- Understand; K3 – Apply; K4 – Analyse; K5- Evaluate; K6 – Create)**

**PO – CO MAPPING**

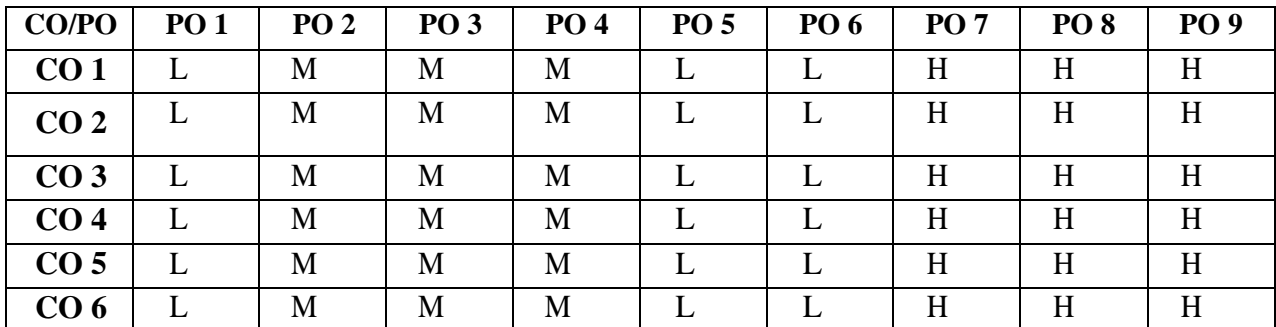

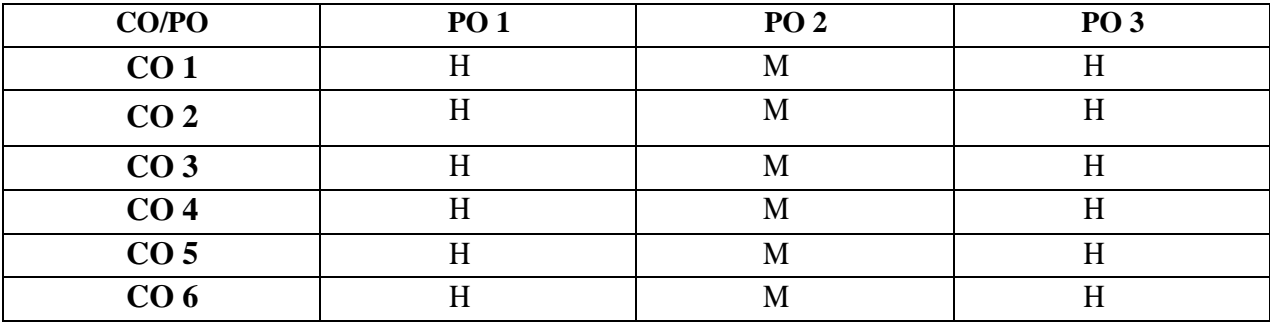

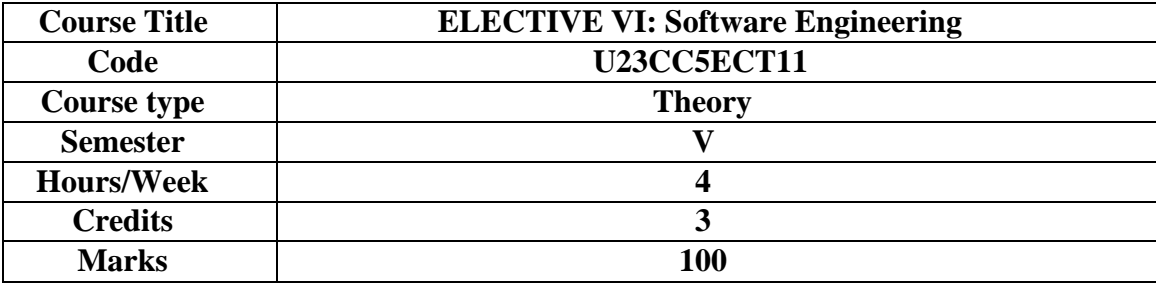

To develop software projects with the analysis of all requirements.

# **COURSE OBJECTIVES**

- 1. To learn about the basic concepts of software engineering.
- 2. To learn software development life cycle models.
- 3. To learn requirement analysis and specification of software development.
- 4. To learn and analyze the various software testing methods.
- 5. To learn how to maintain software quality

# **UNIT I: 12 HRS**

Introduction – Evolution – Software Development projects Emergence of Software Engineering- Software Life cycle models Waterfall model – Rapid Application Development – Agile Model – Spiral Model **Extra Reading/Keywords:** *Water fall model and its extensions*

# **UNIT II: 12 HRS**

Requirement Analysis and Specification -Gathering and Analysis- SRS – Formal System Specification **Extra Reading/Keywords:** *Other design analysis*

**UNIT III: 12 HRS** Software Design – Overview – Characteristics – Cohesion & Coupling -Layered design – Approaches-Function Oriented Design – Structured Analysis - DFD – Structured Design – Detailed design

**Extra Reading/Keywords:** *Other Architectural design*

**UNIT IV: 12 HRS** Object Modeling using UML – OO concepts – UML- Diagrams – Use case, Class, Interaction-Activity, State Chart – Postscript **Extra Reading/Keywords:** *Latest user Interface designs*

**UNIT V: 12 HRS** Coding & Testing – coding – Review – Documentation-Testing – Black-box, White-box Integration, OO Testing, Smoke testing. **Extra Reading/Keywords:** *Other software testing* **Note: Extra Reading/Keywords must be tested only through assignment and seminar.**

# **TEXT BOOKS**

- 1. Rajib Mall, "Fundamentals of Software Engineering", PHI 2018, 5th Edition.
- 2. Roger S. Pressman, "Software Engineering A Practitioner's Approach", McGraw Hill 2010, 7thEdition.

# **SUGGESTED READINGS**

**1.** Pankaj Jalote, "An Integrated Approach to Software Engineering", Narosa Publishing House 2011,3rd Edition.

# **WEB REFERENCES**

**1.** NPTEL online course – Software Engineering - https://nptel.ac.in/courses/106105182/ *Note: Learners are advised to use latest edition of books.*

# **COURSE OUTCOMES**

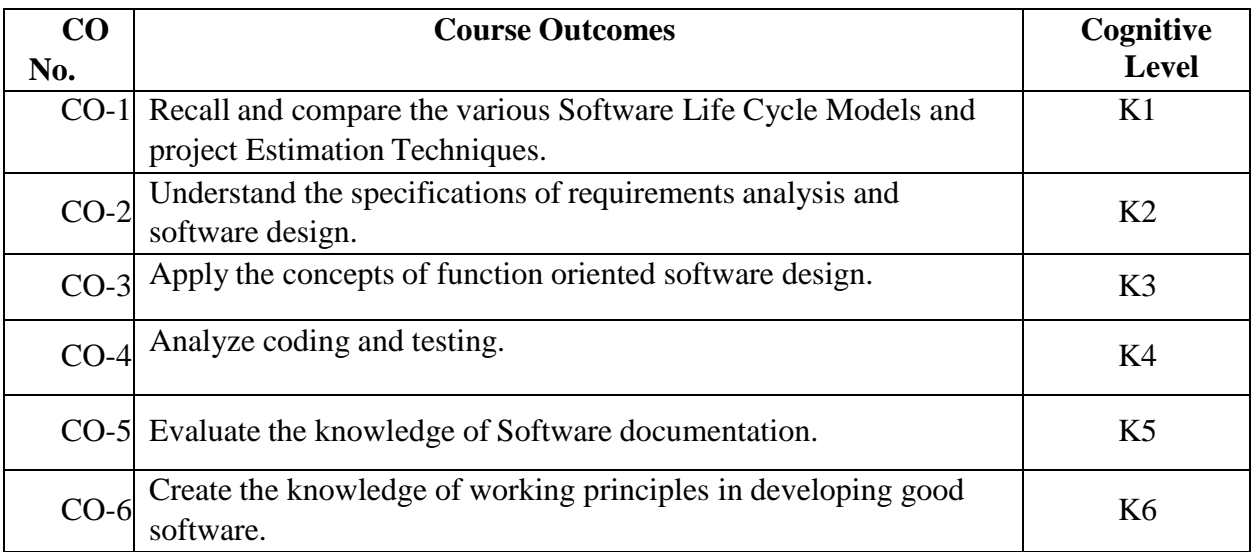

**(K1=Remember, K2=Understand, K3=Apply, K4=Analyze,k5=Evaluate,k6=create)**

# **PO – CO MAPPING**

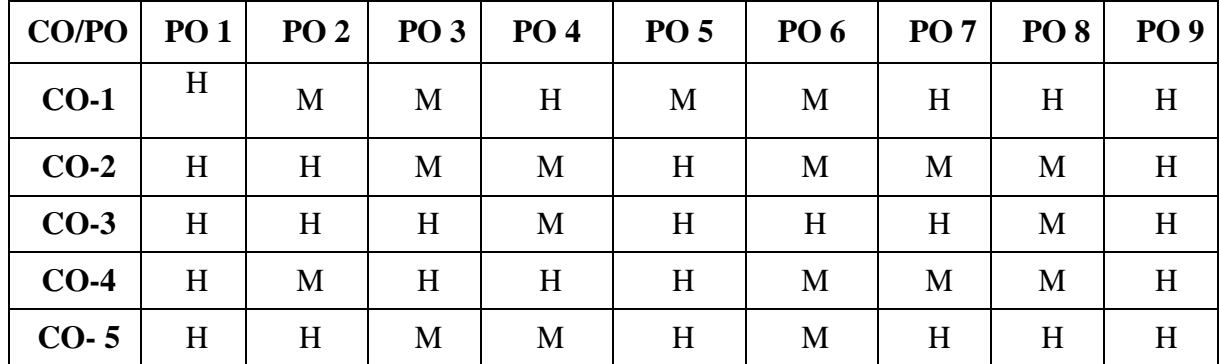

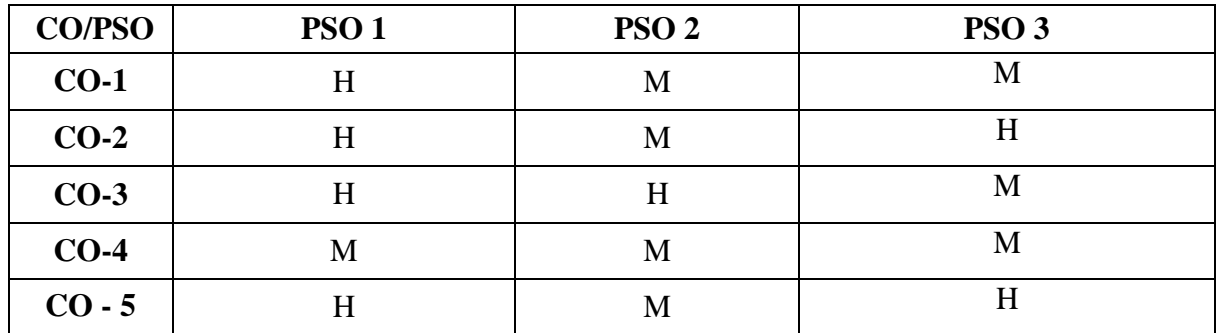

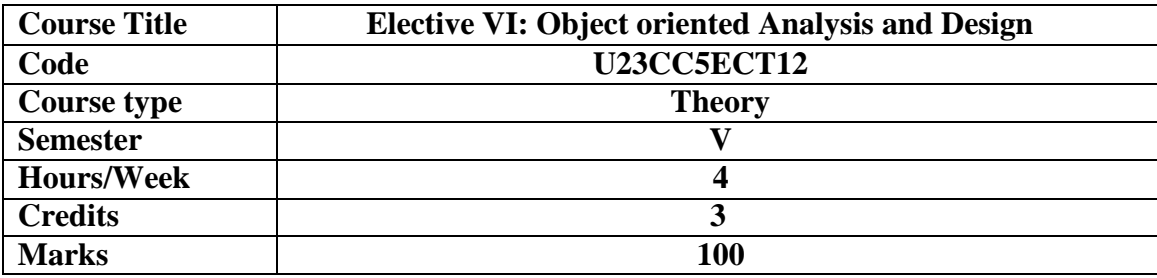

To make aware of the software requirements, design the software using tools and to be acquainted with the writing of test cases using different testing techniques.

# **COURSE OBJECTIVES**

- 1. Understand object oriented system approaches and various phases of SDLC
- 2. Analyze various object oriented methodologies and UML
- 3. Analyze different use cases, objects and methods
- 4. Understand and apply various design axioms, classes and interfaces.
- 5. Understand basic behavioral models with activity, state chart diagrams.

## **UNIT I: 12 HRS**

Object Orientation – System development – Review of objects - inheritance - Object Relationship- Dynamic binding – OOSD life cycle – Process – Analysis – Design -prototyping – Implementation – Testing- Overview of Methodologies

**Extra Reading/Keywords:** *Microsoft SDL.*

### **UNIT II: RECTIFICATION OF ERRORS AND BANK RECONCILIATION STATEMENT**

**12 HRS**

Rambaugh methodology, OMT – Booch methodology, Jacobson methodology – patterns - Unified approach – UML – Class diagram – Dynamic modelling.

# **Extra Reading/Keywords:** *UML tools* **UNIT III: 12 HRS**

Introduction - UML – Meta model - Analysis and design - more information. Outline Development Process: Overview of the process-Inception - Elaboration-construction refactoring patterns transmission-iterative development -use cases. **Extra Reading/Keywords:** *Designing Methods and Protocols*

# **UNIT IV: 12 HRS**

OO Design axioms – Class visibility – refining attributes - Methods –Access layer - OODBMS – Table – class mapping view layer

**Extra Reading/Keywords:** *design with inheritance.*

# **UNIT V: 12 HRS**

Interaction diagram-package diagram - state diagram-activity diagram -deployment diagram - UML and programming

**Extra Reading/Keywords:** *Modeling of IT systems*

# **Theory - 20% Problem: 80%**

**Note: Extra Reading/Keywords must be tested only through assignment and seminar.**

# **TEXT BOOKS**

- Ali Bahrami, "Object Oriented System Development", McGraw-Hill International Edition 2017.
- Martin Fowler, Kendall Scott, "UML Distilled", Addision Wesley
- Eriksson, "UML Tool Kit", Addison Wesley

# **SUGGESTED READINGS**

- 1. Grady Booch, Object Oriented Analysis and Design with Applications, Pearson Education, Ninth Edition, Indian Reprint, 2002.
- 2. Tom Pender, UML 2 Bible, Wiley Publishing Inc., USA.
- 3. Hans-Erik Ericson and Magnus Penker, *UML Toolkit*, Wiley Computer Publishing, NewYork.
- 4. Martin Fowler, *UML Distilled*, Third Edition, Pearson Education, 2011.
- 5. Atul Kahate,Object *Oriented Analysis and Design*, Tata MC Graw-Hill, Delhi, 2004.

# **WEB REFERENCES**

- 1. <https://www.coursera.org/learn/object-oriented-design>
- 2. [https://medium.com/omarelgabrys-blog/object-oriented-analysis-and-design-introduction-part-1](https://medium.com/omarelgabrys-blog/object-oriented-analysis-and-design-introduction-part-1-a93b0ca69d36) [a93b0ca69d36](https://medium.com/omarelgabrys-blog/object-oriented-analysis-and-design-introduction-part-1-a93b0ca69d36)
- 3. https:[//www.geeksforgeeks.org/object-oriented-analysis-and-design/](http://www.geeksforgeeks.org/object-oriented-analysis-and-design/)

*Note: Learners are advised to use latest edition of books.*

# **COURSE OUTCOMES**

### **The learners**

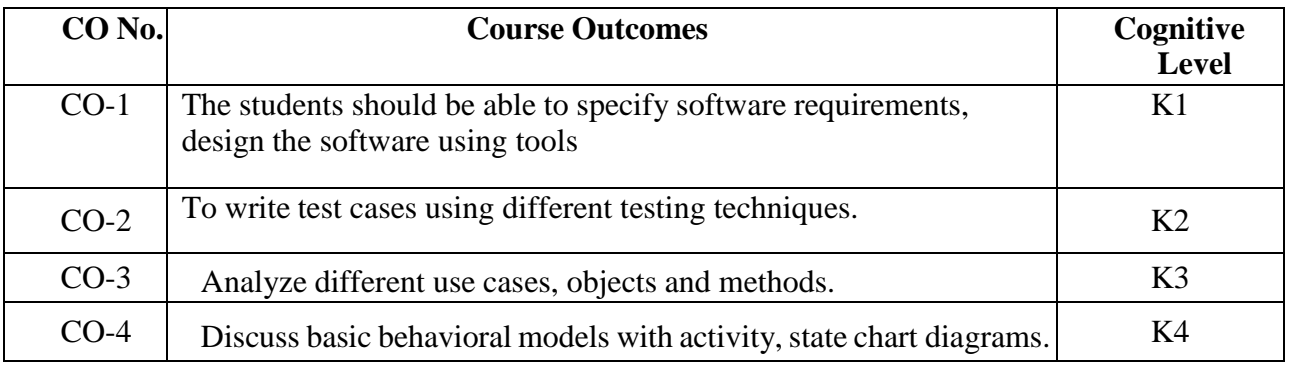

# **(K1=Remember, K2=Understand, K3=Apply, K4=Analyze)**

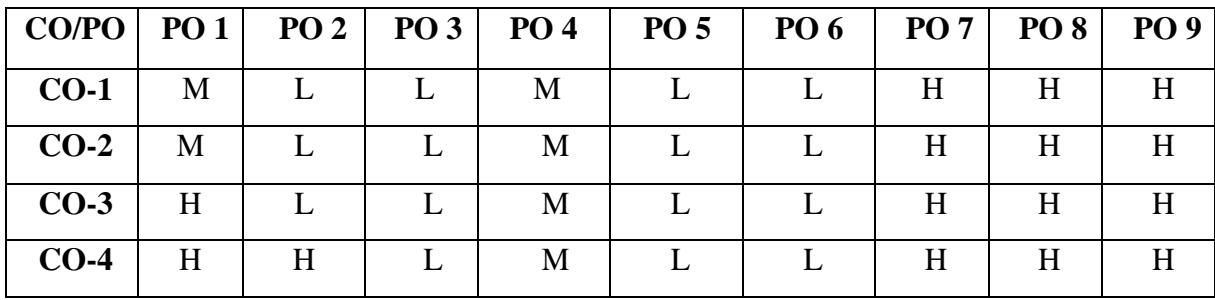

# **PSO – CO MAPPING**

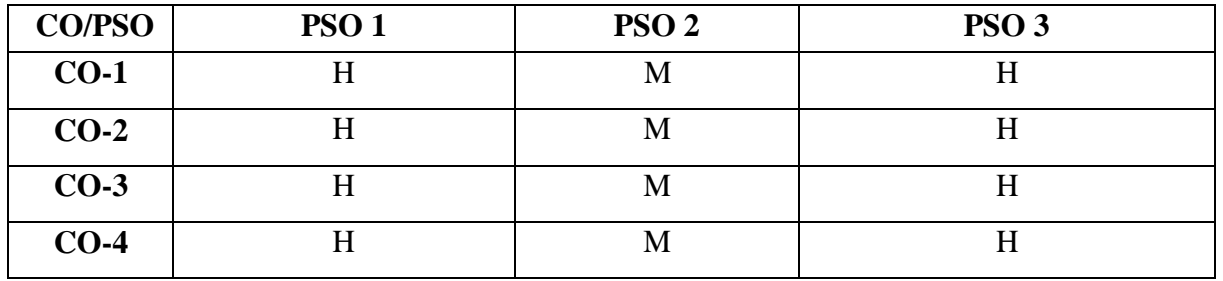

# **CONSPECTUS**

This course provides the exposure to work on word documents; excel spread sheets, power point presentations using the Microsoft suite of office tools.

# **COURSE OBJECTIVES**

- 1. To get familiarized to the usage of UML tool kit.
- 2. To understand the requirements of the software and to map them appropriately to subsequent phases of the software development
- 3. To develop the ability to verify and validate their designs

# **List of Programs**

Using UML tools produce analysis and design models for

- 1. Library Management System
- 2. Automatic Teller Machine
- 3. Student Information Management
- 4. Matrimony Service
- 5. Stock Management System

# **COURSE OUTCOMES**

### **The learners**

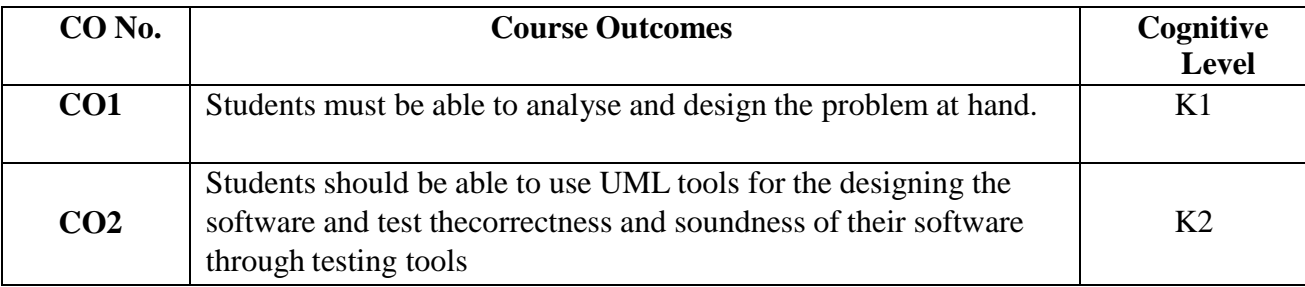

# **(K1=Remember, K2=Understand, K3=Apply, K4=Analyze)**

# **PO – CO MAPPING**

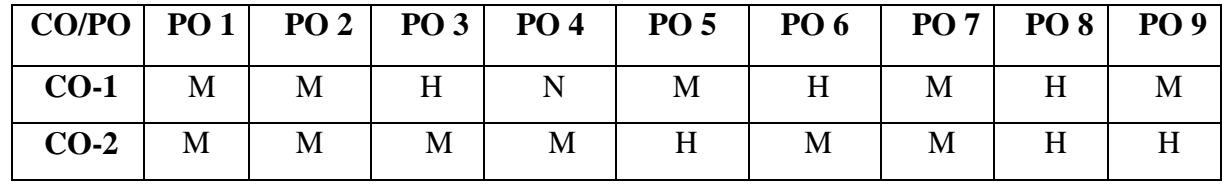

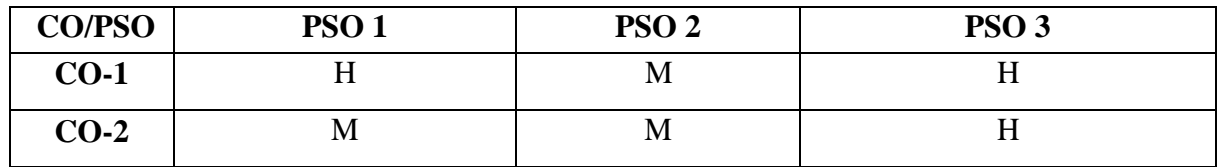

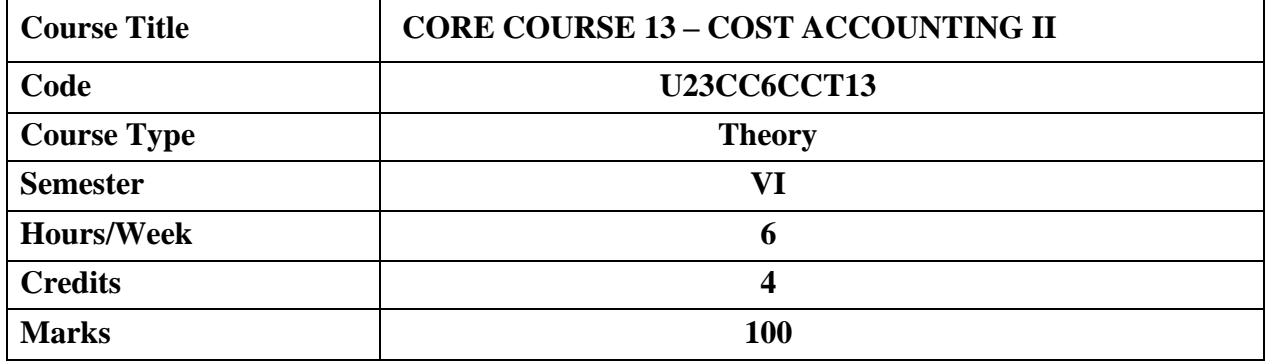

This course provides an in-depth knowledge of the Cost Accounting Principles and standards for identification, analysis and classification of cost components to facilitate managerial decision making.

# **COURSE OBJECTIVES**

- 1. To understand the standards in Cost Accounting
- 2. To know the concepts of contract costing
- 3. To be familiar with the concept of process costing
- 4. To learn about operation costing
- 5. To gain insights into standard costing

### **UNIT I: COST ACCOUNTING STANDARS 18 HRS**

An Introduction to CAS – Purpose of CAS – Advantages of CAS – Difference between CAS and FAR Regulations – Different Degrees of CAS Coverage – Cost Accounting Standards - Responsibility Accounting and Divisional Performance Measurement **Extra Reading/ Keywords:** *Format of the CAS Standards*

# **UNIT II: JOB COSTING, BATCH AND CONTRACT COSTING 18 HRS**

Definitions - Features - A Comparison - Calculation of Profit on Contracts – Cost plus Contract - Preparation of Contract A/c.

**Extra Reading/ Keywords:** *Accounting software for Job costing*.

### **UNIT III: PROCESS COSTING 18 HRS**

Process Costing – Meaning – Features of Process Costing – Application of Process Costing – Fundamental Principles of Process Costing – Preparation of Process Accounts - Treatment of Loss and Gain: Normal and Abnormal Loss - Abnormal Gain - Concept of Equivalent Production - Joint Products and By Products

**Extra Reading/ Keywords:** *Difference between Job costing and Process costing*

### **UNIT IV: OPERATING COSTING 18 HRS**

Contract Costing - Cost Plus Contracts - Escalation Clause - Process costing - Normal loss – Abnormal loss - Abnormal gain (excluding Inter process profit & equivalent production) Operation Costing – Meaning – Preparation of Operating Cost Sheet – Transport Costing – Power Supply Costing–Hospital Costing–Simple Problems.

# **Extra Reading /Keywords:** *Transportation problem*

# **UNIT V: STANDARD COSTING AND VARIANCE ANALYSIS 18 HRS**

Definition – Objectives – Advantages – Standard Cost and Estimated Cost – Installation of Standard Costing System – Variance Analysis – Material, Labour, Overhead, and Sales Variances – Calculation of Variances.

# **Extra Reading /Keywords:** *Types of Variance Costing*

**Note: Texts given in the Extra Reading /Keywords must be tested only through Assignment and Seminar.**

**Theory - 20% Problems - 80%**

# **TEXT BOOK**

 Jain S.P. and Narang, K.L. (2020), *Cost Accounting Principles and Practices*,Kalyani Publishers, New Delhi

# **SUGGESTED READINGS**

- 1. Khanna B.S., Pandey I.M., Ahuja G.K., and Arora M.N., Practical Costing, S Chand & Co, New Delhi.
- 2. Dr.S.N. Maheswari, Principles of Cost Accounting, Sultan Chand publications, New Delhi.
- 3. T.S. Reddy and Y. Hari Prasad Reddy, Cost Accounting, Margham publications, Chennai.
- 4. S.P. Iyengar, Cost Accounting, Sultan Chand Publications, New Delhi

# **WEB REFERENCES**

- 1. https://icmai.in/upload/Students/Syllabus2016/Inter/Paper-8-New.pdf
- *2. https://commerceiets.com/wp-content/uploads/2019/11/MATERIAL-CONTROL-IN-COST-ACCOUNTING-PDF-converted.pdf*
- *3. https:/[/www.kngac.ac.in/elearning](http://www.kngac.ac.in/elearning-)portal/ec/admin/contents/5\_18K4CO07%20%20%20%20%20%20%20%20\_2021012812 552059.pdf*

### *Note: Learners are advised to use latest edition of books.*

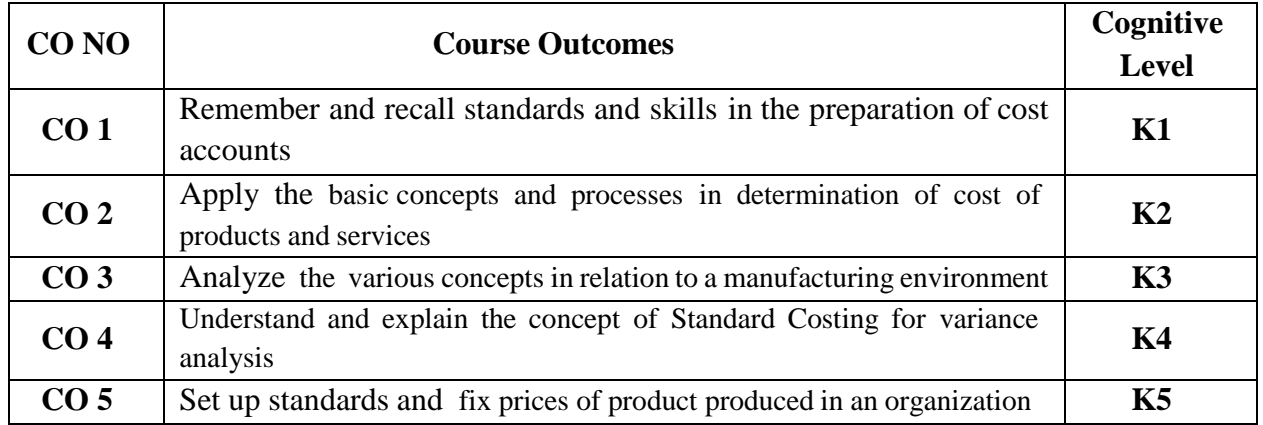

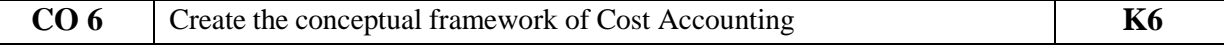

# **COURSE OUTCOMES (CO)**

**(K1- Remember, K2- Understand, K3 – Apply, K4 – Analyse, K5- Evaluate, K6-Create)**

# **PO – CO MAPPING**

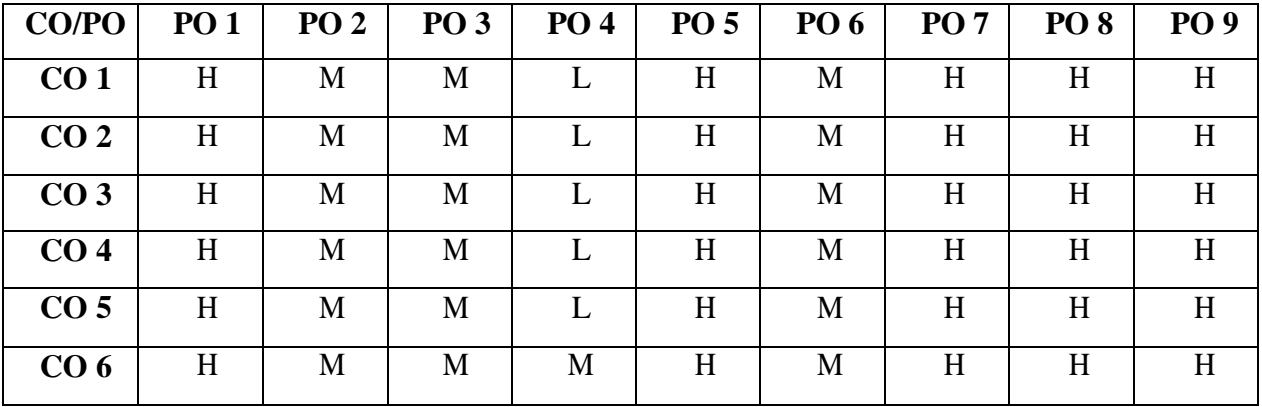

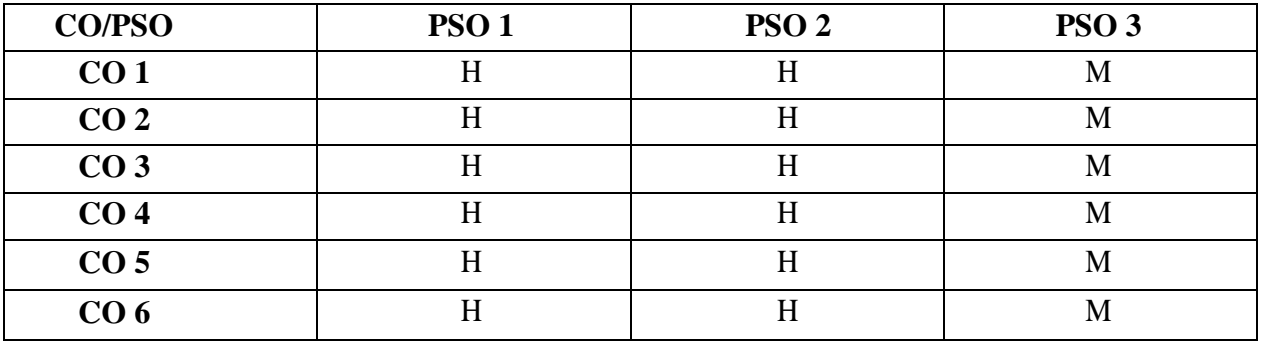

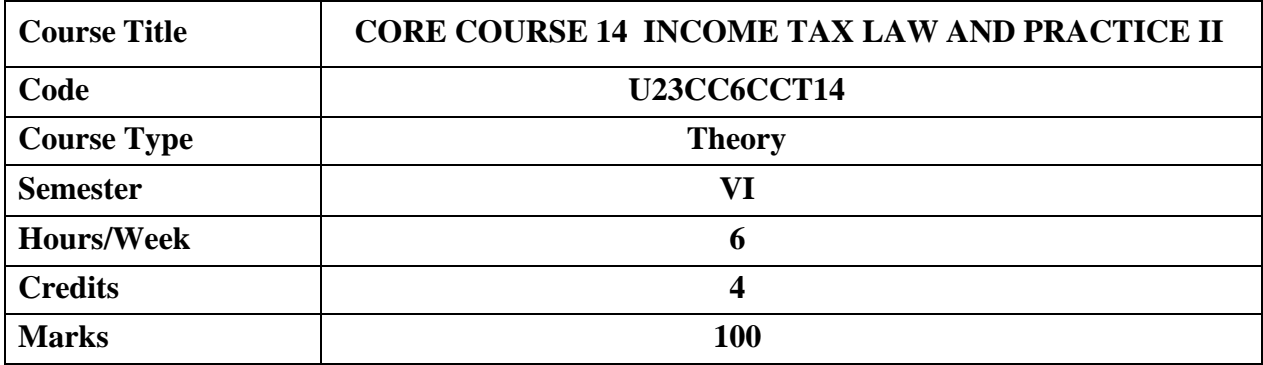

This course provides various provisions of the Income Tax Act relating to computation of income of an individual.

# **COURSE OBJECTIVES**

- $\triangleright$  To understand provisions relating to capital gains
- $\triangleright$  To know the provisions for computation of income from other sources
- $\triangleright$  To familiarize law relating to set off and carry forward of losses and deductions from Gross Total Income.
- $\triangleright$  To learn about assessment of individuals
- > To gain knowledge about assessment procedures

# **UNIT I: CAPITAL GAINS 18 HRS**

Capital Assets – Transfer – Short term vs Long term capital assets - Computation of Capital Gains – Exemption under Section 54 , 54B, 54D, 54EC, 54F, 54GA

# **Extra Reading/ Keywords:** *Capital Gains Tax*

# **UNIT II: INCOME FROM OTHER SOURCES & CLUBBING OF INCOME 18 HRS**

Chargeability - Computation of Income from Other Sources – Deductions Allowed – Clubbing of Income – Concept.

**Extra Reading/ Keywords:** *Income from other sources in ITR*.

# **UNIT III: SET OFF AND CARRY FORWARD OF LOSSESS AND DEDUCTIONS FROM GROSS TOTAL INCOME 18 HRS**

Gross Total Income vs Total Income - Provisions for Set-off and Carry Forward of Losses (Simple Problems). Deductions U/S 80C, 80CC, 80CCB, 80CCC, 80CCD, 80 CCE, 80D, 80DD, 80DDB, 80E, 80EE, 80EEA, 80EEB, 80G, 80GG, 80GGA, 80TTA, 80TTB, and 80U only.

# **Extra Reading/ Keywords:** *Business (PGBP) Loss*

# **UNIT IV: COMPUTATION OF TOTAL INCOME - INDIVIDUAL 18 HRS**

Computation of Total Income - Tax Liability of an Individuals (Old regime vs New regime).

# **Extra Reading /Keywords:** *Filling of Returns*

## **UNIT V: INCOME TAX AUTHORITIES 18 HRS**

Administration of Income Tax Act – Income Tax Authorities – Powers of CBDT – Powers of Income Tax Officer - Procedure for Assessment – Filing of Return – Due Dates of Filing – Voluntary Filing – Return of Loss – Belated Return – Defective Return – Signing of Return – Permanent Account Number (PAN) , e-PAN – Tax credit statement (26 AS) and Annual Information Statement (AIS).

**Extra Reading /Keywords:** *Appointment of Income Tax Authorities*

**Note: Texts given in the Extra Reading /Keywords must be tested only through Assignment and Seminar.**

**Theory - 20% Problems - 80%**

# **TEXT BOOK**

 V.P.Gaur, Narang, Puja Gaur and Rajeev Puri- Income Tax Law and Practice, Kalyani Publishers, New Delhi.

# **SUGGESTED READINGS**

- T.S. Reddy and Hariprasad Reddy, Income Tax Law and Practice, Margham Publications, Chennai.
- Dinkar Pagare, Income Tax Law and Practice, Sultan & Chand Sons, New Delhi.
- Mehrotra H.C, Dr.Goyal S.P, Income Tax Law and Accounts, Sahitya Bhavan Publications, Agra.
- T. Srinivasan Income Tax & Practice –Vijay Nicole Imprints Private Limited, Chennai

# **WEB REFERENCES**

- 1. https:[//www.icsi.edu/media/webmodules/FINAL\\_TL&P.pdf](http://www.icsi.edu/media/webmodules/FINAL_TL%26P.pdf)
- 2. https:[//www.studocu.com/in/document/sathyabama-institute-of-science-and](http://www.studocu.com/in/document/sathyabama-institute-of-science-and-)technology/financial-management/income-tax-study-material-5-units-pdf/33037483

# *Note: Learners are advised to use latest edition of books.*

### **COURSE OUTCOMES (CO)**

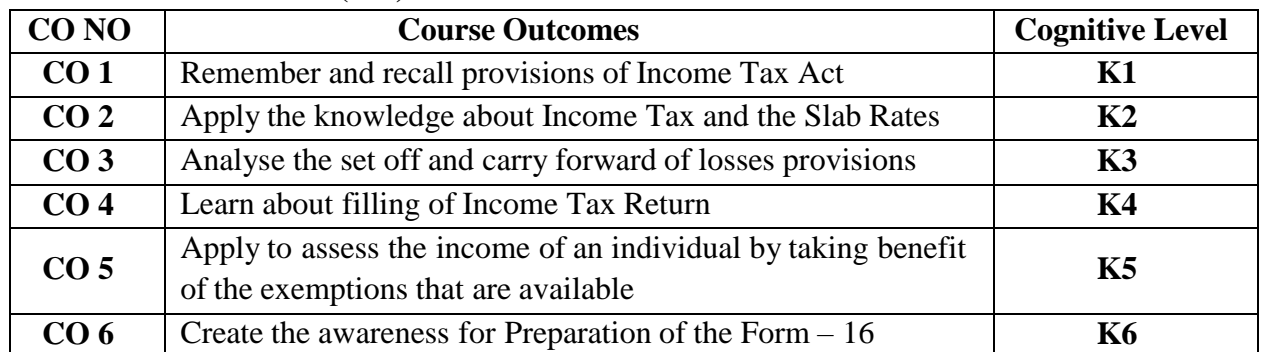

**(K1- Remember, K2- Understand, K3 – Apply, K4 – Analyse, K5- Evaluate, K6-Create)**

# **PO – CO MAPPING**

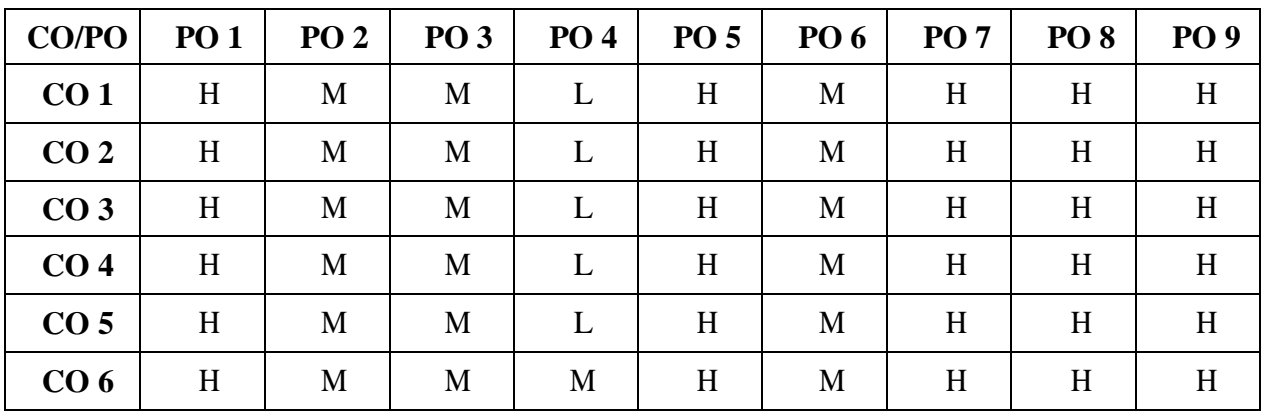

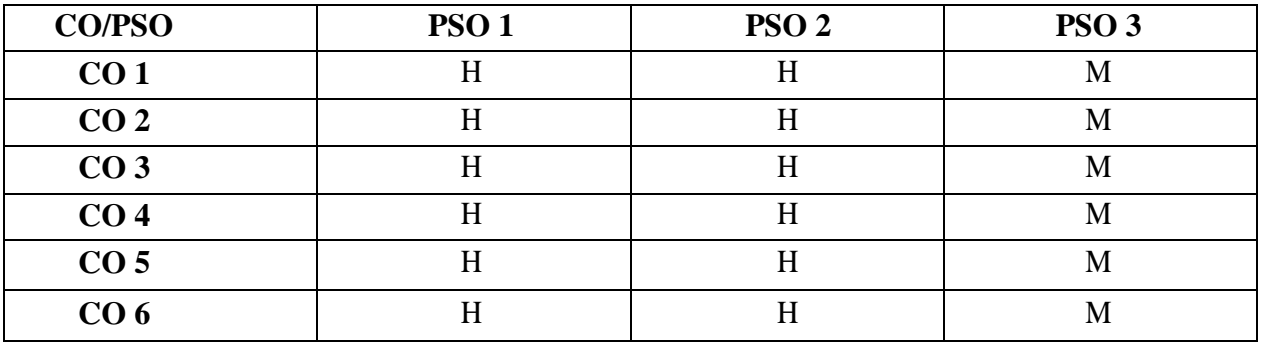

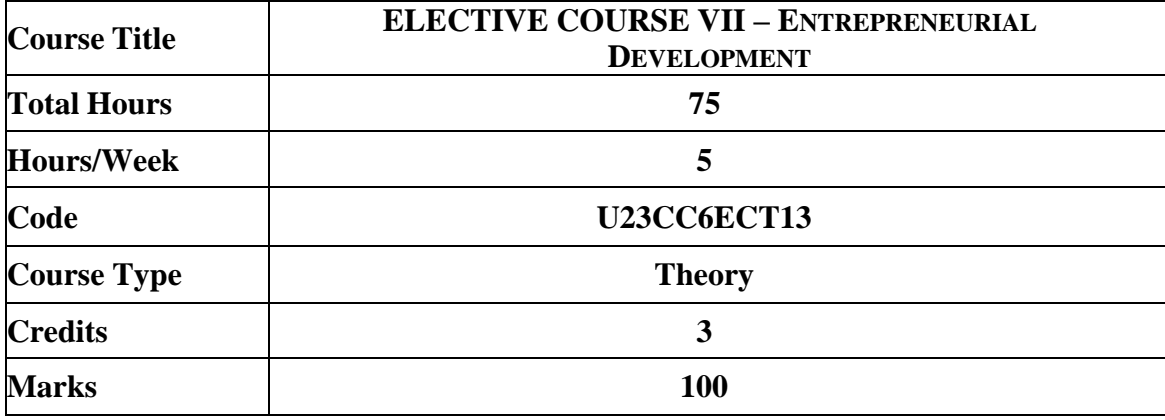

The course aims to equip the learners with the basics of financial management and enablethe learners to apply complex financial management decisions.

### **COURSE OBJECTIVES**

1. To know the meaning and characteristics of entrepreneurship

- 2. To identify the various business opportunities
- 3. To understand the Process of setting up an enterprise
- 4. To gain knowledge in the aspects of legal Compliance of setting up of an enterprise
- 5. To develop an understanding of the role of MSME in economic growth

### **UNIT I: Introduction to Entrepreneur 15 HRS**

Meaning of Entrepreneurship – Characteristics of Entrepreneurship – Types of Entrepreneurship – Self Employment – Difference between Entrepreneurship and Employment – Meaning of Entrepreneur – Traits – Classification – Functions – Entrepreneurial Scenario in India. **Extra Reading / Keyword:** *Entrepreneurship development in India*

# **UNIT II: Design Thinking 15 HRS**

Idea Generation – Identification of Business Opportunities – Design Thinking Process – Creativity – Invention – Innovation – Differences – Value Addition – Concept and Types – Tools and Techniques of Generating an Idea – Turning Idea into Business Opportunity. **Extra Reading / Keyword:** *Phases of design thinking*

# **UNIT III: Setting up of an Enterprise 15 HRS**

Process of Setting Up an Enterprise – Forms of an Enterprise – Sole Proprietorship – Partnership – Limited Liability Partnership Firm – Joint Stock Company – One Man partnership – Choice of Form of an Enterprise –Feasibility Study – Marketing, Technical, Financial, Commercial and Economical. **Extra Reading / Keyword:** *Social Entreprise*

### **UNIT IV: Business Model Canvas and Formulation of Project Report**

Introduction – Contents of Project Report – Project Description – Market Survey – Fund Requirement– Legal Compliance of setting Up of an Enterprise – Registration – Source of Funds – Modern Sources of Funds.

# **Extra Reading / Keyword:** *Business plan entrepreneurship* **UNIT V: MSME's and Support Institutions**

Government Schemes and Women Entrepreneurship – Importance of MSME for Economic Growth – MSME – Definition – Role of Government Organizations in Entrepreneurship Development – MSME DI – DIC – Khadi and Village Industries Commission – NSIC – NABARD, SICVI, SFC, SDC, EDII, EPCCB. Industrial Estates – Government Schemes – Prime Minister Employment Generation Programme – Women Entrepreneurship in India.

# **Extra Reading / Keyword:** *eBook of schemes*

**Note: Texts given in the Extra Reading /Keywords must be tested only throughassignment and seminar.**

# **TEXT BOOK:**

Jayashree Suresh, (Reprint 2017) Entrepreneurial Development, Margham Publications. Chennai.

### **Books for References:**

- Dr. C.B. Gupta &Dr. S.S. Khanka (Reprint 2014).Entrepreneurship And Small Business Management, Sultan Chand & Sons, New Delhi.
- Charantimath Poornima, (Reprint 2014.), Entrepreneurship development-Small, Pearson Education, India.
- RajShankar,(Reprint2016),EntrepreneurshipTheoryandPractice,VijayNicoleandImprints Pvt. Ltd, Chennai.
- Vasant Desai, (Reprint 2017).Dynamics of Entrepreneurial Development & Management Twenty Fourth Edition. Himalaya Publishing House. Mumbai.

# **Web Resources**

- <https://www.interaction-design.org/literature/topics/design-thinking>
- <https://www.bms.co.in/steps-involved-in-setting-up-of-an-enterprise/>
- <http://www.msme.gov.in/>

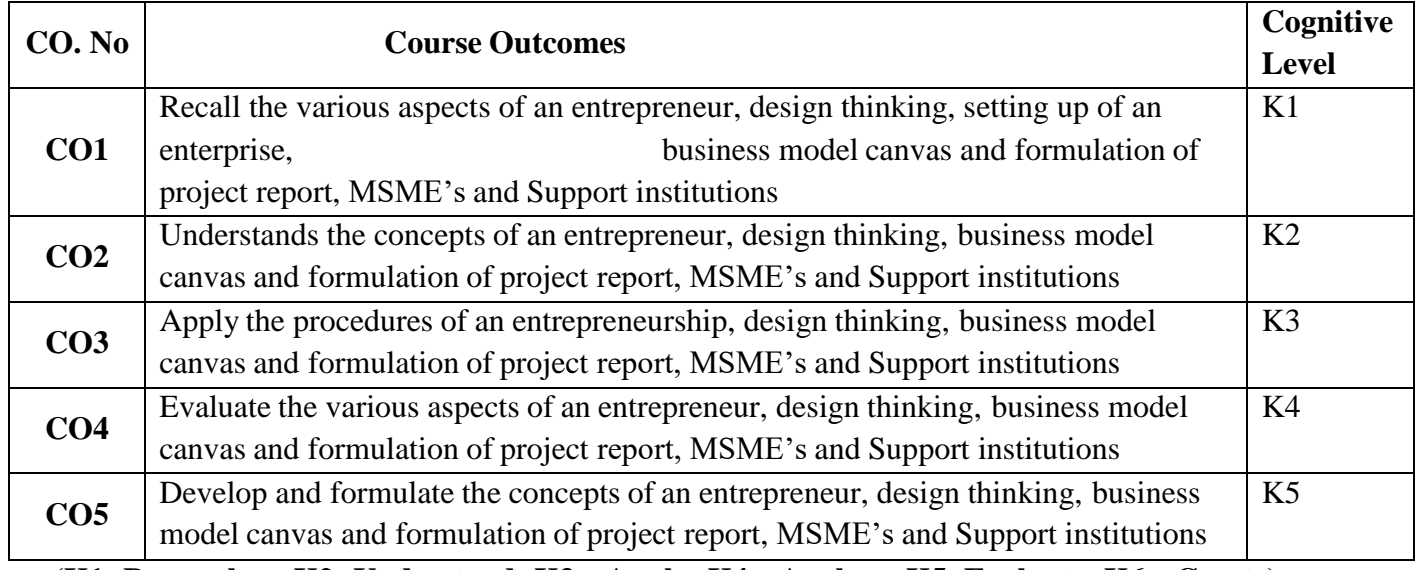

### **(K1- Remember; K2- Understand; K3 – Apply; K4 – Analyse; K5- Evaluate; K6 – Create)**

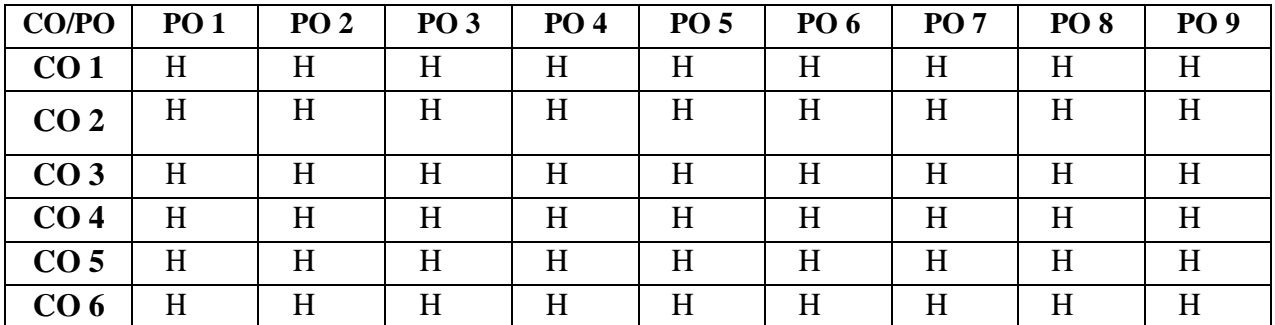

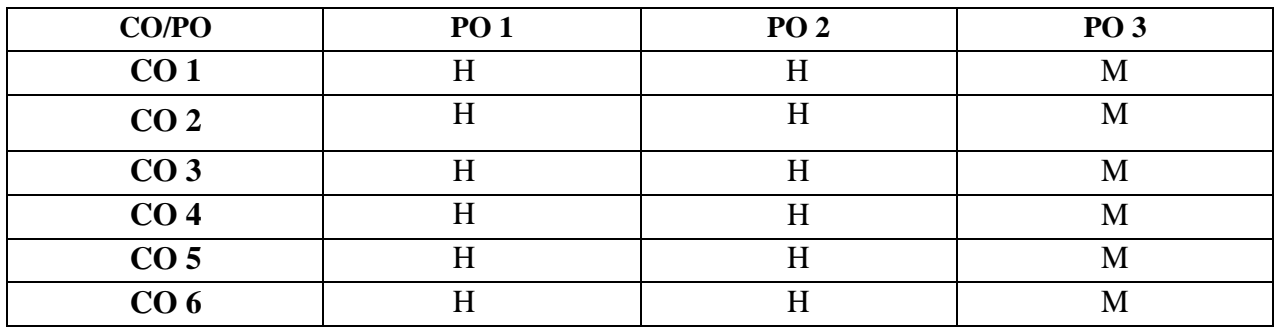

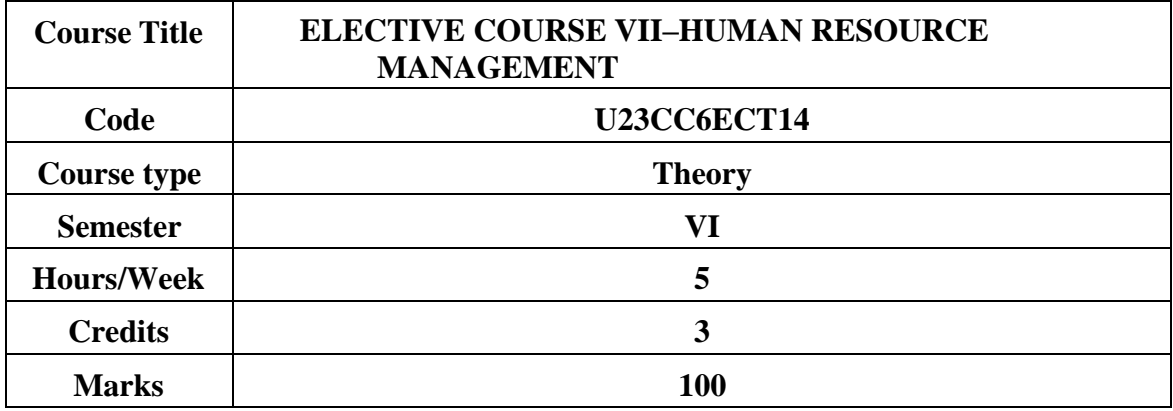

To expose the students to understand the basic knowledge and skills required in managingpeople in an organisation.

# **COURSE OBJECTIVES**

- **1.** To explore to the aspects relating of Human resource management
- **2.** To equip with the various processes of Recruitment and Selection
- **3.** To be acquainted with Training methods and the concept of Performance Appraisal
- **4.** To learn about Industrial Relations.
- **5.** To assimilate knowledge on employee welfare.

# **UNIT - I INTRODUCTION TO HUMAN RESOURCES MANAGEMENT15 HRS**

Definition of HRM, Objectives – Importance – Nature- Scope, Role and Qualities of a HR Manager - Human Resource Planning - Meaning, Definition, Importance, Factors Affecting HRP, Process Involved in Human Resource Planning. Human Resource Information System (HRIS) - Job Analysis, Need for Job Analysis, Steps in Job Analysis, Job Description and Specification.**Extra reading /Key words :** *Evolution of HRM, Human capital Management*

# **UNIT– II: RECRUITMENT AND SELECTION 15 HRS**

Definition – Objectives – Factors affecting recruitment – internal and external source of recruitment – Selection Process – Curriculum Vitae –Test- types– Kinds of employment interview – Medical Screening – Appointment Order.

**Extra reading /Key words :** *Philosophies of Recruiting, Selection in India.*

# **UNIT – III: TRAINING AND DEVELOPMENT 15 HRS**

Performance Appraisal: Meaning- objectives- Importance- Process- methods (Traditional and Modern methods), essentials of a sound appraisal system -problems of performance appraisal. Career Planning & Development: Definition- importance- process of career planning and development. **Extra reading /Key words :** *Career Development.*

# **UNIT – IV INDUSTRIAL RELATIONS 15 HRS**

Industrial Disputes and Settlements (Laws Excluded) – Settling Industrial Disputes in India – Arbitration – Adjudication – SettlementLabour Relation – Functions of Trade Unions – Forms of collective bargaining-Workers' participation in management – Types and effectiveness.

fixation. Rewards: Meaning and Importance, Types of Rewards– monetary and non monetaryrewards. **Extra reading /Key words :** *Extent of pay, Justification for paying more*

# **UNIT -V: EMPLOYEE WELFARE 15 HRS**

Employee Welfare: Meaning, Objectives, Philosophy, Scope, Limitations, Types of Employee Welfare, Statutory and Non-Statutory Welfare Measures, and Labour Welfare Theories- Social Security, Health, Retirement &Other Benefits- Remuneration – Components of remuneration – Incentives – Benefits.

**Extra reading /Key words :** *Empowerment, Quality of work life.*

### **COURSE OUTCOMES**

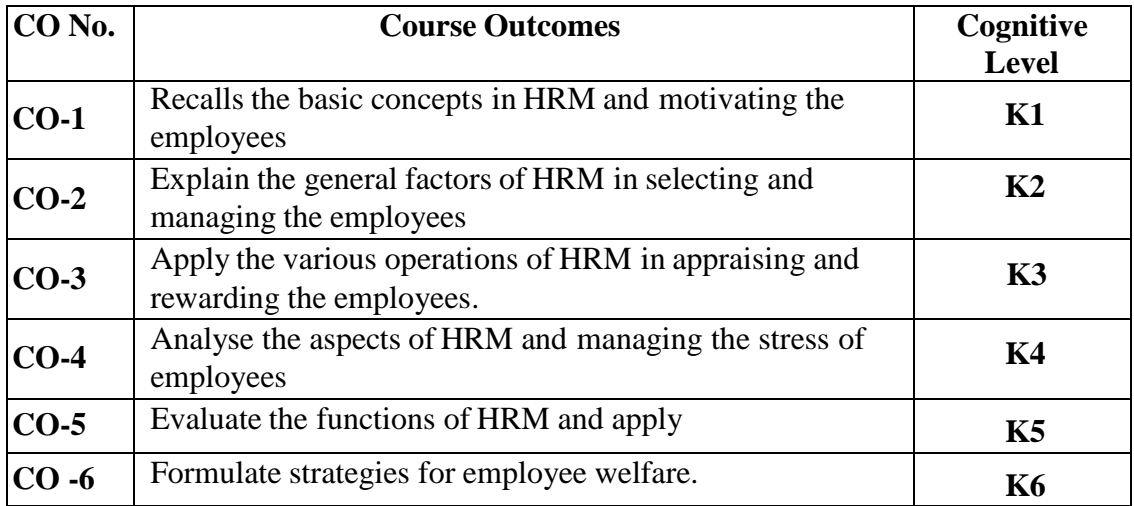

## **PRESCRIBED TEXT BOOK**

1. K Aswathappa and Sadhna Dash 2021 9th Edition , Human Resource Management, Third edition, McGraw Hill.

# **BOOK REFERENCE**

- 1. [Raymond J. Stone,](https://www.wiley.com/en-fr/search?pq=%7Crelevance%7Cauthor%3ARaymond%2BJ.%2BStone) [Anne Cox, Mihajla Gavin \(](https://www.wiley.com/en-fr/search?pq=%7Crelevance%7Cauthor%3AAnne%2BCox)2021) 10th Edition Human Resource Management, Wiley India.
- 2. Adrian Wilkinson (2022) Human Resource Management: A Very ShortIntroduction,Oxford University Press.
- 3. **Susan L. Verhulst, David A. Decenzo , Wiley India (2022) 13Th Edition HumanResource Management**, Wiley India.

### **WEB REFERRENCES**

- 1. <https://www.coursera.org/learn/ai-for-everyone>
- 2. <https://www.coursera.org/learn/the-science-of-well-being>
- 3. https:[//www.classcentral.com/course/managing-people-motivation-12718](http://www.classcentral.com/course/managing-people-motivation-12718)
- 4. https:[//www.udemy.com/courses/personal-development/](http://www.udemy.com/courses/personal-development/)

### *Note: Learners are advised to use latest edition of books.*

# **PO – CO MAPPING**

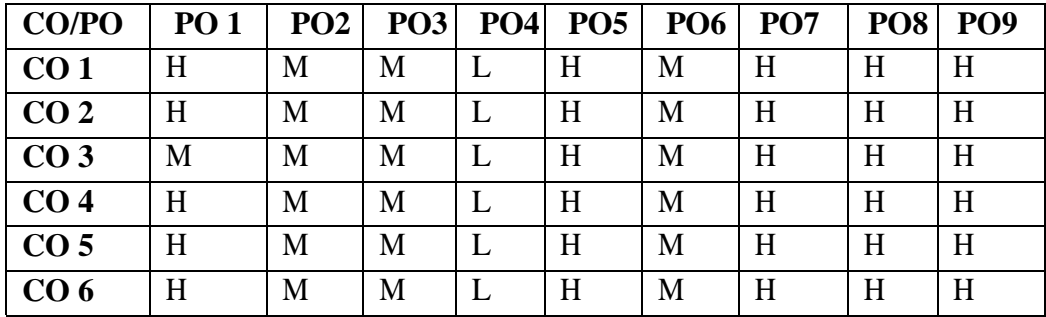

# **PSO-CO MAPPING**

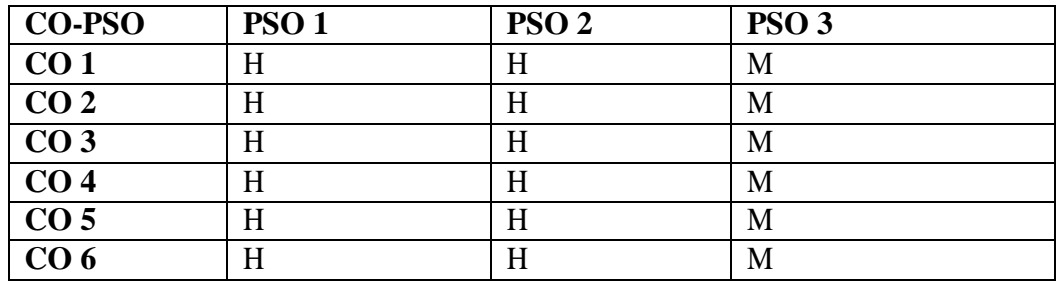

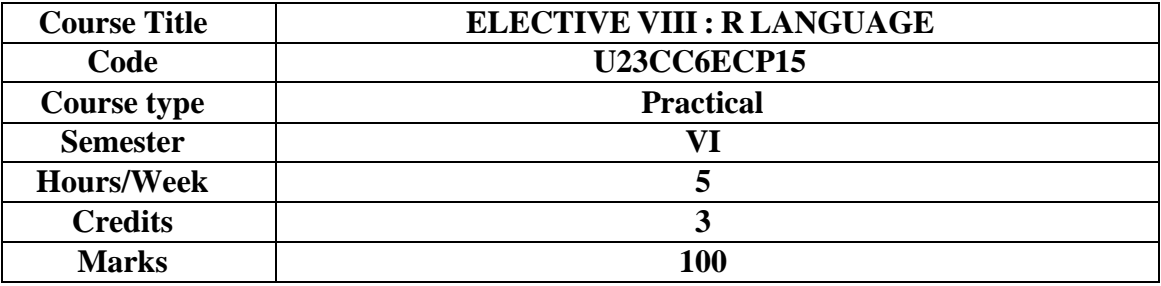

To construct a web page and relate how PHP and SQL combine to produce the web page. **COURSE OBJECTIVES**

- 1. To acquire programming skills in core R Programming
- 2. To acquire Object-oriented programming skills in R Programming.
- 3. To develop the skill of designing graphical-user interfaces (GUI) in R Programming
- 4. To acquire R Programming skills to move into specific branches **List of Exercises:**
- 1. Data In R
- 2. Reading And Writing Data
- 3. R And Databases
- 4. Dates
- 5. Factors
- 6. Subscribing
- 7. Character Manipulation
- 8. Data Aggregation
- 9. Reshaping Data Basics
- 10. The R Environment
- 11. Probability And Distributions
- 12. Descriptive Statistics and Graphics
- 13. One- And Two-Sample Tests
- 14. Regression And Correlation
- 15. Analysis Of Variance And The Kruskal–Wallis Test
- 16. Tabular Data
- 17. Power And The Computation Of Sample Size
- 18. Advanced Data Handling
- 19. Multiple Regression
- 20. Linear Models
- 21. Logistic Regression
- 22. Survival Analysis
- 23. Rates And Poisson Regression
- 24. Nonlinear Curve Fitting

# **COURSE OUTCOMES The learners will be able to**

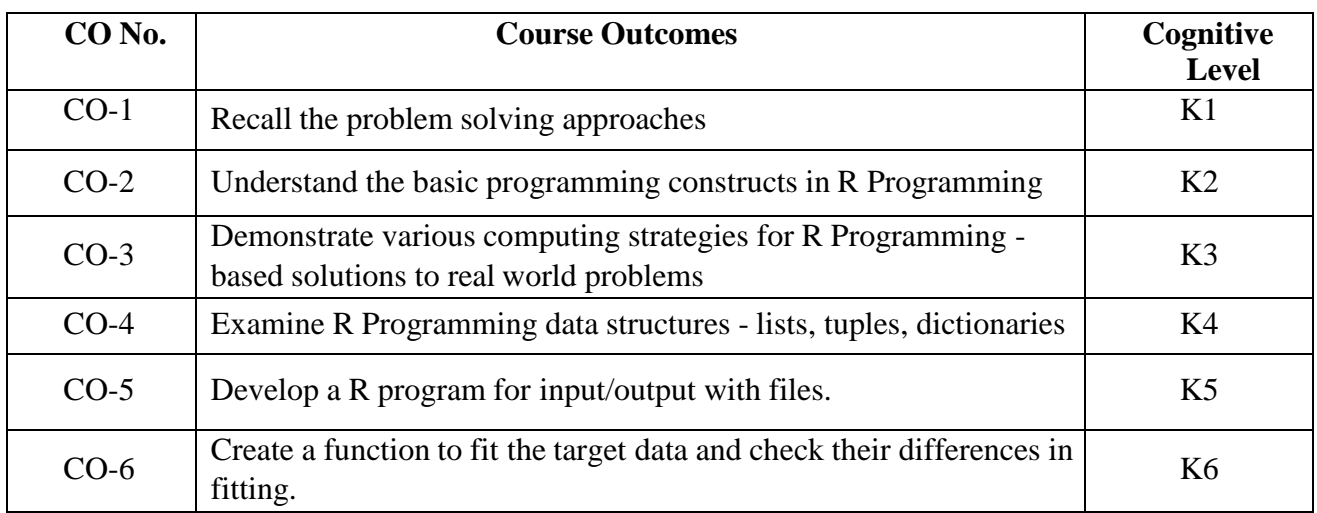

**(K1=Remember, K2=Understand, K3=Apply, K4=Analyze, K5=Evaluate, K6=Create)**

# **PO – CO MAPPING**

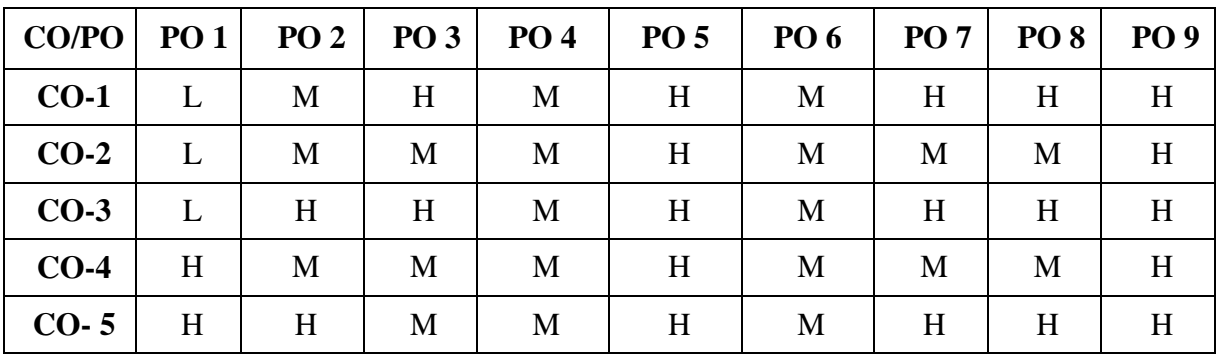

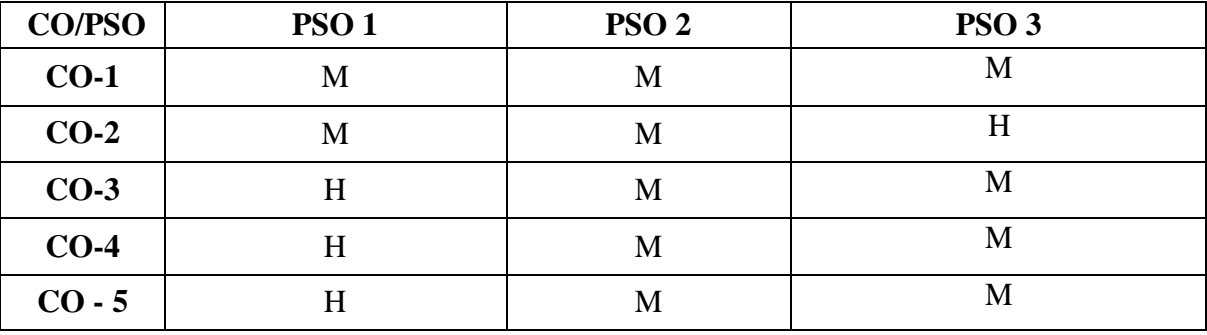

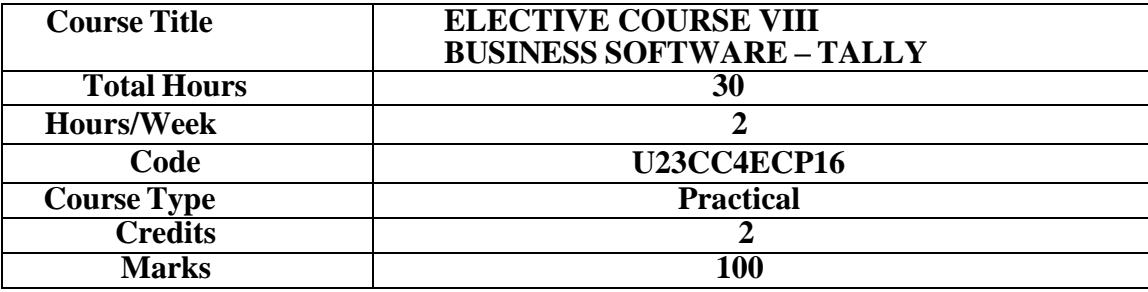

This course aims to equip the students with the practical skills of Tally.

### **COURSE OBJECTIVES**

- 6. To understand the concepts of computerised accounting.
- 7. To apply the procedures for entering different types of vouchers.
- 8. To analyse final accounts with adjustments.
- 9. To understand the preparation of stock ledger.
- 10. To analyse accounting for cost centre and cost category.

#### **UNIT–IINTRODUCTION 6 HRS**

Computerised Accounting – Meaning – Importance of Computerised accounting – Computerised accounting Vs Manual accounting. Introduction to architecture of Tally – Creation of company – Creation of groups – Various kinds of groups – Multiple and Single – Creation of ledgers – Various kinds of ledgers. **Extra Reading /Keywords:** *Computerised Accounting*

### **UNIT– II VOUCHING 6 HRS**

Entering vouchers – Journal voucher, Purchase voucher, Sales voucher,Receipt vouchers, Payment vouchers – Role and importance of function keys. **Extra Reading /Keywords:** *Function keys and Vouchers*

#### **UNIT– III FINAL ACCOUNTS 6 HRS**

Extraction of Trial Balance, Trading Account, Profit and Loss Account and Balance Sheet, Simple sums with and without adjustments – Alter – Select – Edit – Delete – Selection of company.

**Extra Reading /Keywords:** *Final Accounts with adjustments*

#### **UNIT– IV INVENTORIES 6 HRS**

Introduction to inventories – Creation of stock category – Stock groups – Stock items – Editing and deletion of stock items – Usage of stock in voucher entry – Stock voucher or purchase orders – Sales orders – Customer and supply analysis – Extracting simple reports and graphs with tally accounting package.

**Extra Reading /Keywords:** *Inventories, Stock vouchers*

### **UNIT–V COST CENTRE 6 HRS**

Introduction to cost – Creation of cost category – Cost centre category – Editing and deleting cost centre. Usage of cost category and cost centre in voucher entry – Budgetcontrol – Creation of budgets – Editing and deleting budgets – Reports. **Extra Reading /Keywords:** *Cost centre and Cost category.*

**Note: Texts given in the Extra Reading /Keywords must be tested only through assignment and seminar.**
# *Note: Learners are advised to use latest edition of books.*

# **COURSE OUTCOMES (CO)**

# **The learners:**

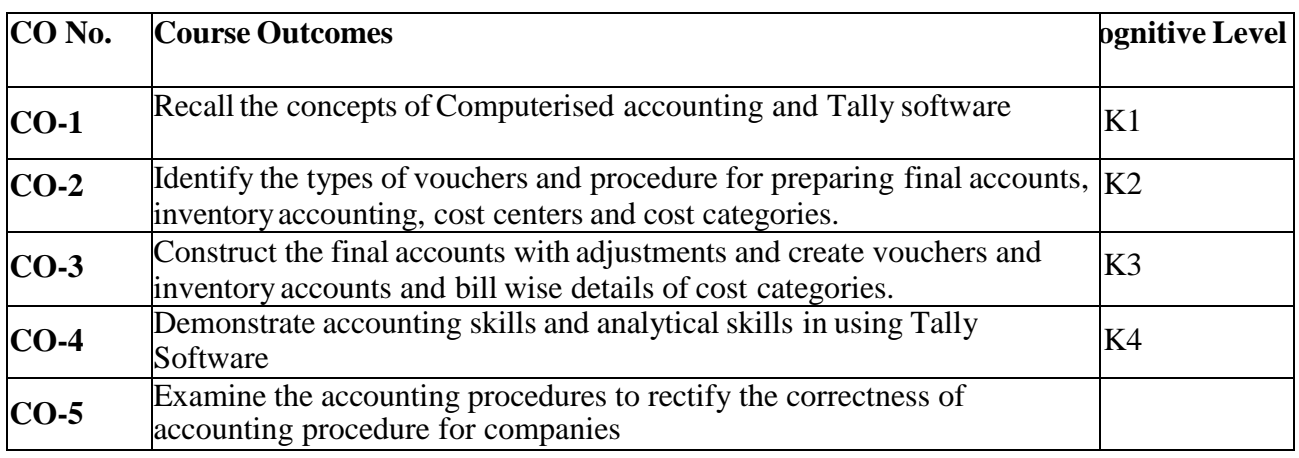

**(K1- Remember; K2- Understand; K3 – Apply; K4 –Analyse)**

# **TEXT BOOK**

ICAR and D Team, (2018) Tally 9, New Delhi, Vikas Publishing HousePvt. Ltd.

# **SUGGESTED READINGS**

- 1. Asok K Nadhani (2018), TallyERP. 9 Training Guide, New Delhi: BPB Publications.
- 2. Gaurav Agarawal (2021), Tally Prime with GST book Digital Mumeen Ji, 1<sup>st</sup> edition
- 3. Vikas Gupta (2020), Tally ERP with GST in simple steps, DT Editorial Services.
- 4. Vikas Gupta (2018) Comdex Tally. ERP .9 Dreamtech Press.
- 5. Srinivasa Vallaban (2019) Computer Applications in Business, New Delhi: Sultan and Sons.

# **WEB REFERENCES**

- 1. https://tallysolutions.com/tally/what-is-tally-erp-9-and-how-to-use-it/
- 2. <https://tallysolutions.com/learning-hub/>
- 3. https://help.tallysolutions.com/article/Tally.ERP9/Voucher\_Entry/Accounting\_Vouche rs/Voucher\_Entry\_in\_Tally.htm#:~:text=A%20voucher%20is%20a%20document,fina ncial%2 0position%20of%20the%20company.

## **COMPUTER PRACTICAL FOR BUSINESS SOFTWARE - FOR EXTERNAL EVALUATION**

- **Petty Cash Entries, Subsidiary Books**
- Accounts Only Accounts with Inventory
- Accounts with Inventory Tax Initialize
- Stock Categories
- Cost Centre
- Cost Categories
- Stock Journal
- Balance Sheet
- Final Accounts Without Adjustments
- Final Accounts with Adjustments
- **•** Order Processing
- **Price List**
- Bill-wise Details
- **Bank Reconciliation Statement**
- **Interest Calculation**

*Note: Learners are advised to use latest edition of books.*

# **PO – CO MAPPING**

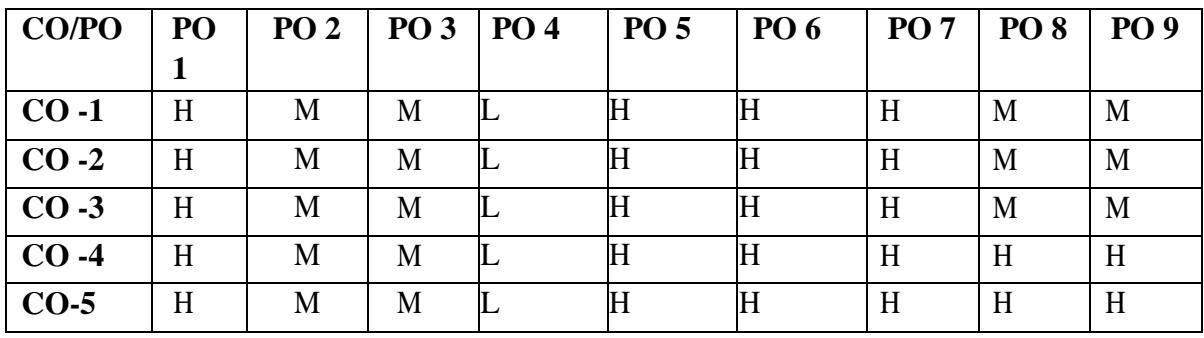

# **PSO – CO MAPPING**

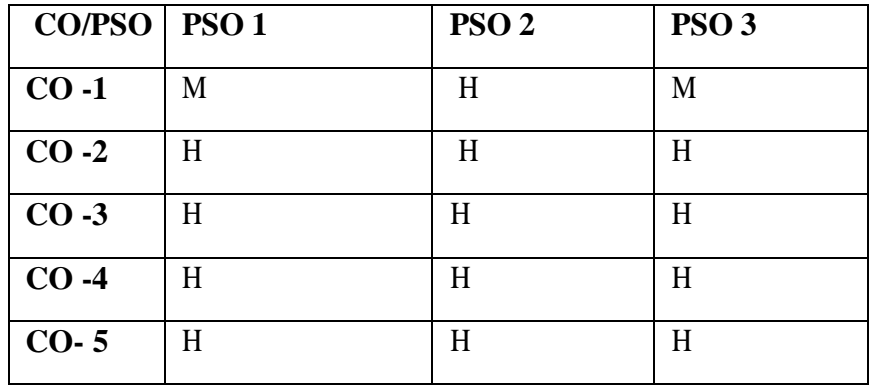

*\*\*\*\*\*\*\*\*\*\*\*\*\*\**

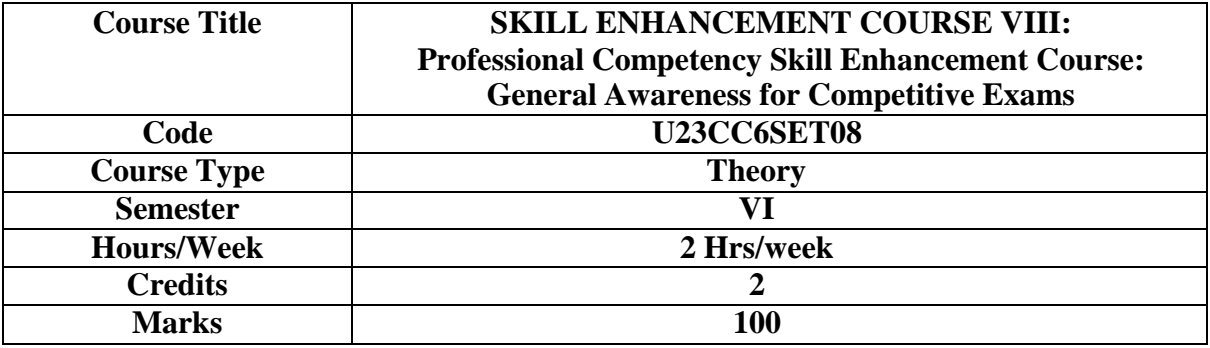

### **CONSPECTUS**

To enable the students to be prepared for the competitive exams with general awareness knowledge.

### **COURSE OBJECTIVES**

- **1.** To create the opportunity for learning across different disciplines and builds experience for students as they grow into lifelong learners.
- **2.** To build experiences for students as they grow into lifelong learners.
- **3.** To know the basic concepts of various discipline

### **UNIT – I INDIAN POLITY 6 HRS**

Basics concepts- Three organs of Indian government (Executives, Legislature, Judiciary), Introduction to Indian Constitution – Salient features of constitution, Preamble, Fundamental rights, Fundamental duties, Directive Principles of State policy, Types of Majority, Amendments to the Constitution, Basic structure Doctrine, Division of subjects between the union and the states local Governance, Elections in India and Election Commission, CAG.

**Extra Reading /Keywords:** *Political parties and leaders of India*

### **UNIT – II GEOGRAPHY 6 HRS**

Major oceans of the world –Important Canals – Gulfs – Straits and passes – Indian Rivers and its Tributaries – Climatology – Atmosphere, Wind systems, Clouds systems, World climatic classification – Indian climate – Indian Monsoon – Indian's physical features, Indian Soil types and Distribution – Importance Trade routes and projects, Indian naturals vegetation – Indian agriculture- Major crops and its distribution, Indian Industries and its Distribution. **Extra Reading /Keywords:** *Exports and Imports in India*

### **UNIT – III ECONOMY 6 HRS**

National Income – Inflation – Money and Banking - Agriculture in India – Union Budget – Planning in India – Poverty – Unemployment – Inclusive Development and Development issues – Industrial polices – Financial Markets.

**Extra Reading/ Keywords:** *GDP,NDP, Deflation in India*

### **UNIT – IV HISTORY 6 HRS**

Modern India – formation of Indian National Congress – Morley Minto Reforms, Revolutionary activities – World War I and India's Response – Home Rule league – Montague Chelmsford reforms – Rowlett Act – Non –Cooperation Movement – Simon commission and Nehru Report – Civil Disobedience Movement and Round Table conferences – Quit India Movement and Demand for Pakistan – Cabinet Mission – Formation of Constituents Assembly and partition of India.

### **Extra Reading /Keywords:** *History of neighboring countries*

# **UNIT – V ENVIRONMENT AND ECOLOGY 6 HRS**

Basic concepts – Ecology, Biodiversity- Food chain and food web – Bio Geo Chemical Cycles – International Bio Diversity organisations- International Conventions – Conferences and Protocol – Indian Environmental laws and Environment Related organisation

**Extra Reading /Keywords:** *Environment Protection Act*

# **Note: Texts given in the Extra Reading /Keywords must be tested only throughassignment and seminar.**

## **COURSE OUTCOMES**

### **The learners**

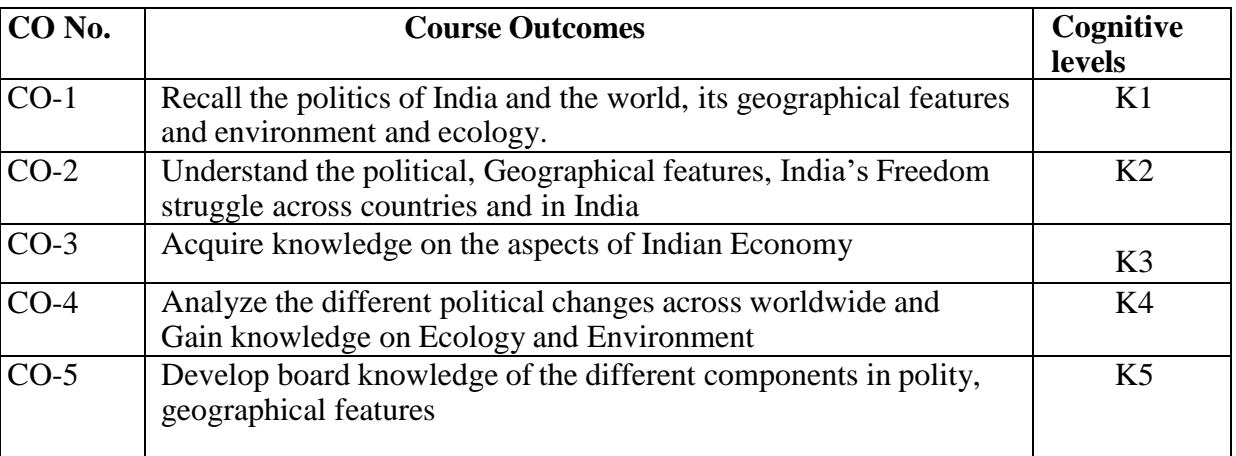

# **(K1- Remember; K2- Understand; K3 – Apply; K4 – Analyse; K5- Evaluate)**

### **TEXT BOOK**

- 1. Class XI and XII NCERT Geography
- 2. History Old NCERT'S Class XI and XII

## **SUGGESTED READINGS**

- 1. M. Laxmi Kant (2019), Indian polity, McGraw- Hill
- 2. Ramesh Singh (2022), Indian Economy, McGraw Hill
- 3. G.C Leong, Physical and Human Geography, Oxford University Press
- 4. Majid Hussain- India Map Entries in Geography, GK Publications Pvt, Ltd.

### **WEB REFERENCES**

- 1. <https://www.freebookkeepingaccounting.com/using-excel-in-accounts>
- 2. <https://courses.corporatefinanceinstitute.com/courses/free-excel-crash-course-for-finance>
- 3. [https://www.youtube.com/watch?v=Nv\\_Nnw01FaU](https://www.youtube.com/watch?v=Nv_Nnw01FaU)

# **PO – CO MAPPING**

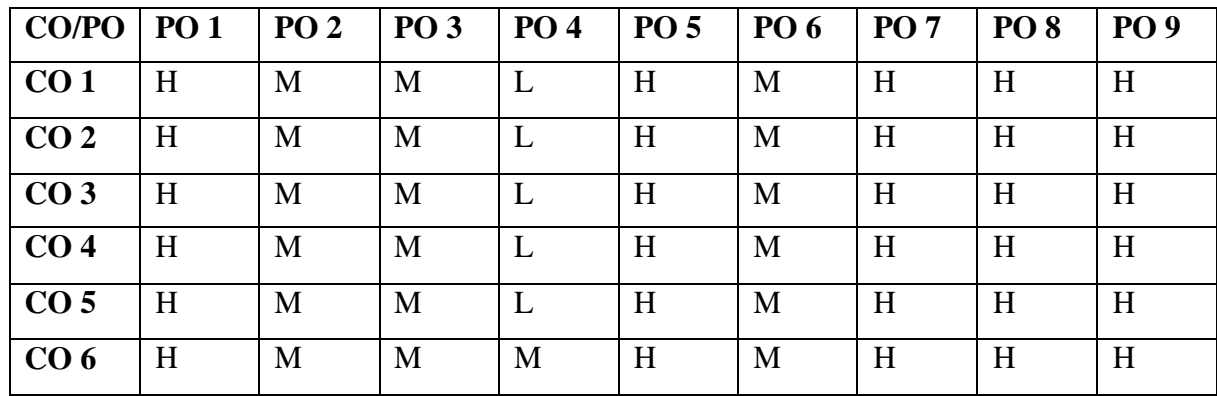

**PSO – CO MAPPING**

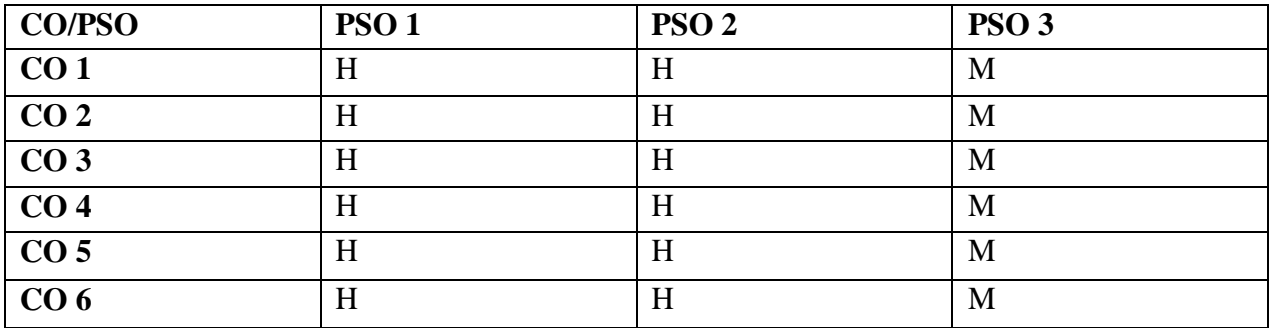